### UNIVERSITE DE NANTES

# UNITE DE FORMATION ET DE RECHERCHE D'ODONTOLOGIE

Année :  $2009$  N° 21

# **LA PHOTOGRAPHIE**

# **EN**

# **ORTHOPEDIE DENTO-FACIALE**

# **THESE**

# pour le DIPLOME D'ETAT

# de DOCTEUR EN CHIRURGIE DENTAIRE

Présentée et soutenue publiquement par

# **Adeline BAZIL – CARDIN**

Née le 19 Juin 1983

### Le 04 Juin 2009

Devant le Jury ci-dessous

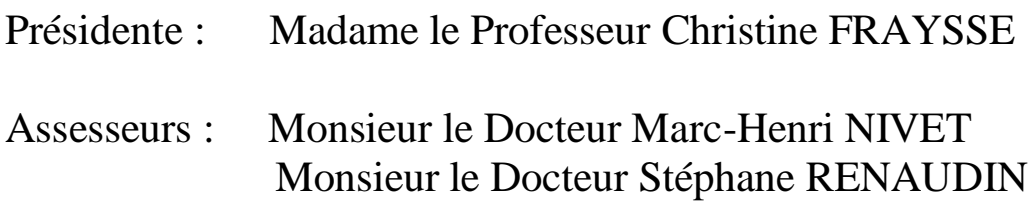

Directeur : Monsieur le Docteur Michel ROUVRE

# **SOMMAIRE**

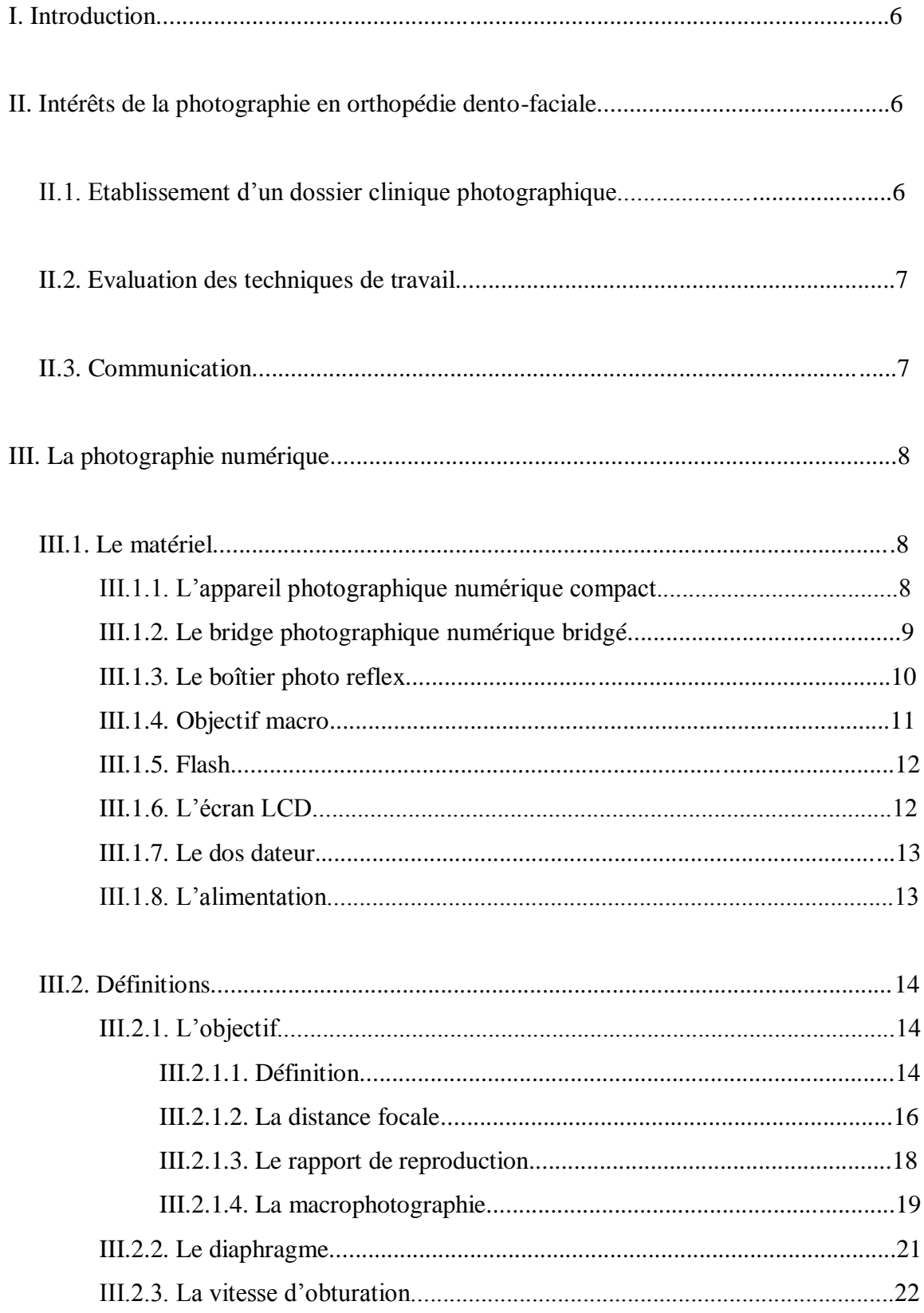

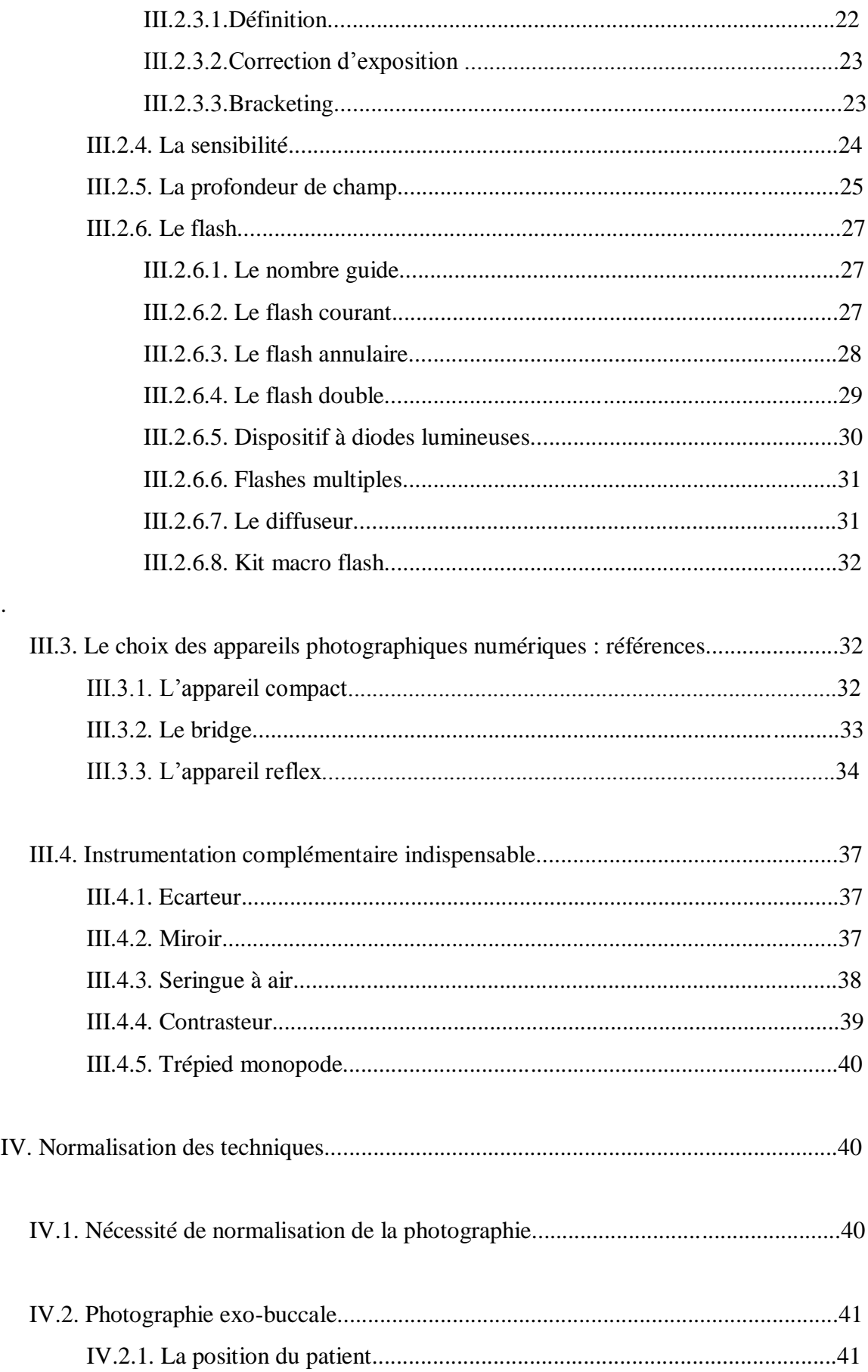

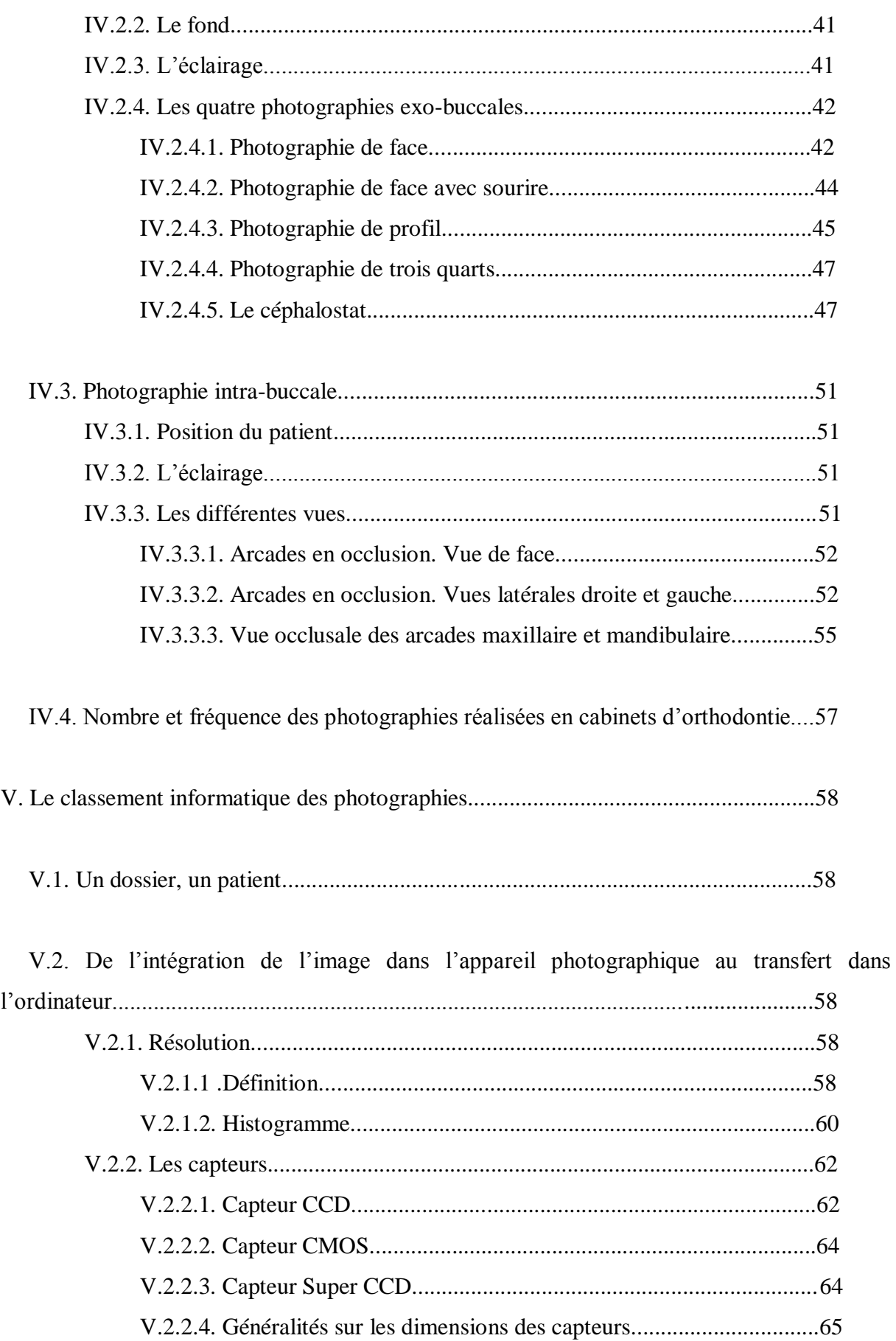

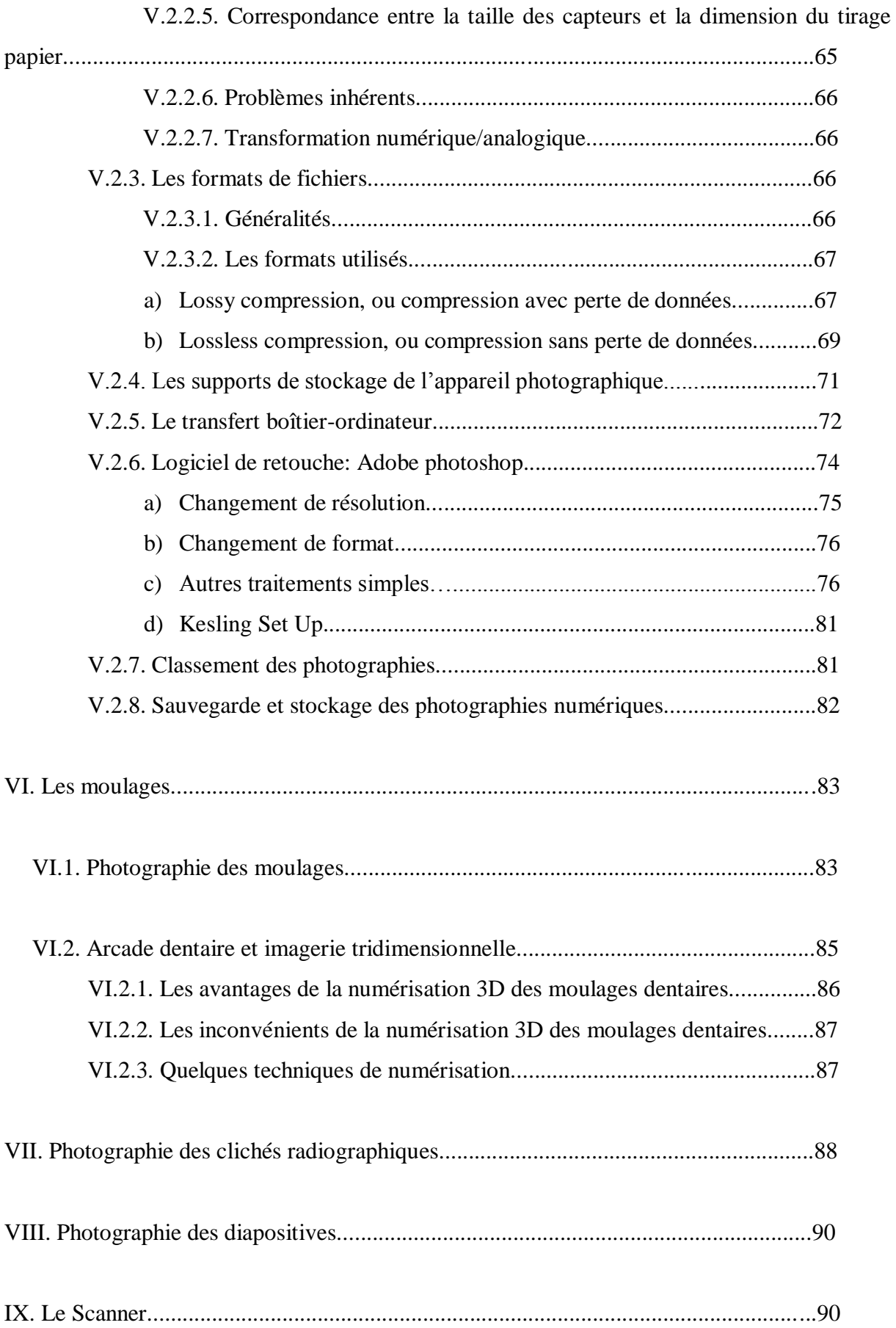

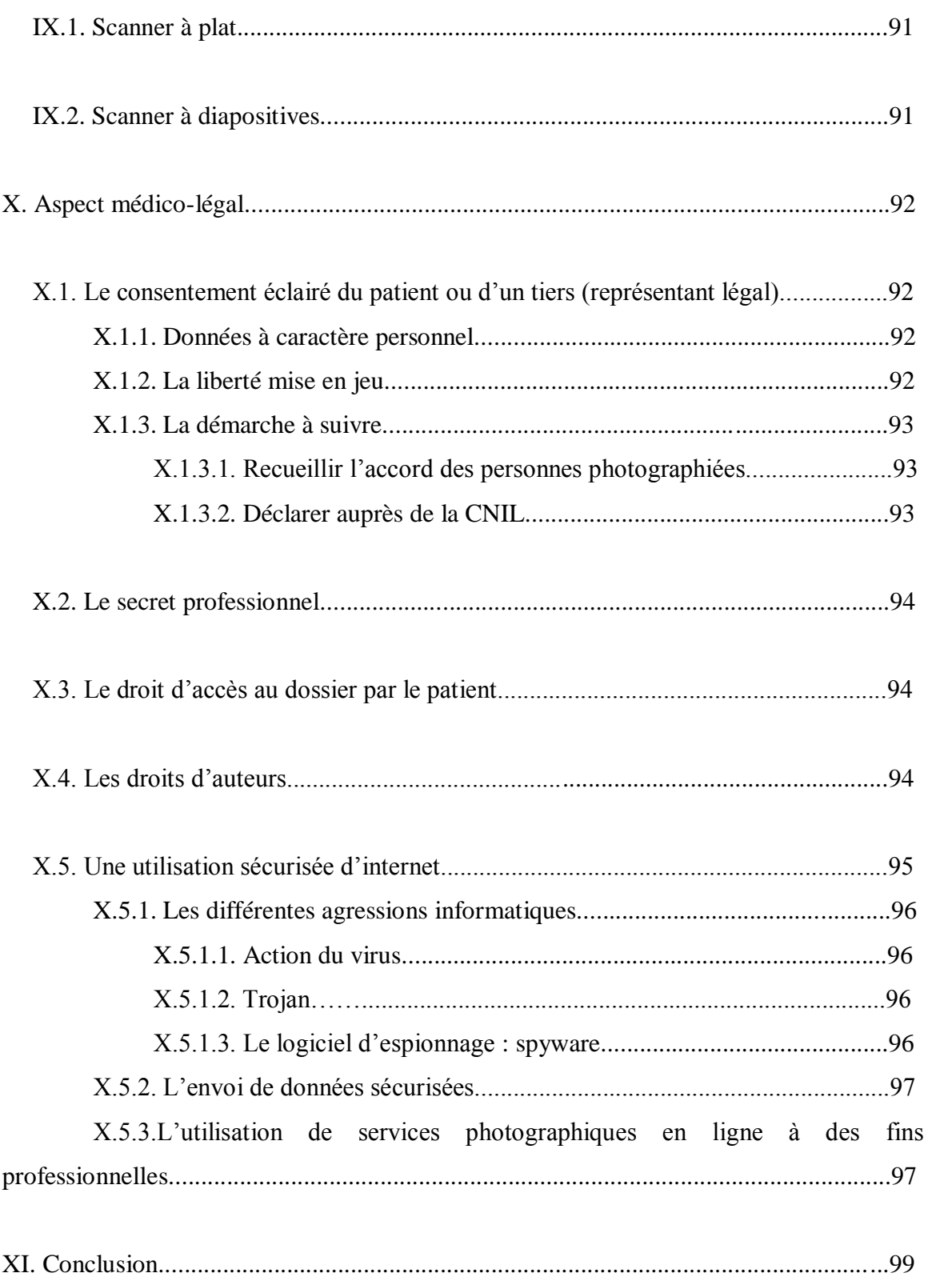

## **I. Introduction**

La photographie en orthodontie est devenue un examen complémentaire indispensable.

C'est le premier examen complémentaire utilisé par les orthodontistes.

Elle aide au diagnostic et permet d'évaluer l'évolution et la stabilité des traitements.

Elle fige un ensemble de critères et de détails des tissus qu'il est parfois difficile d'apprécier sans elle.

C'est un outil essentiel pour la communication. La photographie exprime ce que les mots ne peuvent pas dire. Elle clarifie, démontre ou relève notre savoir. (*Robert Laws*).

Le recours à l'image entre pleinement dans le cadre de l'obligation de moyens en permettant la comparaison d'éléments objectifs conservés dans le dossier.

Le code de déontologie stipule que le praticien doit toujours élaborer son diagnostic avec le plus grand soin, en y consacrant le temps nécessaire, et en s'aidant des méthodes scientifiques les plus appropriées.

# **II. Intérêts de la photographie en orthopédie dento-faciale II.1. Etablissement d'un dossier clinique photographique** *(38) (46)*

La prise de clichés lors de la première consultation constitue une preuve médico-légale de l'état initial et permet de répondre aux nouvelles exigences de traçabilité.

D'après une enquête réalisée par J. Sandler et A. Murray, en 1999, au sein de *The Angle Society of Europe*, 98% des praticiens (recencés lors de l'enquête) réaliseraient des photographies pré et post traitement pour tous leurs patients.

Les nombreux logiciels permettent de classer les photographies dans l'ordinateur par date de prise de vue, d'acquisition ou de modification.

On constituera un diaporama légendé, très facilement consultable, ce qui est le but de cette informatisation des données.

#### **II.2. Evaluation du travail** *(15) (24) (45)*

La photographie n'a pas seulement un sens clinique, elle a également un sens légal. Lorsqu'une photographie a été prise dans les bonnes conditions -elle est donc valable-, elle peut permettre de défendre les soins du praticien en cas de litige. Dans le cas où le patient se plaint d'un résultat non satisfaisant, ne correspondant pas à ses attentes, la comparaison des photographies pré et post thérapeutiques rend la démonstration d'une évolution positive du traitement plus facile.

De plus, la photographie est un document aisément transférable et transportable. Et c'est un support concret. Ce qui la rend intéressante car elle nous offre la possibilité de partager nos cas, nos questions, et nos réponses avec des confrères. Tout ceci est très enrichissant et peut rendre bien des services. L'informatique permet des présentations entièrement numériques et beaucoup plus conviviales.

#### **II.3. Communication** *(15) (40) (45)*

L'information verbale est bien souvent insuffisante.

La visualisation par le patient des clichés de sa bouche va avoir un impact psychologique fort. La photographie permettra de renforcer la motivation du patient par visualisation de son état parodontal et dentaire, et en soulignant les problèmes esthétiques et fonctionnels.

Cela constitue un support de qualité sur lequel va pouvoir s'appuyer le débat du plan de traitement. Le patient se sentira plus concerné.

En cours de traitement, des photographies permettront au patient de mieux appréhender l'évolution des soins et les modifications. Et ainsi renforceront sa coopération.

Montrer au patient, à la fin du traitement, les photos avant/après un traitement réussi est une source de satisfaction pour le praticien et pour le patient.

La réalisation d'un set-up photographique (*« kesling set-up »)* peut permettre, dans des cas de traitements compliqués, de présenter au patient l'aboutissement possible d'un plan de traitement, lui laissant ainsi une idée concrète de l'intérêt du traitement orthodontique.

# **III. La photographie numérique**

# **III.1. Le matériel**

# **III.1.1. L'appareil photographique numérique compact** *(7)*

Le compact est le modèle le plus répandu, on notera un large choix dans cette gamme.

C'est un appareil peu encombrant, et donc pratique.

Il est facile d'utilisation. Préréglé, différents programmes automatiques sont disponibles. L'objectif est fixe. La profondeur de champ est grande, le zoom lumineux.

Les capteurs présentent 4 à 10 millions de pixels.

L'inconvénient principal : il ne possède que très rarement un mode de mise au point manuel.

Il présente très souvent un écran à cristaux liquides. Pour un confort d'utilisation, il doit être suffisamment grand. Il permet de réaliser le cadrage, mais la photographie sera plus grande que l'image visualisée. On peut visualiser, supprimer les photographies prises. On accède au menu de réglage de l'appareil.

Le viseur est secondaire sur ce type d'appareil. C'est un viseur simple, de type Galilée. L'image enregistrée ne correspond pas au cadrage observé. Aucune information concernant les paramètres de prise de vue n'est affichée.

Le défaut majeur est l'absence de parallaxe entre l'axe du viseur et l'axe de l'objectif. En photographie intrabuccale ou exobuccale rapprochée, ce système de visée ne nous apporte rien.

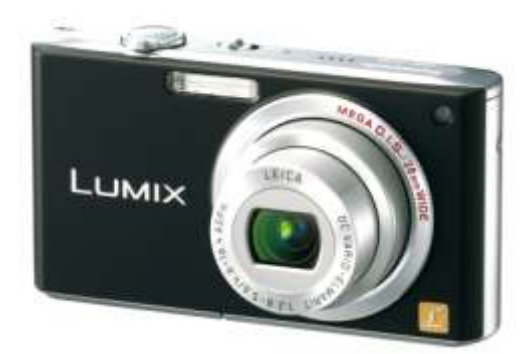

## **III.1.2. L'appareil photographique numérique bridgé** *(7) (46)*

Comparés aux compacts, les bridges sont des champions de l'ergonomie. Leur boîtier est large, ce qui facilite la prise en main, mais permet aussi de placer beaucoup de commandes, offrant un accès direct aux réglages.

Ils sont autrement appelés « Compacts Super Zooms ».

Il y a une ressemblance avec les appareils reflex (même ergonomie, même structure) mais leur objectif est fixe, soit non interchangeable.

Le bridge peut être utilisé en mode automatique mais également en mode manuel.

L'appareil est collé contre le visage pour prendre la photographie. Pour éviter tout risque de flou, un stabilisateur d'image est présent sur certains appareils. Il dispose d'un zoom puissant, de bonne amplitude, au fort grossissement.

Il présente en plus de l'écran LCD (Liquid Cristal Display) un viseur oculaire électronique (Electronic View Finder). C'est un moniteur à cristaux liquides, il restitue directement l'image issue du capteur. Ainsi, on peut visualiser exactement l'image capturée par le capteur CCD. Le viseur électronique a un inconvénient, celui de montrer une image trop lumineuse. De plus, sa petite taille et sa faible résolution rendent difficile l'évaluation de la netteté de l'image.

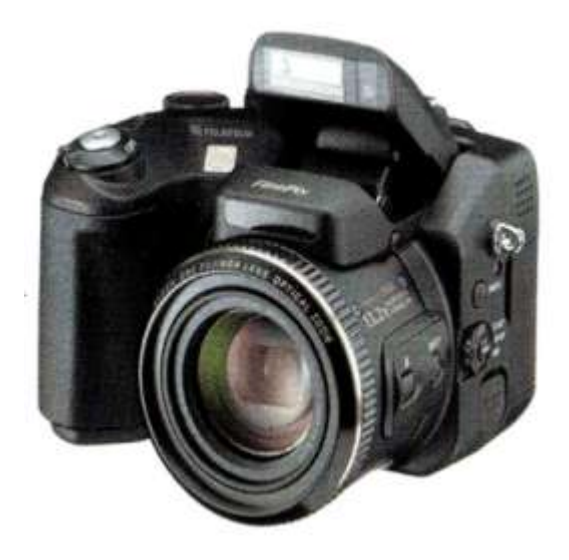

*(43)*

## **III.1. 3. Le boîtier photo reflex** *(7) (11) (46)*

L'appareil photographique reflex est apparu beaucoup plus accessible ces dernières années. Il se fait alors de plus en plus commun.

Le Boîtier reflex intègre les avantages du numérique et les qualités du reflex.

Il reste bien souvent compatible avec les objectifs, flashs, et autres accessoires qui étaient utilisés sur les anciens appareils reflex argentiques.

Tous les paramètres de prise de vue sont contrôlables. L'appareil reflex est utilisé par des professionnels ou des amateurs avertis.

La gamme d'objectifs est large.

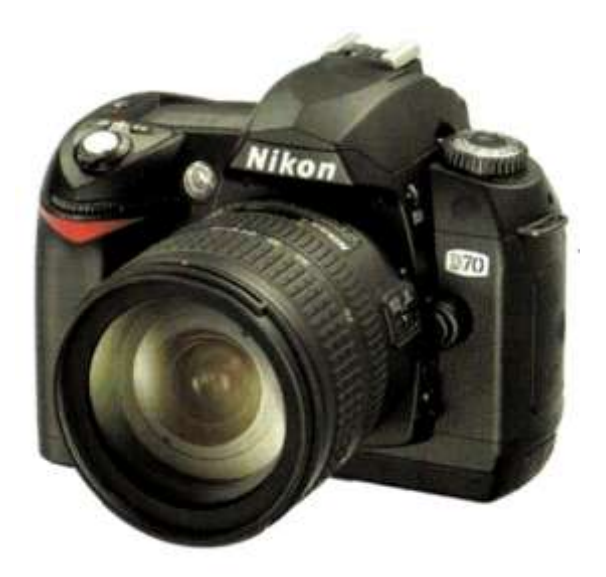

*(43)*

#### **\*Son système de visée.**

L'image obtenue dans le viseur oculaire est transmise par l'objectif.

L'appareil reflex présente lui aussi un écran LCD, ou écran à cristaux liquides. Cet écran a une faible résolution et il ne permet pas de juger réellement de la qualité de la photographie. On pourrait le qualifier d' « aveugle ». L'image est moins nette que dans le viseur oculaire indispensable pour réaliser un cliché avec précision.

Le viseur oculaire reflex est composé d'un oculaire, un prisme, une lentille corrective, un verre de visée et un miroir pivotant. Ce système optique permet d'obtenir une visée directe à partir de l'objectif par l'intermédiaire du miroir. C'est le système TTL (Through The Lens). L'image vue par le viseur reflex est identique à celle recueillie par le capteur CCD. Lorsque

l'on appuie sur le déclencheur, le miroir -qui renvoyait l'image au viseur oculaire- va pivoter et laisser passer l'image vers le capteur CCD. Ces appareils photo reflex sont alors, du fait de cette caractéristique, qualifiés comme leurs prédécesseurs argentiques d'appareil SLR (Single Lens Reflex).

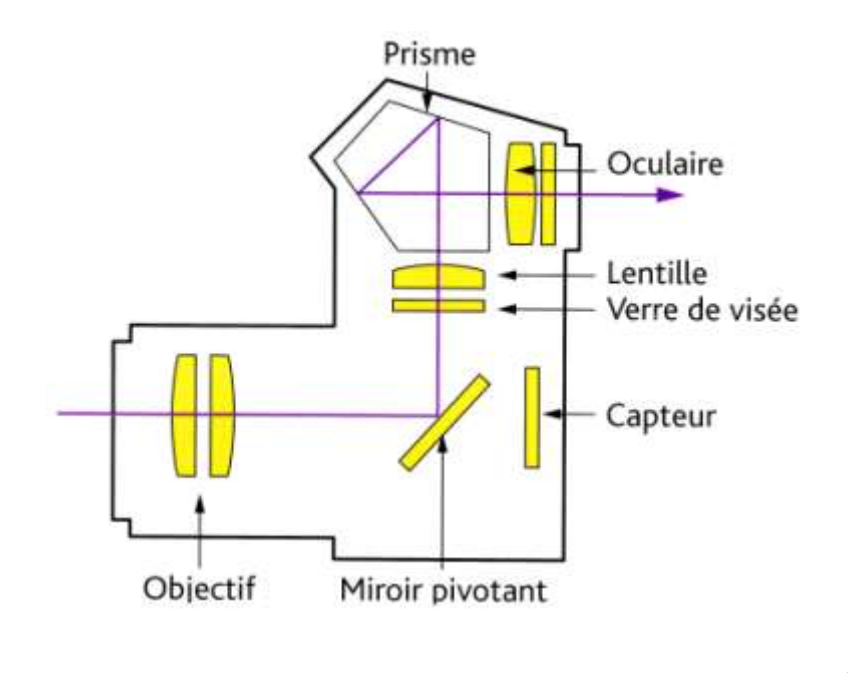

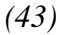

## **III.1.4. Objectif macro** *(7)*

Il permet d'agrandir une image, jusqu'au point de cadrer une petite partie de la cavité buccale. L'objectif macro est parfaitement adapté à un usage médical du fait de sa facilité d'utilisation et de sa qualité optique.

Ses performances sont maximales sur de courtes distances de prise de vue, il est donc ainsi parfaitement adapté à notre discipline.

Doit être associé à l'objectif macro un flash macro, pour un bon éclairage et palier aux problèmes d'ombres et de relief. On adjoindra donc à ce type d'objectif un flash annulaire, ou un flash à diodes lumineuses…

#### **III.1.5. Le flash** *(37) (43)*

La photographie en orthodontie ne se fait pas à la lumière du jour.

Les lumières artificielles au cabinet ne sont pas adaptées à la photographie de par leur qualité et leur intensité.

Il faut apporter une source lumineuse supplémentaire, le Flash.

Le flash permet de palier à un manque éventuel de lumière. Il ferme le diaphragme et augmente ainsi la profondeur de champ.

Attention, en photographie intra-buccale, le fait que l'on soit proche du patient pour le photographier entraîne des difficultés d'éclairage. Un éclairage harmonieux de l'ensemble devient difficile. Ainsi, on facilite l'acquisition d'une luminosité satisfaisante en complétant avec un filtre polarisant.

Les flashs tendent tous à être TTL désormais (Through The Lens). L'exposition est excellente, bien meilleure que les flashs non-TTL. Le TTL signifie que lorsqu'une cellule située dans le boîtier au niveau du capteur a reçu suffisamment de lumière, l'appareil photo ferme le rideau d'obturation. L'exposition est parfaite.

#### **III.1.6. Ecran LCD** *(28) (31) (37) (46)*

L'écran LCD ou Liquid Cristal Display a différentes utilités selon qu'il se trouve sur un appareil photographique numérique compact, bridgé ou reflex.

En effet, sur un appareil compact, il permet de régler et d'ajuster la prise de vue. C'est l'unique moyen de visionner le champ et ainsi de cadrer. Il permet également d'apprécier les photographies une fois qu'elles ont été saisies.

Tandis que sur un appareil bridgé ou sur un reflex, l'écran LCD est accessoire. Il n'est pas suffisamment précis pour prendre une photographie et effectuer la mise au point. Le praticien regardera à travers le viseur oculaire, qui donne une vision beaucoup plus prêt de la réalité du cliché photographique réalisé. Mais l'écran LCD est tout de même utilisé pour visualiser les clichés pris précédemment.

Un avantage de l'écran LCD est qu'il présente, pour certains appareils, une grille de positionnement. Elle permet d'effectuer un meilleur cadrage. Il est intéressant d'utiliser cette grille en orthodontie car cela aide à la standardisation des photographies. On cherchera lors de la prise de vue à paralléliser la ligne bi-pupillaire, et également le plan d'occlusion aux lignes de la grille en vue de face. De profil, on parallélisera le plan de Camper à ces même lignes. Cela donne des repères faciles à prendre et rend plus aisée la photographie.

#### **III.1.7. Le dos dateur**

Il numérote et date les photographies. Il permet de les légender.

#### **III.1.8. L'alimentation** *(1) (28)*

Certains appareils photographiques fonctionnent encore avec des piles. Mais ils sont très rares. L'usage au cabinet dentaire serait difficile du fait d'une autonomie réduite des piles alcalines. Seules les piles au Lithium présentent une autonomie satisfaisante mais elles ne sont pas rechargeables, et elles ont un coût élevé. Cependant, les flashs, eux, sont toujours alimentés par des piles, de même composition que les accumulateurs énumérés ci-dessous, rechargeables en ce qui concerne les piles Nickel-Cadmium et Nickel-Métal hydrure.

L'utilisation d'accumulateurs semble plus appropriée à notre usage. L'accumulateur de l'appareil photographique numérique se décharge très rapidement du fait de la précision de toutes les pièces qui le composent, et qui consomment en énergie.

Le choix de batteries en Lithium-ion (Li-ion) semble justifié. Elles tiennent trois fois plus longtemps que les batteries classiques, et peuvent être rechargées 500 fois. Elles offrent la meilleure autonomie. Mais elles ont un coût élevé.

Par soucis d'économie, une alternative est la batterie rechargeable à base de Nickel-Cadmium (Ni-Cd). Cependant, elle présente une autonomie de 2 heures seulement.

Les batteries Nickel-métal hydrure (Ni-Mh) se déchargent assez rapidement en l'absence d'utilisation, mais elles ont l'avantage de pouvoir être rechargées plus de 500 fois. Elles nécessitent un chargeur spécifique du fait de leur fragilité.

Si l'appareil est doté d'un viseur, il est judicieux d'éteindre l'écran LCD, ce qui prolonge la vie de la batterie.

Il est important, lorsque l'on est amené à faire de nombreuses photographies, d'avoir une deuxième batterie avec soi. Le chargeur doit être à proximité en cas de besoin.

# **III.2. Définitions**

# **III.2.1. L'objectif III.2.1.1. Définition** *(1) (33) (35)*

L'objectif agit selon les lois optiques comme une lentille convergente donnant sur la surface sensible une image réelle du sujet.

L'objectif est une association de lentilles de formes et d'épaisseurs différentes.

Il permet de photographier ce que l'on désire précisément, de la grande étendue à la petite surface.

La qualité de l'objectif est liée à la qualité de ses composants qui permettront notamment de laisser passer la lumière avec plus ou moins de facilité.

L'objectif a une focale fixe. On distingue :

- Objectif à focale normale : 50 mm de focale : l'image capturée sera équivalente à celle visible par l'œil nu.

- Objectif à focale longue (téléobjectif) : 70 mm de focale ou plus. Cela permet le grossissement de l'objet. A égale distance du sujet qu'un objectif de focale normale, on obtient un plus gros plan. Ou en s'éloignant du sujet, on obtient une image identique à celle d'un objectif à focale normale. La profondeur de champ est réduite.

- Objectif Grand Angle : de focale inférieure à 35 mm. Le champ est large, s'en s'éloigner du sujet. Soit la profondeur de champ est importante. L'image fournie par l'appareil photo présente un sujet de plus petites dimensions qu'un appareil avec objectif à focale normale. Cet objectif n'a pas d'intérêt dans la pratique de notre discipline.

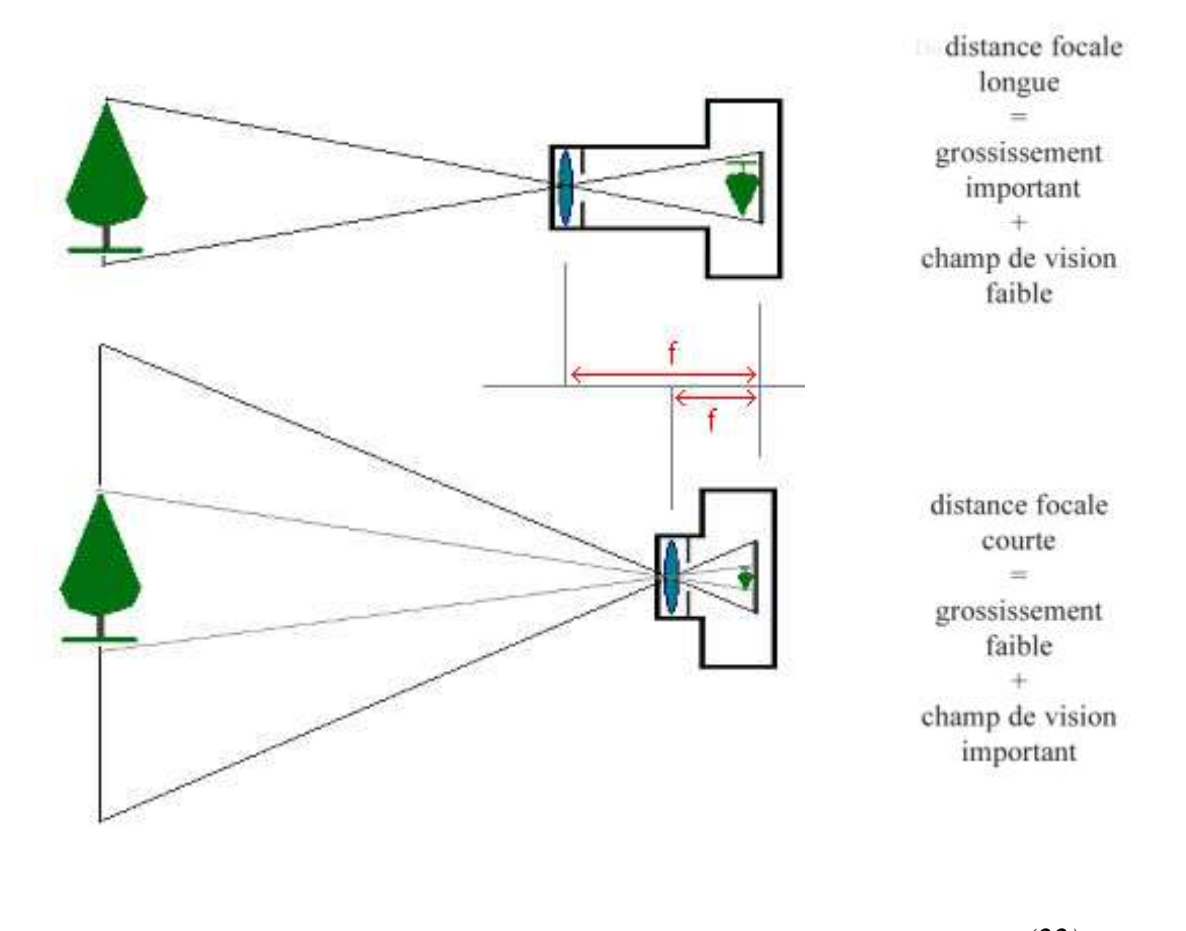

*(22)*

Les zooms permettent de couvrir plusieurs besoins, ce sont des objectifs qui ont une focale variable. Composés de lentilles disposées en plusieurs groupes qui peuvent se déplacer les uns par rapport aux autres. La mise au point permet de rapprocher ou d'éloigner l'ensemble optique des lentilles de la surface photosensible selon la distance au sujet.

Les zooms ont des caractéristiques moins satisfaisantes que les objectifs à focale fixe. On constate plus d'aberrations et de déformations.

Deux types de zooms existent :

- Le zoom optique : Il élargit l'image de façon homogène et le nombre de pixels n'est pas modifié. Il n'y a pas de perte de la qualité de l'image.

- Le zoom numérique : Il élargit l'image au niveau de son centre, et produit ainsi une image médiocre, avec un fort effet de pixellisation du fait de l'interpolation des pixels supplémentaires ou pixels voisins.

# **III.2.1.2. La distance focale** *(14) (22) (30) (47)*

l.

Distance, en mm, mesurée sur l'axe optique, du centre optique (centre des lentilles de l'objectif) à son foyer.

Foyer: point de convergence des rayons lumineux provenant de l'infini et parallèles à l'axe optique.

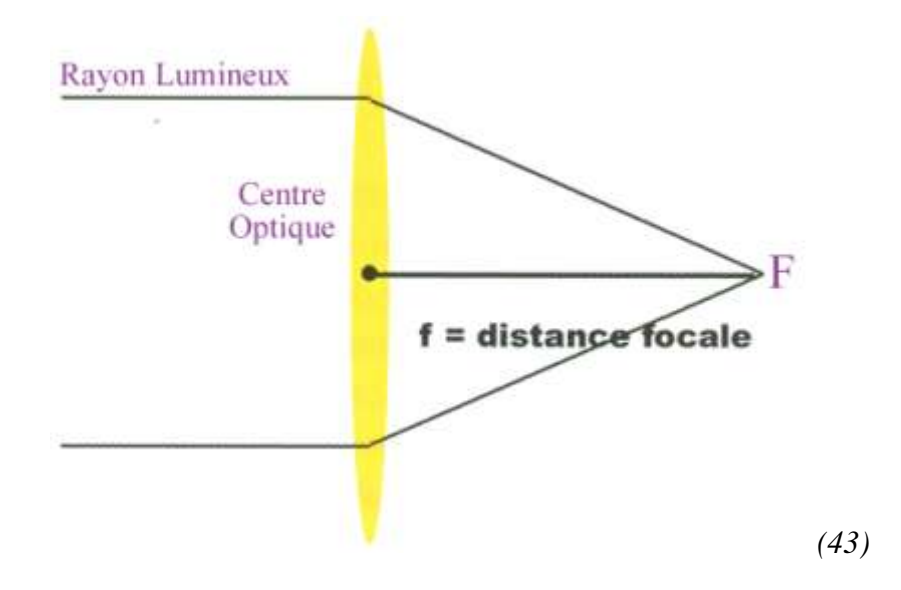

Lorsque la mise au point de l'appareil n'est pas faite sur l'infini, la distance entre le plan du film et le centre optique est appelée tirage.

La distance focale est l'inverse de la puissance des lentilles, qui s'exprime en Dioptries.

Pour un champ large, la focale est courte (objectif grand angulaire).

Pour un champ étroit, la focale est longue (téléobjectif).

Plus la distance focale est petite, plus la distance de prise de vue peut être réduite pour avoir une même largeur de champ.

En orthodontie, la distance de prise de vue doit être compatible avec la taille de la cavité buccale.

Lorsque l'on modifie la distance entre le capteur et le centre optique, on fait varier l'angle d'ouverture. L'angle d'ouverture, ou angle de champ n'est autre que l'angle de vision de l'objectif.

Plus la distance entre le capteur et le centre optique est grande (plus la focale est grande), plus l'angle d'ouverture est faible.

Plus la focale est courte, plus l'angle de vue est grand.

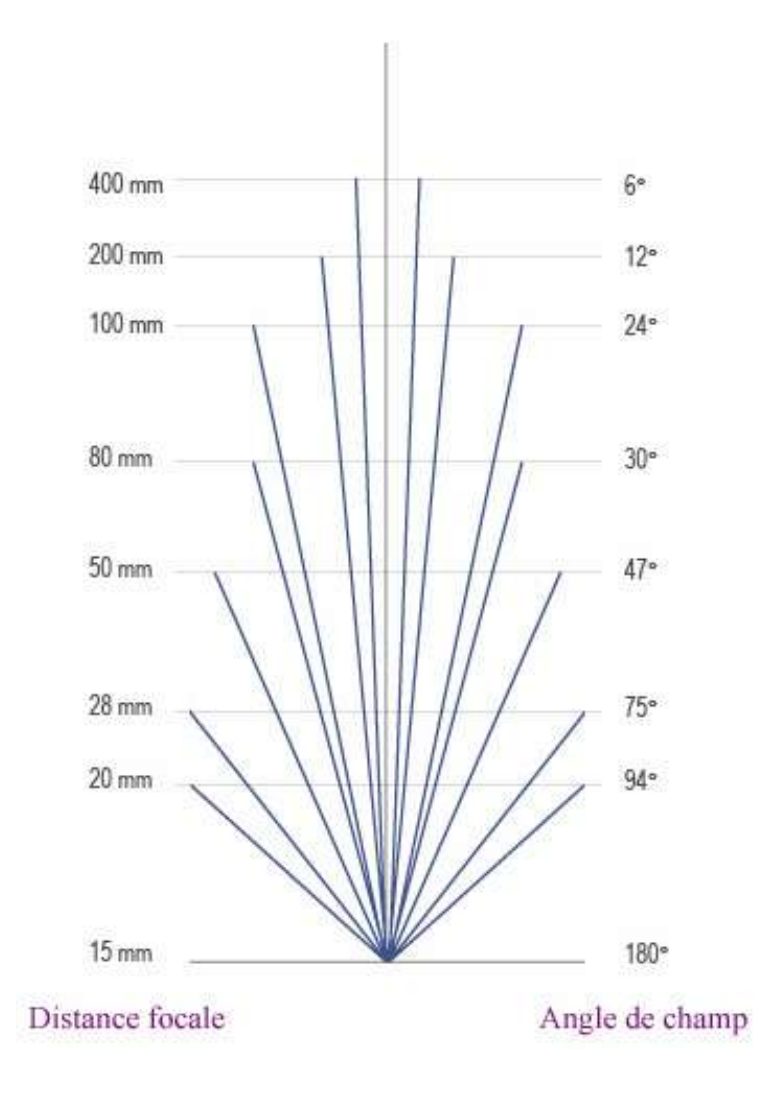

*Correspondance entre longueur focale et angle de champ.*

### **III.2.1.3. Le rapport de reproduction** *(33)*

Rapport entre la dimension de l'image et la taille réelle de l'objet.

Exemple : On observe un objet de X mm. S'il mesure ces mêmes X mm sur le verre de visée, le rapport de reproduction est de 1 :1.

Si l'image obtenue sur le verre de visée est 7 fois plus petite que l'objet photographié, le rapport de reproduction est de 1 :7.

En orthodontie, le rapport de reproduction est fixé, il faudra donc se déplacer (avancer ou reculer) pour obtenir une image la plus nette possible. *Bengel 85*

Pour un rapport de 1 :1, nous cadrons sur environ deux dents côte à côte. Pour un rapport de 1 :8, nous cadrons le visage d'un enfant de face.

On retiendra la définition du grandissement : Grandissement = Dimension de l'image / Dimension du sujet.

Sur les objectifs des appareils reflex, une échelle gravée permet d'obtenir le rapport d'agrandissement.

| <b>Grandissement</b> | <b>Rapport de</b><br>reproduction | Champ (en mm)  |
|----------------------|-----------------------------------|----------------|
|                      |                                   |                |
| X <sub>0.1</sub>     | 01:10                             | 240 X 360      |
| $X$ 0.2              | 01:05                             | 120 X 180      |
| $\overline{X}$ 0.25  | 01:04                             | 96 X 144       |
| $\overline{X}$ 0.3   | 01:3.3                            | 80 X 120       |
| X 0.33               | 01:03                             | 73 X 109       |
| $X$ 0.4              | 01:2.5                            | 60 X 90        |
| $\overline{X}$ 0.5   | 01:02                             | 48 X 72        |
| X <sub>0.6</sub>     | $\overline{01:1.7}$               | 40 X 60        |
| X 0.67               | 01:1.5                            | 36 X 54        |
| $X$ 0.7              | 01:1.4                            | 34 X 51        |
| $\overline{X}$ 0.8   | $\overline{01:1.25}$              | $30 \times 45$ |
| $\overline{X}$ 0.9   | 01:1.11                           | 27 X 40        |
| $\overline{X1}$      | 01:01                             | 24 X 36        |
| $\overline{X}$ 1.5   | 1.5:01                            | 16 X 24        |
| X <sub>2</sub>       | 02:01                             | 12 X 18        |
| $\overline{X}$ 2.5   | 2.5:01                            | $10 \times 14$ |
| X <sub>3</sub>       | 03:01                             | 8 X 12         |
| X <sub>4</sub>       | 04:01                             | 6 X 9          |
| X <sub>5</sub>       | 05:01                             | 5 X 7          |

*Rapport de Reproduction*

# **III.2.1.4. La macrophotographie** *(13) (15) (33) (44)*

l,

En macrophotographie, la taille de l'objet photographié doit être égale à la taille de l'image sur le capteur lorsque l'on utilise un rapport de reproduction 1 :1.

Pour réaliser un gros plan, il faut augmenter la distance entre le capteur et l'objectif, afin de conserver le sujet net. La distance qui est ainsi allongée est appelée « tirage ». Les objectifs standards ont un tirage qui ne permet pas de s'approcher d'un sujet à moins de 10 fois leur distance focale.

L'objet sur l'image est présenté à une taille plus grande que ce que l'on obtiendrait avec un objectif de focale 50 mm utilisé avec sa mise au point minimale ( 1 :10).

En orthodontie, l'objectif de choix permet de descendre à un rapport de reproduction 1 :1, et d'aller jusqu'à un rapport de 1 :10 ou plus. Le meilleur choix : un objectif de 105 mm macro. Sachant que l'on note dans les différentes gammes d'objectifs macro des longueurs focales comprises entre 60 et 150 mm.

La difficulté d'application du terme Macrophotographie réside dans la diversité de la taille des capteurs.

Pour un capteur de 24x36 mm, avec un rapport de reproduction 1 :1, il est possible d'obtenir sur l'image tout le groupe incisivo-canin. Mais pour un capteur 2/3, soit de taille 8,8x6,6 mm, nous ne pouvons pas obtenir une incisive dans sa totalité sur l'image avec ce même rapport. Mais le rapport de taille est bien préservé.

Soit pour des capteurs plus petits que 24x36, les rapports d'agrandissement entre 1/3 et 1/2 peuvent être suffisants, et on parlera alors de photographie rapprochée ou « proxi-photo ».

Deux points délicats en macrophotographie sont à prendre en compte :

-Le contrôle de la profondeur de champ.

-Le contrôle de l'éclairage.

La profondeur de champ diminue rapidement avec l'augmentation du rapport de grandissement. Plus le tirage est important, plus la profondeur de champ diminue. L'intervalle de netteté est donc rapidement réduit et passe à quelques millimètres. Pour éviter le flou, il faut fermer le diaphragme ce qui augmente la profondeur de champ (f 16 - 22 ou 32).

Toutefois, la fermeture du diaphragme diminue la luminosité qui sera contrôlée par un flash. Pour assurer une netteté, on devra également bien placer l'appareil photographique le plus parallèlement possible à l'objet photographié.

Un autre point non négligeable lors du choix d'un objectif macro : Il s'agit de savoir si la focalisation (mise au point) est interne (ou IF pour « internal focus ») car dans ce cas, la taille de l'objectif reste la même quel que soit le rapport de grandissement. C'est un gros avantage par rapport à un optique non IF. En effet, avec un optique non IF, plus le rapport de grandissement va augmenter et plus l'objectif va s'allonger. De telle sorte que la distance séparant la lentille frontale du sujet est réduite, ce qui est un handicap.

A noter : les distances de travail (objectif/sujet) approximatives au rapport 1/1 :

-08-10 cm pour une focale de 50mm.

-14-15 cm pour une focale de 100mm.

-22-24 cm pour une focale de 180/200mm. *(44)*

#### **III.2.2. Le diaphragme** *(10) (33) (37) (43)*

Le diaphragme est une ouverture circulaire dont le diamètre est réglable manuellement ou automatiquement. Il se situe au centre de l'objectif, entre deux groupes de lentilles.

Le diaphragme correspond à un dispositif dont le fonctionnement est équivalent à l'iris de notre œil.

Pour obtenir une photographie de bonne qualité, la quantité de lumière atteignant le capteur doit être parfaitement contrôlée.

Soit, les rôles du diaphragme :

- Faire varier la quantité de lumière admise par l'appareil.

- Atténuer certains défauts des objectifs ou aberrations :

Il permet de supprimer les rayons lumineux qui entrent par les bords de l'objectif et qui sont nuisibles pour la qualité de l'image.

-Modifier la profondeur de champ.

Le diaphragme est constitué de fines lamelles mobiles qui se chevauchent.

Diaphragme : f.

Ouverture : 1/f.

Pour un objectif ouvert à un diaphragme 4, on note l'ouverture f/4.

Les valeurs du diaphragme sont comprises entre 1 et 32, sous forme de progression géométrique construite sur la racine carrée de 2.

L'ouverture la plus petite du diaphragme correspond à une valeur de 32, tandis que l'ouverture la plus grande du diaphragme est à 1.

Entre chaque valeur de f croissante, la quantité de lumière diminue de moitié.

En orthodontie, en photographie intra-buccale, on doit s'approcher d'une valeur de diaphragme f 32. Tandis qu'en photographie extra-buccale, il est plus intéressant d'avoir comme valeur de diaphragme f 11.

Sur les appareils photos, l'ouverture du diaphragme est annotée en Anglais. On trouvera les sigles A ou Av pour *Aperture*.

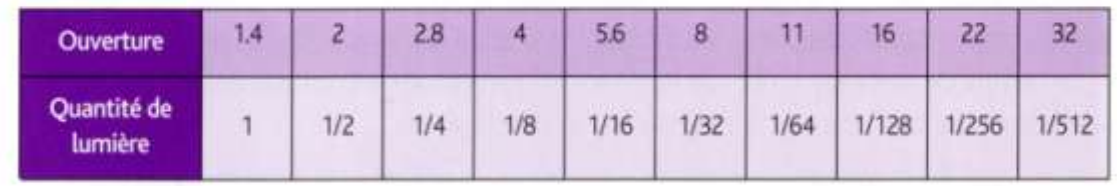

*(43)*

# **III.2.3. La vitesse d'obturation III.2.3.1. Définition** *(10) (33)*

L'exposition à la lumière n'est pas contrôlée uniquement par l'ouverture du diaphragme mais aussi par le temps de pose.

Un obturateur électronique -par analogie à l'obturateur mécanique, pour anciennement l'appareil argentique- en arrière du diaphragme s'ouvre au moment de la prise de la photographie, lors de l'appui sur le déclencheur.

Il permet de régler la durée d'exposition du film aux rayons lumineux.

Le couple diaphragme-obturateur, ou ouverture-vitesse, est indissociable et essentiel dans la gestion d'une bonne exposition à la lumière.

La quantité de lumière admise augmente quand la vitesse d'obturation diminue.

Elle est comprise dans un intervalle de 1s à 1/2000s.

A 1/10s, la quantité de lumière sur le film est plus importante qu'à une vitesse de 1/200s.

En orthodontie, la vitesse sera synchronisée à celle du flash et limitée à 1/60s jusqu'à 1/250s. En dessous de 1/60s, soit pour une vitesse plus lente, pour un appareil photo tenu manuellement, on augmente le risque de flou.

La vitesse est annotée sur l'ordinateur par S comme *speed* ou Tv comme *Time value*.

#### **III.2.3.2. Correction d'exposition** *(8) (10)*

Il est à noter que l'on peut modifier la valeur de l'exposition du capteur.

On peut jouer sur le couplage ouverture – vitesse en forçant les réglages automatiques. En effet, si l'on modifie simplement l'ouverture, l'appareil photo numérique aura tendance à modifier la vitesse afin qu'il récupère la même valeur d'exposition au niveau du capteur. En recourant au correcteur d'exposition, symbolisé par +/-, on force le programme de l'appareil.

Le correcteur d'exposition sur ou sous expose le capteur par modification de l'indice de luminosité ou IL.

#### **III.2.3.3. Bracketing** *(5) (8)*

Le bracketing est une technique photographique couramment utilisée, qui consiste à prendre plusieurs vues consécutives d'un même sujet, en modifiant les paramètres d'exposition, afin de choisir l'exposition optimale.

L'intérêt du bracketing est de pouvoir augmenter les chances de réussir l'exposition lors de la prise de vue, même si la valeur proposée et mesurée par la cellule est généralement fiable.

On peut régler le pas de variation d'exposition "EV = Exposure Value" dans le "Setup" de l'appareil photographique numérique. L'intervalle le plus courant entre les vues est de 1/3 d'IL. A savoir que l'écart 1 IL correspond à une valeur de diaphragme ou de vitesse d'obturation. Soit, en général, les pas sont de : 0.3, 0.7 et 1.

Lors de la prise de vue, l'appareil fait une mesure et prend une première photo avec une EV= 0 (exposition de référence calculée par la cellule), puis un deuxième cliché est pris, avec une EV= -0.7 ou du pas sélectionné dans le "Setup", enfin une troisième photo est réalisée avec une EV=  $+0.7$ . On a pour résultats une surexposition à EV=  $+0.7$  et une sous-exposition à EV= -0,7. Ce mode est intéressant quand on hésite, dans certaines situations difficiles concernant les apports de lumière, sur le choix d'une valeur d'exposition.

Le bracketing est surtout justifié dans les cas de scènes présentant un fort contraste de luminosité susceptible de tromper la cellule (contre-jour ou reflets multiples faussant la mesure de l'exposition). La sélection du meilleur cliché se fait ensuite sur le PC.

#### **III.2.4. La sensibilité** *(8) (10) (43)*

La sensibilité définit la rapidité de réaction à la lumière.

Elle est exprimée selon l'échelle ISO (International Organisation for Standardisation), de 50 ISO à 1600 ISO.

L'appareil photo numérique permet un ajustement de la sensibilité, tout comme cela était possible avec les pellicules sur les appareils photo argentiques.

En orthodontie, il est conseillé de régler l'appareil sur 200 ISO et de ne pas aller au-delà.

Pour comparaison, on attribue les valeurs suivantes dans différentes situations :

- 100 ISO : photographie en extérieur par temps clair. Ou photographie en intérieur, avec Flash

- 200 à 400 ISO : intérieur bien éclairé (lumière ambiante sans flash)
- 800 à 1600 ISO : conditions extrêmes de faible luminosité.

Plus la valeur ISO sera élevée, plus le film sera sensible à la lumière.

Si le réglage reste en auto, l'appareil affecte une valeur en fonction de la lumière, et les variations colorimétriques de chaque cliché sont encore plus sensibles. Mais l'appareil a tendance à augmenter la sensibilité pour éviter une image floue. Et l'augmentation de sensibilité entraîne une augmentation du bruit, soit une dégradation de la qualité de l'image. Il vaut donc mieux poser la sensibilité en manuel.

A savoir : le passage de la sensibilité de 100 ISO à 50 ISO revient à une correction de +1 IL, soit une compensation vers une surexposition. Tandis que le passage de 100 à 200 ISO entraîne une sous-exposition (-1 IL).

Le réglage de l'appareil photographique consiste à trouver la bonne adéquation entre les paramètres de captation de la lumière : ISO, temps d'exposition et ouverture.

## **III.2.5. La profondeur de champ** *(10) (22) (33)*

Zone à l'intérieur de laquelle tous les plans (du premier au dernier plan d'un sujet donné) seront nets pour une distance de mise au point donnée.

La profondeur de champ dépend de l'ouverture relative du diaphragme, de la distance entre le sujet et le boîtier, ainsi que de la focale de l'objectif :

-La profondeur de champ augmente quand l'ouverture du diaphragme diminue.

-Plus on se rapproche du sujet, plus la profondeur de champ rétrécit.

-Un objectif de longue focale induira une profondeur de champ plus faible.

En orthodontie, en photographie intra-buccale, nous sommes obligés d'utiliser des objectifs à focale longue (100 mm ou plus) pour pouvoir obtenir des rapports de reproduction élevés (1 :1). Et nous sommes proches du sujet pour pouvoir photographier la cavité buccale qui est une petite surface. Il faudra alors une ouverture de diaphragme réduite pour augmenter la profondeur de champ qui a tendance à être réduite par les autres facteurs.

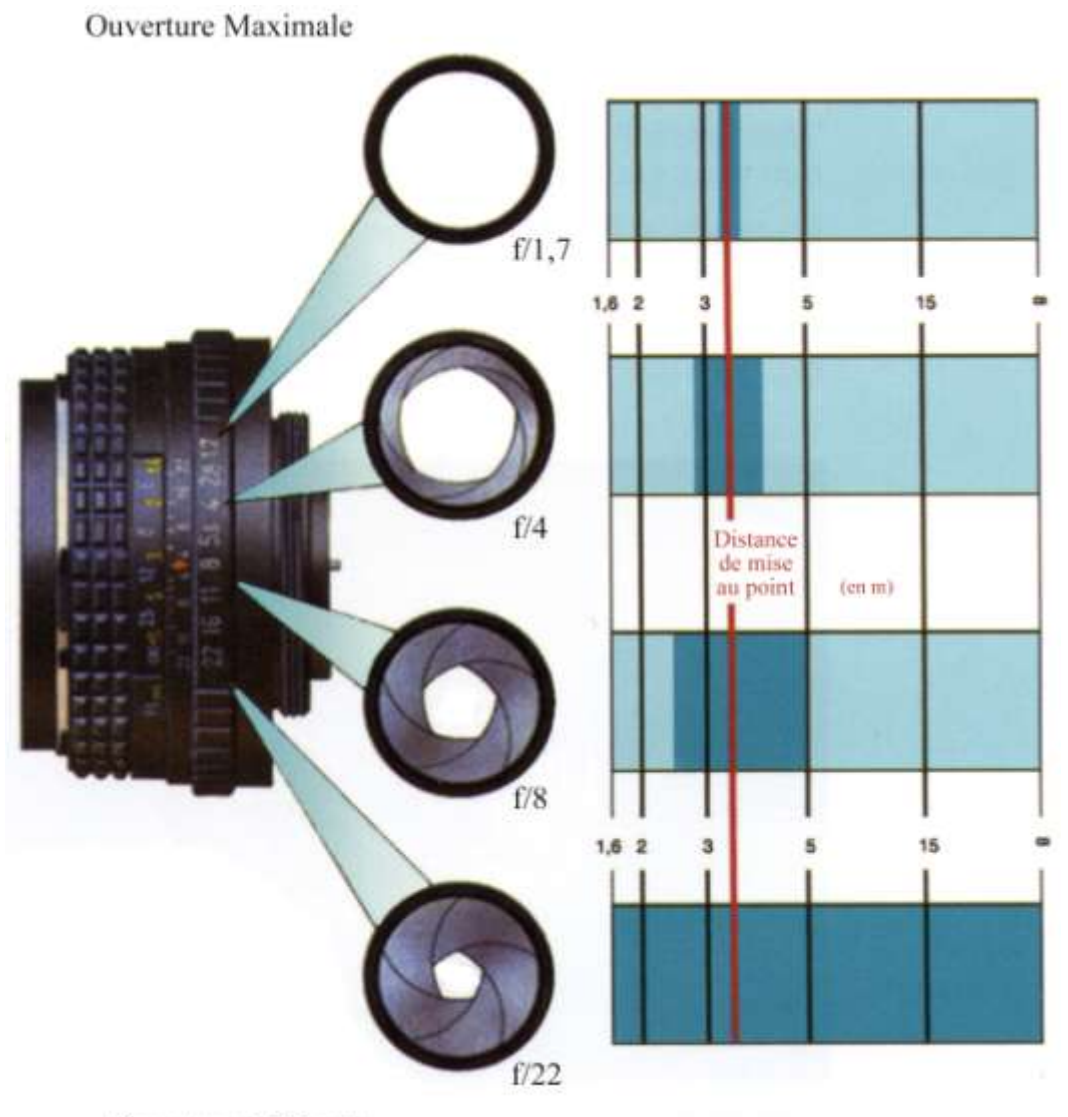

Ouverture Minimale

*Rapport Profondeur de champ / Ouverture du diaphragme (8)*

#### **III.2.6. Le flash**

## **III.2.6.1. Le nombre guide** *(8) (43)*

C'est la puissance du flash.

Le nombre guide est calculé selon une méthode normalisée.

Il indique l'ouverture nécessaire du diaphragme pour photographier un sujet distant de 1m. Ce nombre guide est le produit de la distance du sujet par l'ouverture du diaphragme, pour une sensibilité de 100 ISO.

Soit : NG = Distance entre l'appareil et le sujet x Ouverture Diaphragme.

 $\text{Ou}: f = \text{NG}/d$ .

En théorie, un nombre guide de 22 permet de photographier un sujet à 22 mètres, avec une ouverture de diaphragme f 1. Ou pour ce même nombre guide, on photographie un sujet à 11 mètres avec une ouverture de f 2. Mais la portée du flash est souvent inférieure à ces valeurs.

Les flashs actuels possèdent le système ETTL II qui calcule la puissance en fonction des autres paramètres de gestion de la lumière : ouverture, vitesse d'exposition, ISO. E-TTL est un système de mesure évaluative de l'illumination à travers l'objectif.

Sur un appareil automatique, la mise au point permet de calculer la distance et de régler l'ouverture du diaphragme en fonction du nombre guide du flash.

## **III.2.6.2. Le flash courant** *(37)*

Utilisé par tout consommateur non averti de la photographie.

Il accompagne l'appareil photographique lors de son achat pour une consommation classique. Mais il est peu adapté à la prise de vue en orthodontie, surtout concernant la prise de vue intra-buccale. Il génère des ombres importantes. De plus, sa faible puissance ne lui permet pas la prise de photographie à faible ouverture du diaphragme, nécessaire pour augmenter la profondeur de champ.

## **III.2.6.3. Le flash annulaire** *(7) (8) (18) (46)*

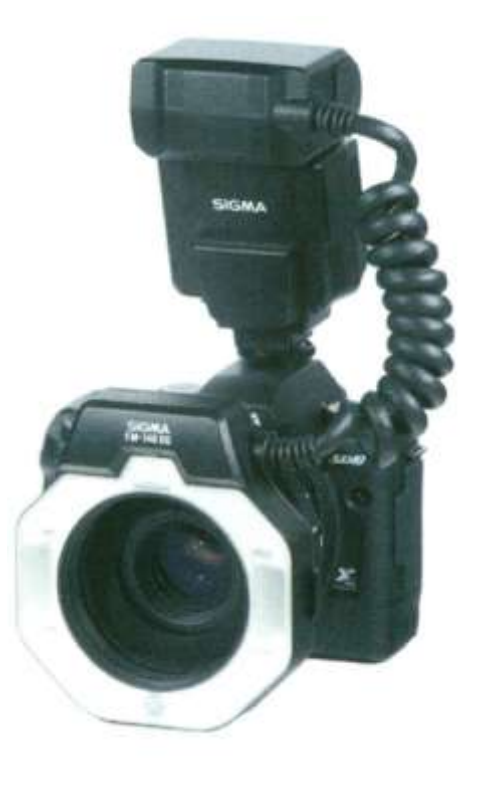

*(18)*

Ce flash est celui utilisé majoritairement en macrophotographie.

Il correspond à un tube annulaire (un seul tube lumineux) placé en avant de l'objectif. L'intensité de la lumière est uniformément répartie sur le sujet, on peut obtenir une lumière égale de l'incisive centrale à la deuxième molaire.

La puissance lumineuse est faible.

Le flash annulaire permet d'obtenir de bons résultats, même si l'utilisateur est peu expérimenté.

L'avantage est qu'il n'y a pas d'ombre. Mais justement, l'inconvénient de ce type de flash est que l'image apparaît plate et sans contraste, inconvénient majeur pour les photos à visée esthétique (sourire, caractérisations…). Le flash annulaire n'est donc pas indiqué pour réaliser des portraits.

La perte de relief entraîne une atténuation de certains aspects des dents, notamment les dysplasies. On préfèrera d'autres flashs énumérés ci-dessous.

Le flash annulaire en orthodontie doit avoir un nombre guide au dessus de 15.

Le flash annulaire E-TTL fonctionne par un premier éclairage du patient, qui engendre un retour de lumière. Ce retour de lumière va induire le calibrage du deuxième éclair destiné à la photographie.

Chaque marque possède son objectif annulaire.

Nikon a développé une déclinaison : un flash annulaire composé de plusieurs unités sans fil, à placer autour de l'objectif. C'est un flash adapté à la photographie macro. Il accepte jusqu'à 8 flashes.

Il existe une variante du flash annulaire, intéressante :

Deux tubes discontinus vont constituer le flash. (Il y a même possibilité parfois d'avoir 4 tubes discontinus).

L'avantage est que l'on peut moduler l'intensité de l'éclair de certains tubes, ou bien même le supprimer complètement. De cette manière, on peut redonner du relief à la photographie. Soit, les qualités du flash annulaire sont reprises, et grâce à la capacité de modulation de l'éclair, on obtient du relief.

# **III.2.6.4. Le flash double** *(18) (44)*

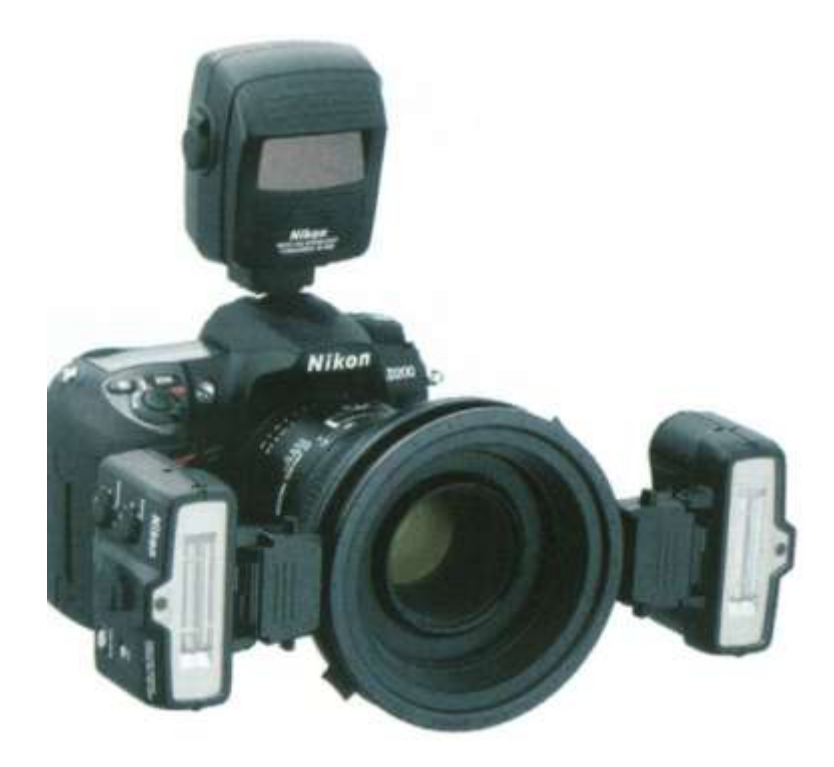

*(18)*

Ce sont deux têtes de flash indépendantes, dites réflecteurs.

Ces deux têtes sont latérales à l'objectif, reliées à celui-ci par deux bras.

Elles permettent une grande variété des effets d'éclairage. Ce système offre de multiples possibilités de réglages, tant au niveau de la répartition de la puissance que du positionnement des réflecteurs.

Les deux têtes de flash se contentent juste d'éclairer le sujet principal photographié. Le flash standard intervient lui aussi, c'est à lui d'éclairer le fond distant, en arrière du sujet.

Il permet la création d'effets d'ombres marquées.

Des diffuseurs peuvent être posés sur les têtes de flash.

Leur utilisation est cependant délicate, et contraignante. Ils sont malheureusement peu adaptés à une utilisation courante en orthodontie et en omnipratique.

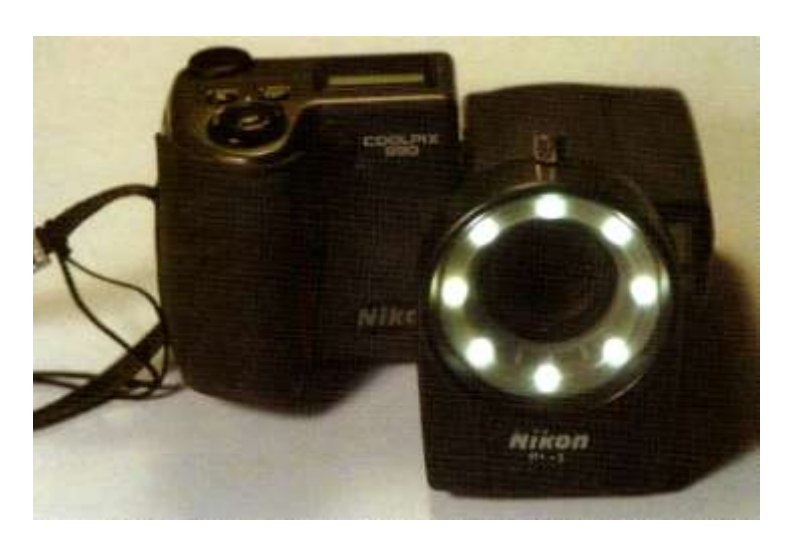

# **III.2.6.5. Dispositif à Diodes lumineuses** *(20) (43)*

*(8)*

De chez *Dentoled* ou *Doctorseyes*.

Ils génèrent un éclairage puissant de qualité « lumière du jour ».

Les diodes, fixées autour de l'objectif sans difficultés, restent allumées tout au long de la prise de vue. Ceci facilitant la mise au point.

Ca n'est pas un flash à proprement parler car il ne génère pas d' « éclair ».

# **III.2.6.6. Flashs multiples** *(8)*

Afin d'optimiser la photographie de portraits, il peut être intéressant de se créer un « studio photo ».

Sont combinés éclairage direct et indirect, avec des lampes « lumière du jour ». Il faut disposer au mieux en fonction de la pièce ces sources d'éclairage.

Un flash standard décalé par rapport à l'objectif peut permettre de réaliser de beaux portraits.

# **III.2.6.7. Le diffuseur** *(43) (44)*

Ce dispositif capte la lumière émise par le flash et la diffuse de façon homogène sur le sujet. On obtient ainsi une lumière plus douce, et on évite les ombres trop marquées.

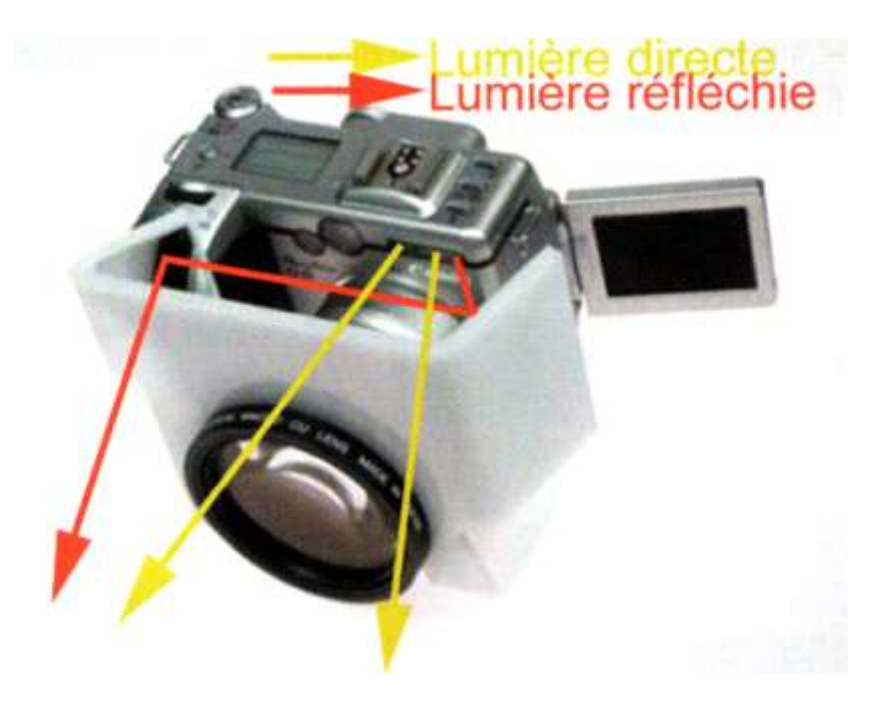

*(43)*

#### **III.2.6.8. Kit flash Macro** *(7) (18) (48)*

Nikon a mis au point un système spécifiquement macro avec deux flashs asservis, sans fil. Chaque flash possède un nombre guide qui peut varier indépendamment.

Il est également possible d'ajouter d'avantage de flashs sur la bague adaptatrice, mais l'intérêt n'est pas réel en orthodontie et en pratique dentaire.

# **III.3. Le choix des appareils photographiques : références III.3.1. Appareil compact** *(5) (7) (46)*

Si l'on arrête son choix sur du compact, pour un usage au cabinet, il faudra s'orienter vers un appareil compact avancé. L'appareil compact avancé permettant notamment de choisir manuellement la vitesse et l'ouverture en fonction du résultat recherché (fond flou, sujet figé en plein mouvement, etc.), et plus généralement de débrayer les automatismes d'exposition et de mise au point lorsqu'ils sont inutiles ou qu'ils desservent la photo.

Kodak DX 4900

Commercialisé en Août 2002 ;

Capteur 4 Megapixels ;

Zoom optique x 2 ;

C'est un appareil simple, peu onéreux, performant, directement dérivé des appareils destinés au grand public (appareil compact). Il peut rendre un réel service dans notre exercice. Son domaine d'application : plutôt les plans moyens et larges. On note une grille de positionnement sur l'écran LCD pour le cadrage précis et un adaptateur pour bonnette d'approche.

Nikon Coolpix P6000

Capteur de 13,5 millions de pixels (Mpixels);

Zoom Nikkor 4x (28-112 mm f/2.7-5.9);

Il peut être adjoint un complément optique, grâce à une bague adaptatrice.

Canon powershot G10

Caractéristiques avancées qui lui confèrent un caractère « presque pro » :

14,7 millions de pixels ;

Zoom optique 5x (28-140 mm f/2.8-4.5) ;

Stabilisateur d'image optique ;

Grand confort de prise en main : grip redessiné

Panasonic Lumix DMC-TZ5 Capteur : 9 Mpixels ; Zoom optique 10x (28-280 mm f/3.3-4.9) ; Fonction d'exposition automatique (évite la présence de zones sous ou sur- exposées) Mode macro : à 5 cm.

Désormais, « compact » et « gros zoom » ne sont pas des termes antinomiques. En lieu et place du classique zoom 3 x, certains proposent des zooms de 5 x, 7 x voire 10 x pour le Panasonic Lumix DMC-TZ4. L'augmentation de la portée du zoom est l'une des tendances du secteur. À présent, même l'entrée de gamme s'autorise des zooms de type 4 x et 5 x. (*site clubic)*

Ces Compacts Experts intègrent toutes les ressources de la nouvelle technologie. Tout est possible sur le plan photographique : Haute sensibilité, mise au point manuelle, compléments optiques, mise au point personnalisée.

# **III.3.2. Bridge** *(5) (7)*

L'entrée de gamme est accessible à partir de 300 euros, ce qui les fait se situer au même niveau de prix qu'un compact haut de gamme.

Avec des bagues de zoom et de mise au point manuelle qui viennent remplacer le zoom électronique, et des possibilités de réglages avancés, les bridges haut de gamme flirtent avec les reflex entrée de gamme. Les tarifs sont dans la tranche des 400-500 euros, soit quasi équivalents aux reflex premier prix. Les images peuvent être enregistrées sous les formats Raw et Jpeg.

Panasonic lumix DMC FZ28 10,1 Megapixels ; Zoom optique x18 (27-486 mm f/2.8-4.4) ; Encore plus grand-angle que ses prédécesseurs ; Enregistrement des photos en Raw ou en Raw + Jpeg.

Olympus SP-565 UZ Capteur de 10 millions de pixels ; Zoom optique x 20 (26-520 mm f/2.8-4.5) ; Fonction de détection de visages (jusqu'à 16 visages) ; Mode super macro : jusqu'à 1 cm.

- Canon PowerShot SX10 IS 10 Megapixels; Zoom optique grand angle 20x (28-560mm f/2.8-5.7) ; Stabilisateur d'image optique.

- Fujifilm finepix S100 fs 11,1 Megapixels ; Zoom optique grand angle 14,3x (28-400mm f/2.8-5.3) ; Double stabilisateur (optique + numérique) ; Détection de visages.

# **III.3.3. Appareil reflex** *(5) (11) (18) (37) (44)*

Pour retrouver la polyvalence d'un bon bridge avec un reflex, il faudra trois objectifs différents. Par exemple :

-Un objectif grand-angle (peu utile en orthodontie)

-Un téléobjectif.

-Un objectif macro.

Les reflex amateurs sont actuellement disponibles à partir de 400 euros avec un objectif.

Canon EOS 1000D, 550 euros.

Capteur 10,1 millions de pixels ;

Cet appareil est un compromis entre l'EOS 400D (toujours disponible) et l'EOS 450D, son prédécesseur, d'entrée de gamme, plus performant ;

C'est le plus compact de la gamme EOS ;

Non stabilisé ;

Une de ses caractéristique à retenir : simplicité.

- Nikon D60, 450 euros.

10,2 Megapixels ;

Léger, compact et relativement simple ;

Il possède une fonction de développement interne des fichiers Raw. Elle permet de se familiariser en douceur avec la capture d'images en fichiers Raw et les ajustements possibles après la prise de vue.

Quant aux reflex experts, les performances sont accrues : rapidité de mise au point et cadence rafale supérieure (inutile en orthodontie), viseur plus large…

- Nikon D300, 1650 euros.

12,3 millions de pixels au niveau du capteur ;

Sensibilité de 200 à 1300 ISO ;

Enregistrement possible en NEF et en TIFF ;

Dispositif de nettoyage du capteur par vibrations ultra-soniques.

- Canon EOS 50D, 1400 euros.

15,1 millions de pixels ;

Sensibilité de 100 à 3200 ISO ;

Pas de stabilisateur : il faut investir dans des optiques stabilisées.
- Pentax K20D, 850 euros. Capteur : 14,6 millions de pixels ; Sensibilité de 100 à 3200 ISO ; Résolution élevée ; Dispositif de stabilisation ; Boîtier bien construit, nombreux réglages, et modes astucieux.

- Fujifilm Finepix S5 pro, 800 euros. Capteur 12,34 Mpixels ; Formats Raw + Jpeg.

- Olympus E30, 1300 euros. Capteur CMOS 12,3 millions de pixels ; Sensibilité de 100 à 3200 ISO ; Batterie lithium-ion ; Ecran LCD orientable; Enregistrements parallèles Raw et Jpeg.

Les appareils reflex de la marque Olympus semblent être, selon D.Bister, F. Mordaray et R.M. Aveling, les plus faciles d'utilisation. Ce seraient les seuls à permettre la réalisation de photographies en intra et extra-buccal sans modifications importantes de la programmation de l'appareil.

La plupart des appareils nécessitent de retoucher, d'ajuster l'ouverture, ou le flash entre les prises de vues. Les modèles Nikon et Fujifilm doivent être remaniés manuellement entre la prise de vue intra et extra-buccale. Cependant, ce seraient ceux-ci qui reproduiraient le plus fidèlement les couleurs.

Mais tous produisent une haute qualité d'image.

Ils seront utilisés avec un objectif Macro caractérisé par une focale fixe, dans une intervalle de 50 mm à idéalement 105 mm. L'objectif 105 mm permettant de s'éloigner du patient, ce qui n'est pas négligeable en orthodontie, pour diminuer les phénomènes de buée sur l'objectif. Le rapport de reproduction de l'objectif étant de 1/1. Le flash macro pouvant aussi bien être utilisé pour la photographie des arcades dentaires que pour les portraits.

Quelques références sont à noter :

- Nikon, AFD Micro-Nikkor 60mm, 700 euros.

- Nikon, AFS VR Micro-Nikkor 105mm, 950 euros.

- Sigma, Macro EX DG 105mm, 540 euros. Il est adaptable sur la plupart des appareils de différentes marques.

- Canon EF 50mm Macro USM, 430 euros.

Un flash macro est associé pour les vues intra-buccales.

Soit le flash annulaire :

Sigma EM-140 DG Macro, 450 euros.

Soit le Kit Flash Macro:

- Nikon R1, 550 euros. Il comprend deux flashs.

- Nikon R1C1, 800 euros.

# **III.4. Instrumentation complémentaire indispensable III.4.1. Les écarteurs** *(31) (46)*

L'écarte joue est en plastique transparent (polycarbonate), il passe à l'autoclave.

Différentes tailles sont répertoriées et adaptées à la physionomie de la personne.

Ils permettent de bien dégager les tissus mous des lèvres, des joues, la commissure labiale est repoussée pour obtenir un meilleur champ.

Les dents et le parodonte sont ainsi accessibles pour la photographie.

Les écarteurs sont maintenus par l'assistante.

On préconise l'utilisation des écarteurs Forestadent pour les vues latérales: -référence 999 8000 pour la petite taille, -référence 999 7000 pour la grande taille.

Des écarteurs labiaux, Ormodent, sont également répertoriés: -référence petite taille : NLO 720 0614. -référence taille standard : NLO 720 0612. Ils sont nommés « *écarte lèvre pour photo occlusale »*.

#### **III.4.2. Les miroirs** *(18) (31) (46)*

Deux types de miroirs sont répertoriés : le miroir en matière métallique, et le miroir en verre, qui est préféré du fait d'une meilleure résistance aux rayures.

Les miroirs idéaux sont donc caractérisés comme suit : Ce sont des plaques de verre poli, sur les deux faces du miroir. Sur chaque face il y a eu un dépôt métallique sous vide. Ce qui permet d'éviter la diffraction due à l'épaisseur du verre, et qui facilite l'obtention d'une image directement sur le métal.

*DoctorEyes* a créé un miroir *ultrabright*. Il permet d'atteindre des facteurs de réflexion proches de 100%. Tandis que les miroirs chromés traditionnels atteignent un facteur de 65%. Le manche permet une bonne préhension du miroir. Certains miroirs présentent ce système. Ou il existe des manches porte-miroirs amovibles, adaptables sur les différents produits (*Nichrominox*).

Ils se présentent sous plusieurs formes en fonction de la zone à photographier.

On répertorie des miroirs allongés, d'une forme adaptée, pour réaliser les photographies latérales vestibulaires. Ils existent en taille large ou étroite. Des formes spéciales optimisées ont été recherchées pour des clichés linguaux et buccaux.

Les miroirs rectangulaires, eux, sont utilisés pour photographier les faces occlusales au maxillaire et à la mandibule. Il est nécessaire d'avoir deux tailles également: une adulte et une enfant.

Six miroirs différents composent une gamme complète : trois miroirs de formes différentes (occlusal, lingual, jugal), et chacun dans les deux tailles (petite ou grande taille). Le miroir lingual est plus accessoire, mais il est indispensable de posséder les miroirs occlusal et jugal.

Du fait de leur forme, la prise de vue est possible sans déformation de l'image dans les zones inaccessibles directement, comme les zones palatines, tubérositaires.

La buée sur le miroir peut être évitée en le passant sous de l'eau chaude. Le miroir sera ensuite essuyé immédiatement avant d'être mis en bouche. Ou certains préconisent de le réchauffer à la flamme (opération plus délicate, pour laquelle il faut faire attention à ce que le miroir ne soit pas trop chaud pour être mis en bouche, au risque de brûler le patient). Une autre solution consiste en l'utilisation de la seringue à air.

## **III.4.3. La seringue à air**

Les photographies intra-buccales, nécessitant des miroirs, rendent indispensable l'utilisation de la seringue à air. Lorsque le miroir est inséré en bouche, la différence de température entre l'extérieur et la respiration du patient laisse un dépôt de buée sur le miroir. En s'aidant de la seringue à air, on va régulariser la surface du miroir pour ne pas avoir de zone de flou.

## **III.4.4. Les contrasteurs** *(8) (18) (43)*

Le contraste est accentué en réalisant un fond noir par une plaque en aluminium anodisé.

On notera le caractère accessoire de ces instruments.

Deux types de contrasteurs existent.

Le contrasteur occlusal masque le nez et les tissus mous lors de la prise de cliché occlusal. Tandis que pour la prise de clichés dans le plan sagittal, le manche de ce même contrasteur permet d'obtenir un fond noir.

Un autre contrasteur existe pour la prise de clichés frontaux des dents antérieures. Il n'a pas grande utilité dans l'exercice de l'orthodontie.

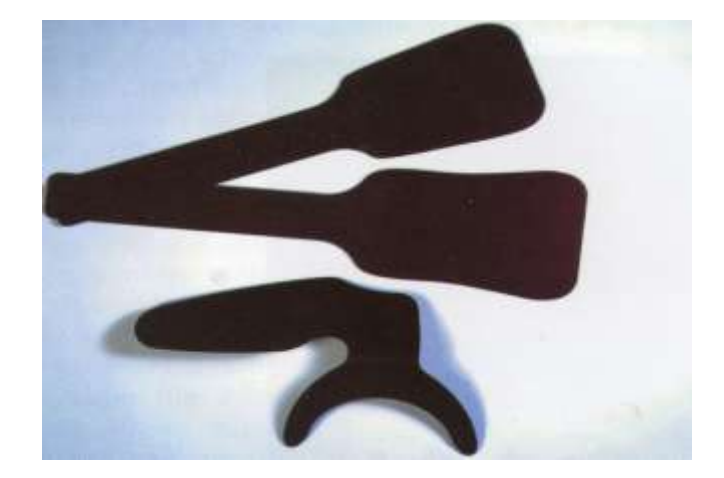

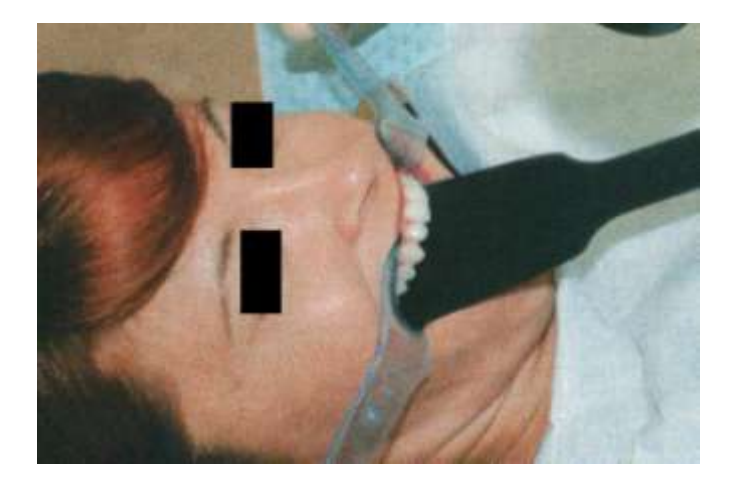

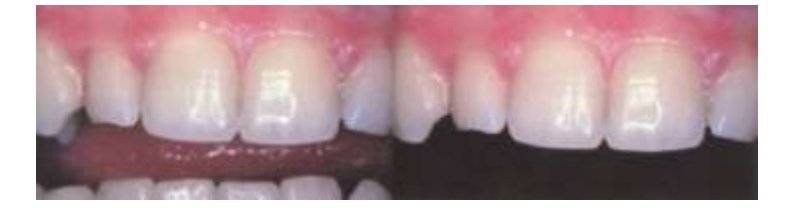

*(43)*

#### **III.4.5. Trépied et monopode** *(8) (44)*

Ces accessoires sont indispensables si l'on souhaite se mettre dans des conditions optimales pour la réalisation de clichés réussis. Le trépied est lourd et encombrant, il ne peut pas être emporté partout. Mais le monopode, prenant peut de place lorsqu'il est replié (30 cm), donne une stabilité suffisante à l'appareil.

L'utilisation d'une télécommande ou d'un déclencheur peut être bien utile lorsque l'on se sert d'un trépied, pour éviter les vibrations transmises au boîtier lors du déclenchement de l'appareil.

En photographie médicale, on a grand intérêt à les utiliser dans les situations suivantes : -pose avec vitesse inférieure à 1/60s avec un objectif normal ou 1/30s avec un grand angle. -pose avec téléobjectif au-delà de 1/125s.

-macrophotographie sans flash électronique TTL.

## **IV. Normalisation des techniques** *(24)* **IV.1. Nécessité de normalisation de la photographie** *(15)*

Le dossier photographique, pour être une pièce de référence dans le dossier du patient, doit comporter des clichés photographiques qui répondent à des principes de simplicité, rapidité et fiabilité. En effet, pour pouvoir effectuer des comparaisons, il faut avoir tout mis en œuvre lors de la réalisation de ces clichés pour qu'ils puissent être reproductibles.

La photographie ne peut être exploitée dans le temps, pour le suivi de l'évolution du traitement, que s'il y a une normalisation de la réalisation de celle-ci.

Il est indispensable de normaliser le cadrage, la luminosité, le rapport de grandissement, la position du patient.

Les trois grands principes :

-simplicité : plus le cliché est simple à réaliser, plus il sera facile de le reproduire à l'identique.

- fiabilité : reproductibilité du document photographique dans son fond et sa forme, à toute étape du traitement.

rapidité : rapidité d'exécution de la photographie, avec mémorisation des réglages nécessaires à la réalisation des clichés.

# **IV.2. Photographie exo-buccale** *(31) (36)* **IV.2.1. La position du patient**

Le patient doit se tenir debout, et la position de la tête doit respecter des principes bien définis qui seront décrits ci-dessous, en fonction de la prise de vue.

Mais pour tout cliché exo-buccal, le visage est orienté selon le plan de Francfort (ligne tragus - point sous orbitaire parallèle au sol) de profil. De face, l'horizontale est donnée par la ligne bi-pupillaire.

On demandera aux enfants aux cheveux longs de placer les cheveux derrière les oreilles, de façon à faciliter la visualisation du plan de Francfort.

Pour éviter le contre-plongé, le patient est placé à hauteur du praticien-photographe, grâce à une plate-forme dont la hauteur est réglée en fonction de la taille du patient.

La distance patient-objectif est de environ 1m50. Le praticien est à 2m du sujet.

Il faut éviter de se placer trop près du patient pour ne pas se trouver sur le mode grand angle, ce qui déforme le visage (gros nez et grosses joues). Il est préférable d'être en mode télé léger, ainsi, la réalité est restituée et il n'y a pas d'effet de distorsion du visage.

La distance focale de l'objectif proche de 100 mm est idéale, et le rapport de grossissement doit être de 1/10.

## **IV.2.2. Le fond**

Fond blanc.

## **IV.2.3. L'éclairage**

Le fond doit être sans ombre portée. Une lampe flash peut être positionnée derrière le patient, commandée par une cellule photoélectrique, elle se déclenche au moment de la prise de vue et annule l'ombre portée.

Pour palier aux erreurs induites par les différences d'intensité lumineuse, il est possible de standardiser l'éclairage :

La pièce est plongée dans le noir, la lumière du jour ne diffuse pas.

L'éclairage est apporté par deux projecteurs de photographe de type halogène orientés symétriquement de part et d'autre du patient, pour obtenir un éclairage sans ombre dissymétrique.

Une variante efficace consiste en l'utilisation d'un projecteur et d'un parapluie.

Cependant, la mise en place d'une telle structure est contraignante, et peu adaptée au cabinet d'orthodontie. Il faudrait une pièce dédiée à la photographie, soit un studio au sein du cabinet.

L'ouverture du diaphragme est ample : f 8.

# **IV.2.4. Les quatre photographies exobuccales** *(36)* **IV.2.4.1. Photographie de face** *(31)*

Pour une mise au point manuelle, le focus se fera sur les paupières inférieures.

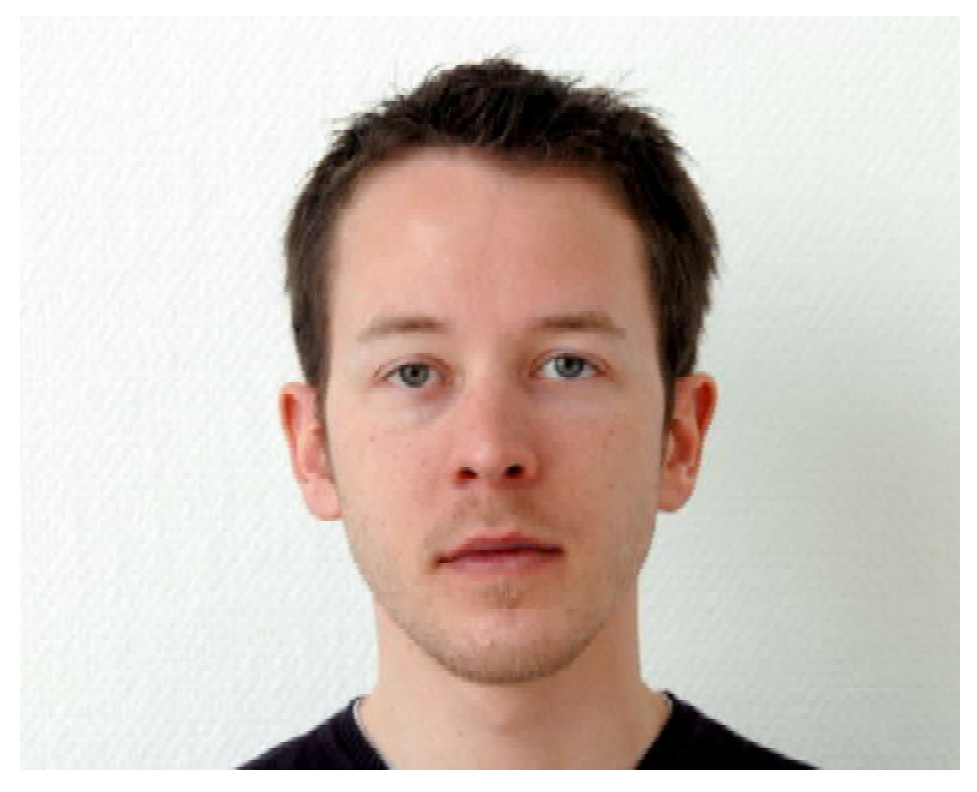

Le patient doit avoir une attitude naturelle. Les lèvres au repos.

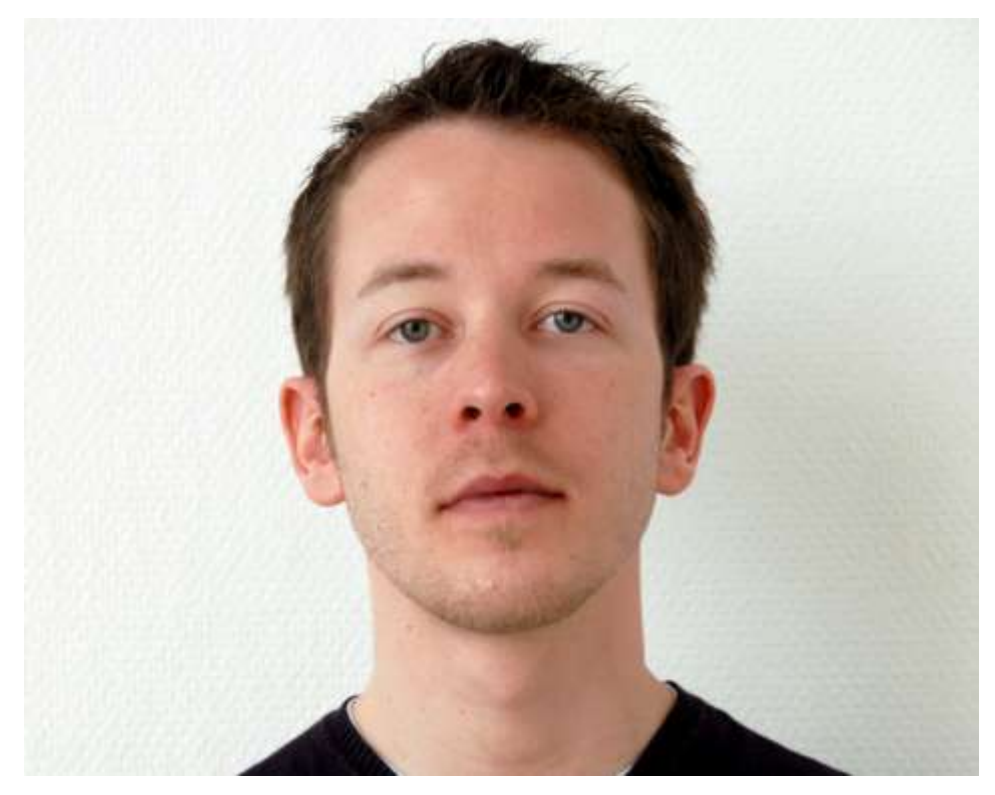

Dans ce cas, le patient a la tête trop relevée. Cette position peut donner une impression de malposition mandibulaire.

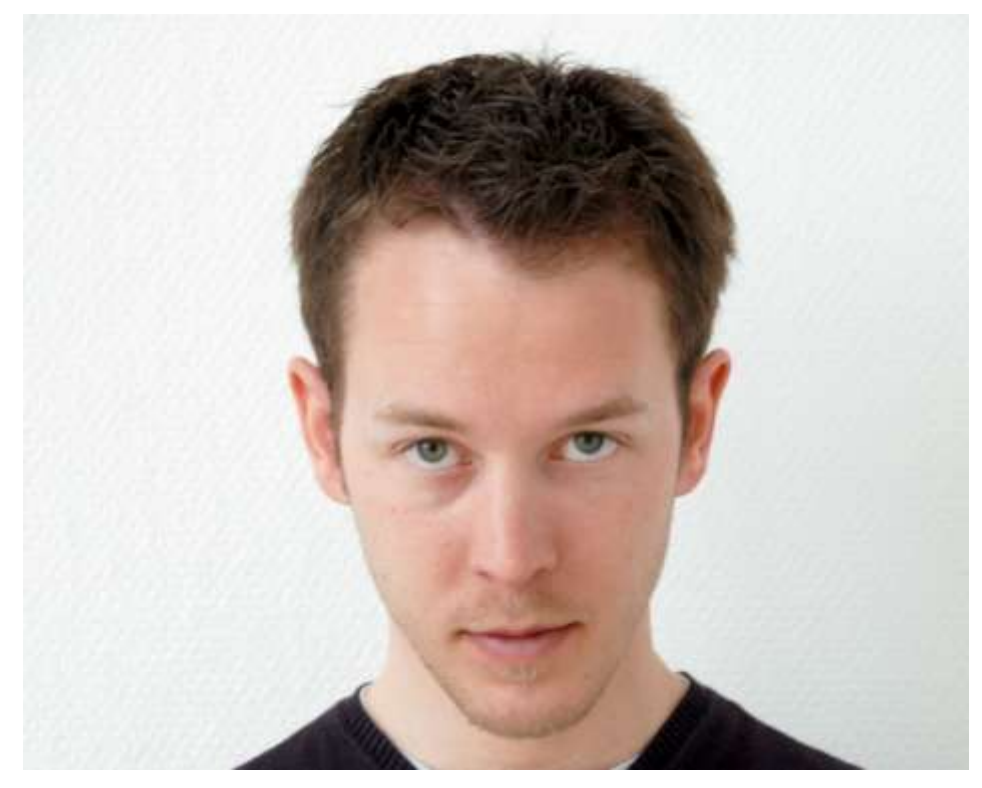

La tête inclinée vers le bas fausse toute analyse de la face. Elle entraîne une distorsion.

# **IV.2.4.2. Photographie de face avec sourire**

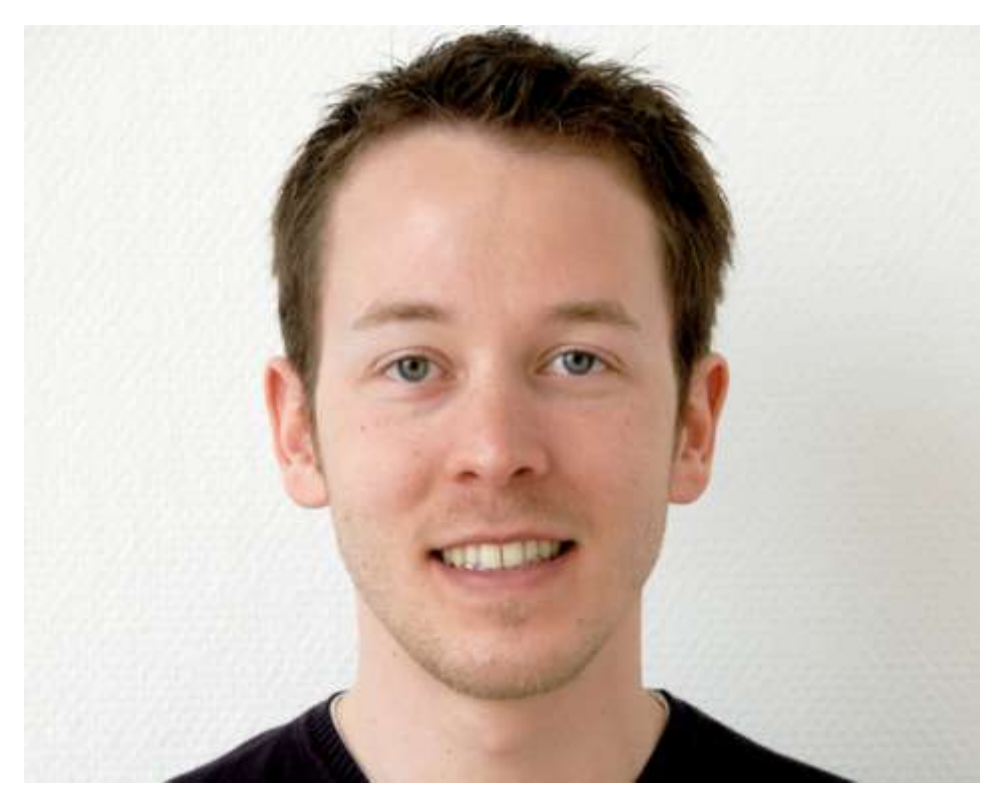

Sourire naturel.

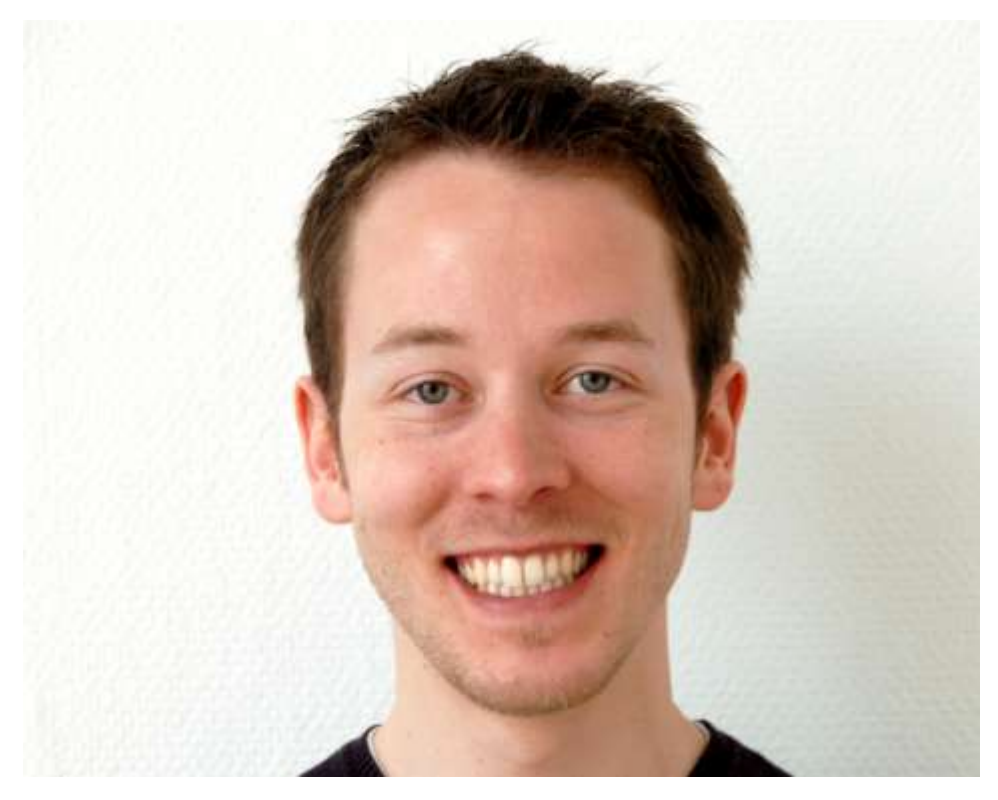

Sourire large, découvrant les gencives.

## **IV.2.4.3. Photographie de profil**

Généralement, un seul profil est photographié. Et logiquement, il correspond au profil droit, afin de l'associer aux téléradiographies céphaliques de profil droit et à leur tracé. Cependant, dans le cas de patients présentant une assymétrie faciale, les deux profils doivent figurer dans le dossier.

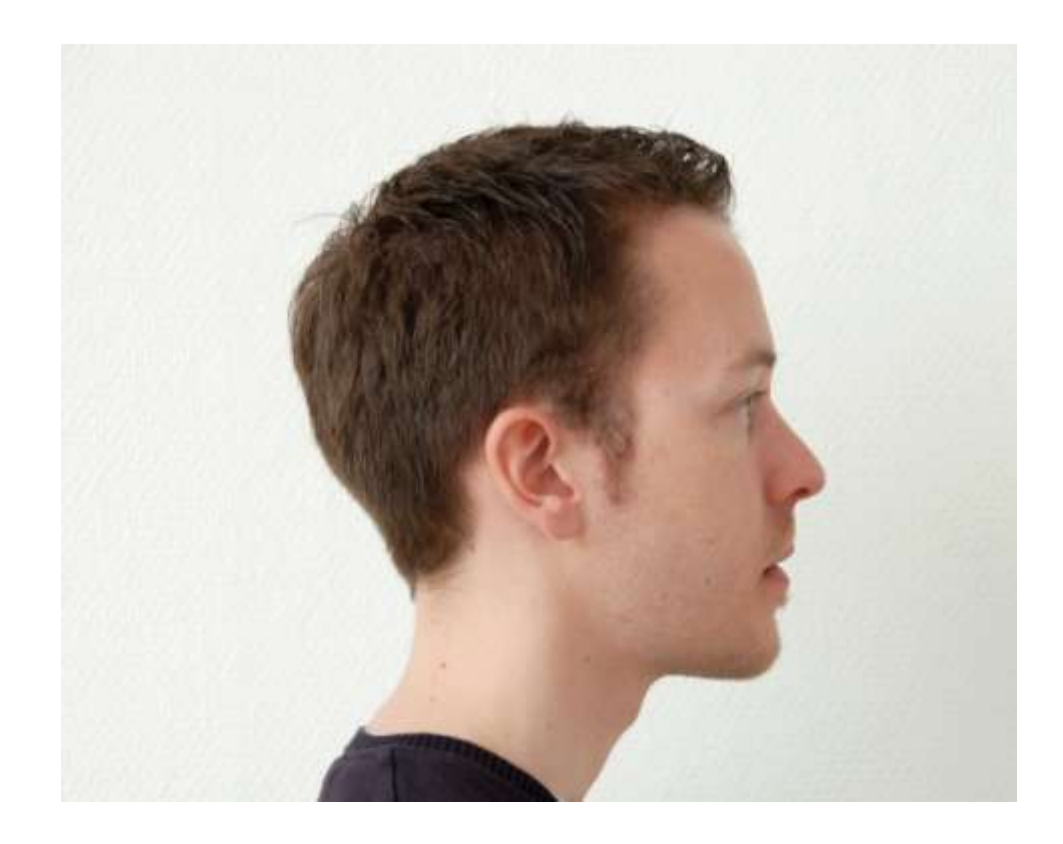

Plan horizontal de Francfort comme référence pour l'horizontale de la photographie.

La position inclinée de la tête peut accentuer la position de la mandibule :

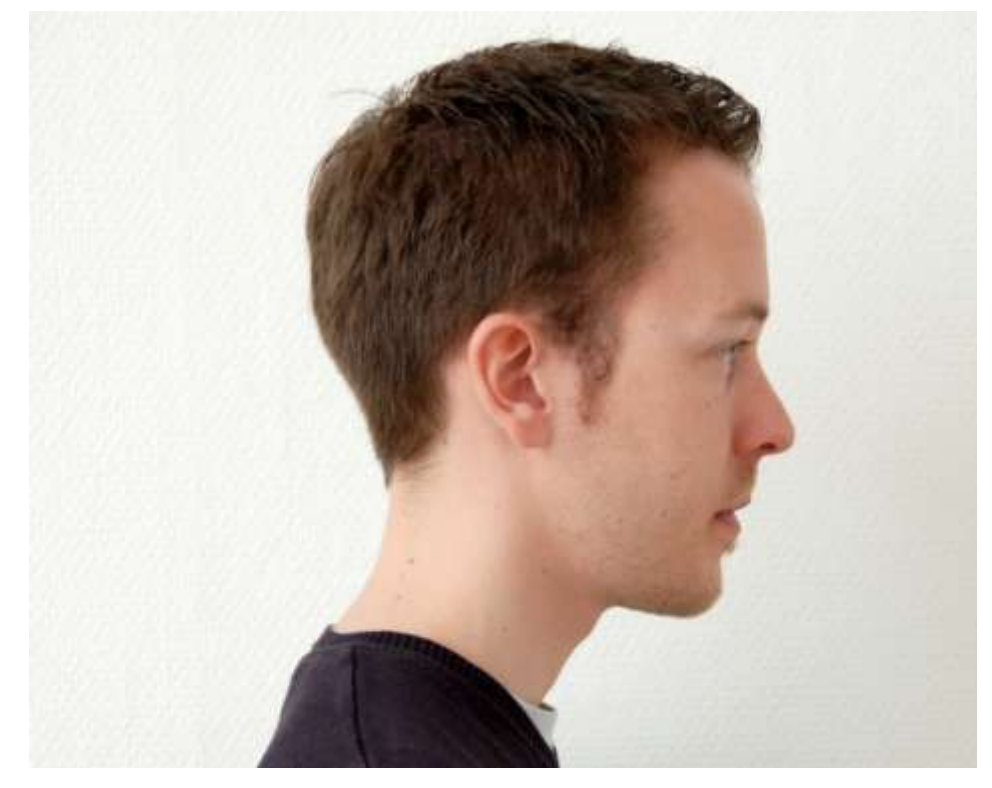

Tête orientée vers le bas.

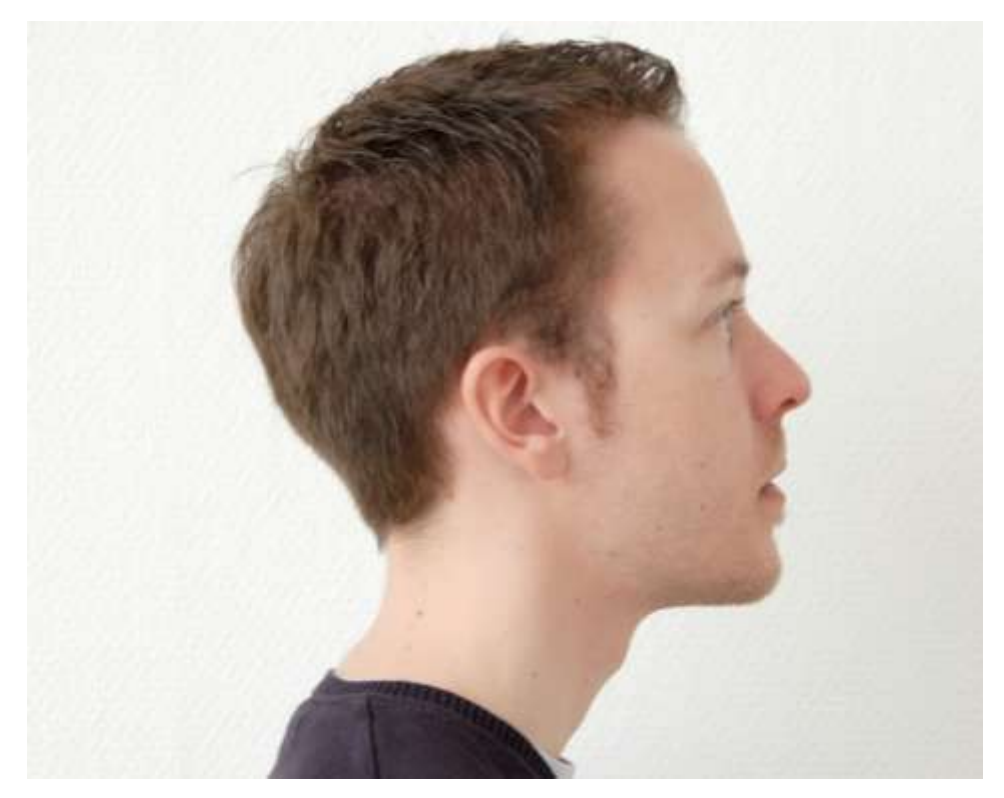

Tête orientée vers le haut.

## **IV.2.4.4. Photographie de trois quarts**

Cette prise de vue n'est réalisée bien souvent que pour compléter le dossier d'un patient traité chirurgicalement.

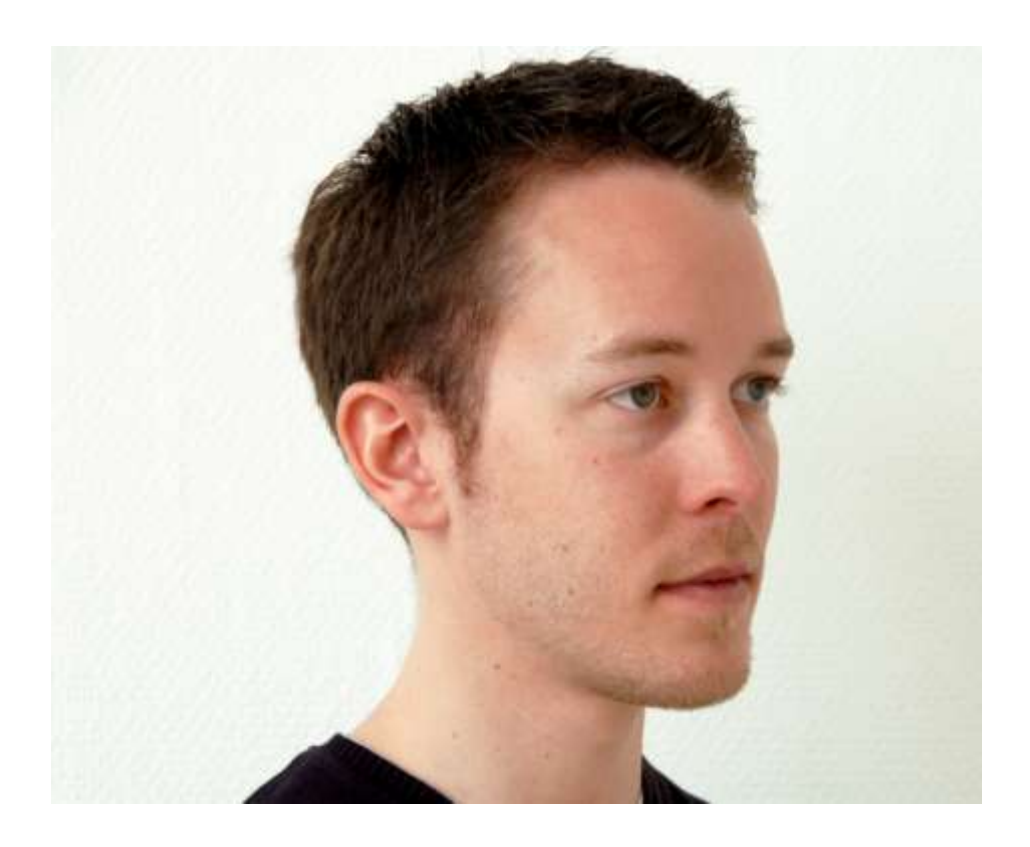

## **IV.2.5. Le céphalostat** *(12) (32)*

Les *Docteurs Hélène Blanche* et *Stéphane Lautier* ont étudié le céphalostat dans leurs mémoires respectifs, dont nous tirerons les bases de cet outil, les idées essentielles et les intérêts :

« Le céphalostat permet une standardisation du positionnement de la tête lors des clichés, facilitant ainsi l'exploitation des photographies.

Le céphalostat imaginé par J. Deniaud est un céphalostat spécifique reposant sur le principe de standardisation et de justification de référentiel.

#### Principe de standardisation :

La zone osseuse orbitaire externe se stabilise très précocement au cours de la croissance crânio-faciale. Et l'épaisseur du tissu cutané de recouvrement y est très faible. On peut donc considérer cette zone comme un appui latéro-frontal reproductible. Le céphalostat comporte ainsi deux tiges cylindriques sur lesquelles le sujet s'appuie sans pression. Cela limite les effets indésirables de rotation de la tête au cours des différents clichés.

Pour déterminer une position reproductible de l'inclinaison latérale droite/gauche de la tête, on « pointe » le plus précisément possible les commissures palpébrales latérales, autrement appelées canthi externes, à l'aide de l'extrémité des tiges cylindriques matérialisées par un insert en plexiglas noir de 3mm de diamètre. Chaque canthus externe est au contact, sans pression, de la tige en plexiglas.

Deux miroirs, placés de part et d'autre du céphalostat, permettent l'obtention simultanée des photographies de chaque profil en plus de la photographie face.

Les miroirs sont orientés de telle sorte qu'aucune déformation n'apparaisse à la visualisation des clichés.

Dans le plan sagittal, on cherche à paralléliser, autant que possible, les plans de Camper Droit et Gauche du sujet aux rainures gravées dans les joues latérales de plexiglas. Il est choisi le plan de Camper préférentiellement au plan de Francfort Cutané car il est plus facile de repérer l'aile du nez que le point sous orbital.

#### Justification du référentiel :

Deux raisons amènent à préférer les repères des commissures palpébrales externes à ceux offerts par les conduits auditifs externes :

-les canthi externes sont plus proches de la face que les conduits auditifs externes.

-les pyramides pétreuses, et donc les conduits auditifs externes, sont fréquemment le siège de dissymétrie de position et d'orientation.

49 - 49 -49

#### Prise des clichés :

Le sujet peut être assis ou debout.

On cherche à enregistrer le patient en occlusion de convenance, bouche fermée, et ventilation tranquille.

J. Deniaud utilise un appareil photo numérique NIKON Coolpix 5700, réglé pour une définition de 1600 par 1200 pixels dans une dimension de 14 par 10 centimètres.

Pour permettre une bonne reproductibilité des clichés, il est bien sûr primordial que la position de l'appareil photographique soit standardisée par rapport au céphalostat. Il faut donc :

-Fixer le centre de l'objectif à même hauteur que les tiges cylindriques, sur la médiatrice de la ligne virtuelle unissant ces deux tiges.

-Utiliser deux projecteurs de photographe de type halogène, placés symétriquement de part et d'autre du céphalostat, pour obtenir un éclairage sans ombre dissymétrique.

-Figer le positionnement de chaque trépied (supportant pour l'un l'appareil photo, pour les deux autres les projecteurs) à l'aide de ruban adhésif collé au sol.

-Coordonner la hauteur des repères canthiques avec celle du centre de l'objectif, afin de positionner ce dernier dans un plan parfaitement orthogonal à celui, frontal, passant par les canthus externes de chaque patient.

#### Exploitation des clichés :

Le cadre même du céphalostat offre une meilleure perception visuelle des dissymétries.

La fiabilité des mesures se trouve renforcée du fait de la superposabilité des photographies.

Les dimensions des parties fixes du céphalostat étant connues, nous pouvons obtenir des mensurations réelles du sujet en appliquant un coefficient de réduction ou d'agrandissement aux mesures effectuées sur la photographie, et ce de manière assez simple à l'aide de logiciels photos adaptés, tel Adobe Photoshop.

La photographie numérique associée à des logiciels adaptés pour nos mesures permettent de palier aux erreurs de mesures induites par les tirages papier.

Bishara a enquêté sur les grossissements différentiels résultant de la variation de distance lentille-objet. Les objets situés le plus près de l'appareil photo présentent des mesures plus élevées que celles des objets plus loin situés qui paraissent plus petites qu'elles ne le sont en réalité.

Nguyen remarque à juste titre que ce grossissement différentiel apparaît donc lorsque les repères cutanés sont localisés dans différents plans de l'espace.

On peut donc retenir que des mesures photographiques sont pertinentes à condition que les repères soient situés dans un même plan. »

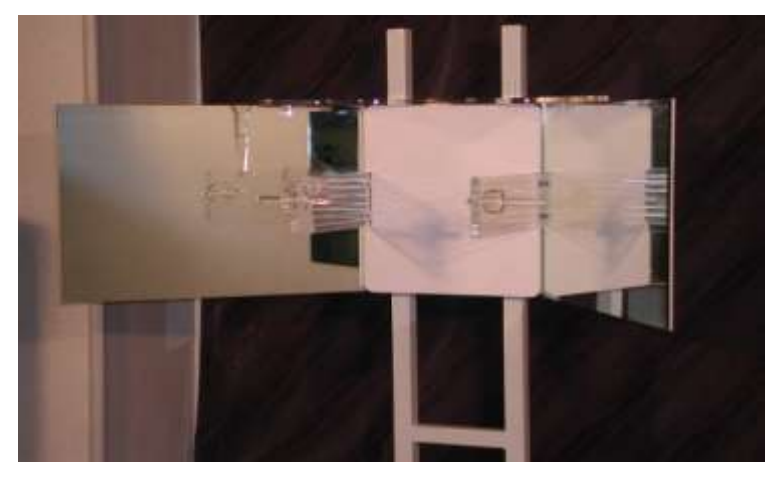

*Céphalostat du Dr Deniaud. (32)*

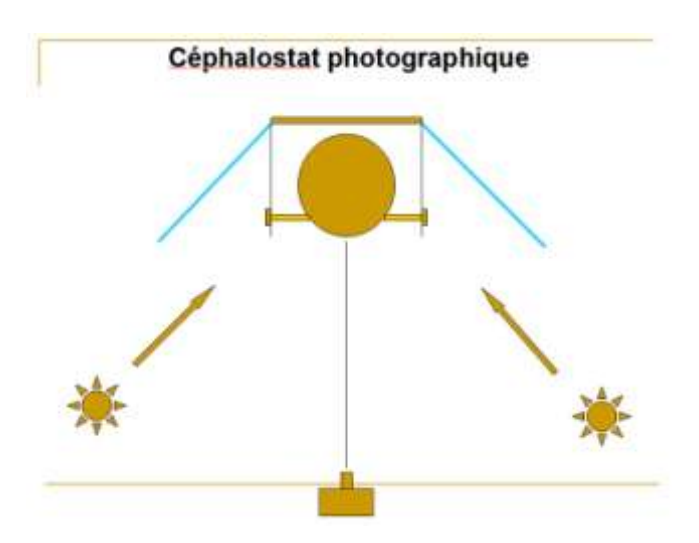

*Position des deux projecteurs par rapport au céphalostat. (32)*

# **IV.3. La photographie intrabuccale** *(33) (36)* **IV.3.1. La position du patient** *(24)*

Pour photographier les arcades en occlusion, le patient est en position assise sur le fauteuil de l'unit. Il doit être dans une position confortable, le cou est relaché.

Tandis que la photographie des vues occlusales se fait avec le patient allongé, la tête en extension.

## **IV.3.2. L'éclairage** *(24)*

La lumière du scialytique est éteinte ou éloignée pour éclairer le plus légèrement possible la commissure des lèvres, et ainsi faciliter la mise au point de l'appareil photo.

Le fauteuil est éclairé par les néons « lumière naturelle ».

C'est le flash qui a une grande importance dans la réussite des photographies intra-buccales. On utilisera le flash annulaire ou le kit flash macro.

## **IV.3.3. Les différentes vues** *(19) (28) (31) (33)*

Les photographies intra-orales sont toutes réalisées avec une faible ouverture du diaphragme de l'appareil photographique, pour maximiser la profondeur de champ (de f 32 à f 11 maximum).

## **IV.3.3.1. Arcades en occlusion. Vue de face.**

Un écarteur bilatéral ou deux écarteurs mono-bras tractés parallèlement vers l'avant sont utilisés pour dégager au mieux les tissus mous des dents préalablement séchées. Le patient peut être mis à contribution pour cette manœuvre aisée et indolore.

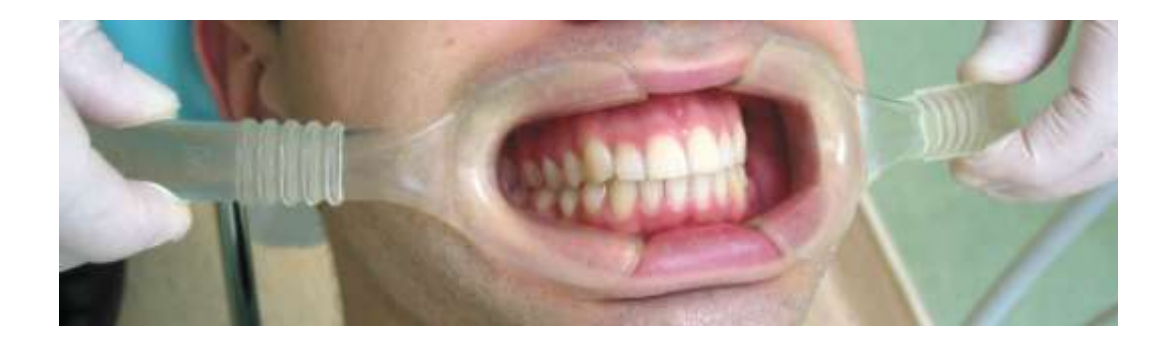

L'objectif macro doit avoir un grossissement proche de 1/2, permettant de visualiser l'ensemble de la denture. Pour une profondeur de champ maximale, la plus faible ouverture doit être sélectionnée.

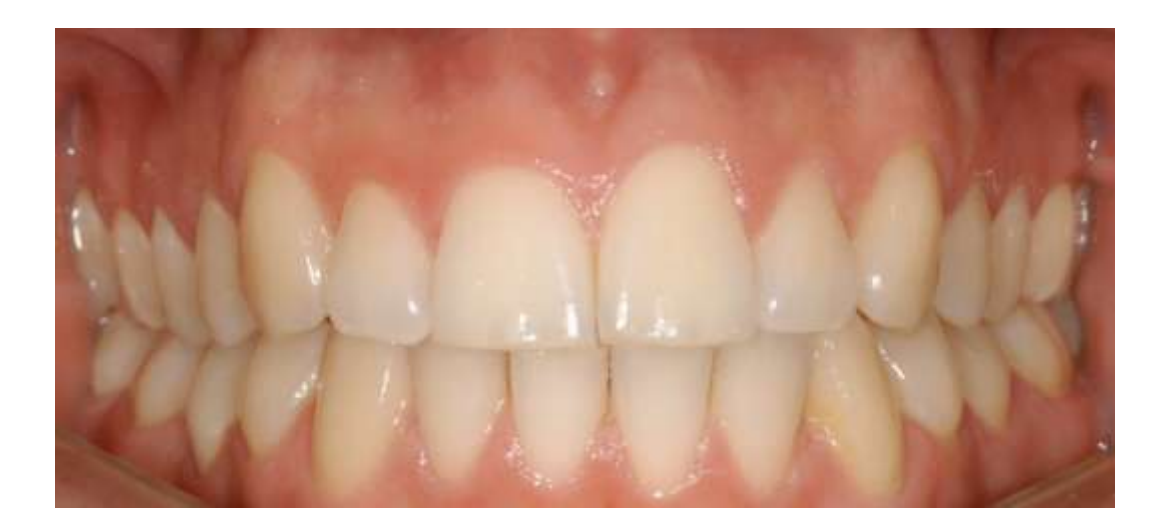

## **IV.3.3.2. Arcades en occlusion. Vues latérales droite et gauche.**

Une technique de visualisation indirecte est envisageable, par l'intermédiaire d'un miroir latéral qui dégage les tissus mous des dents à photographier. Au côté opposé, c'est un écarteur mono bras qui est employé.

Mais la technique directe est plus précise.

Elle consiste en l'utilisation d'écarteur unilatéral. Du côté à photographier, le photographe écarte vers l'arrière et l'extérieur pour visualiser l'ensemble des arcades. Au côté non photographié, un écarteur permet de maintenir les lèvres ouvertes au niveau antérieur, il est placé au niveau des incisives latérales, et non tracté. Plus la laxité des lèvres est importante, meilleur sera le cliché d'ensemble.

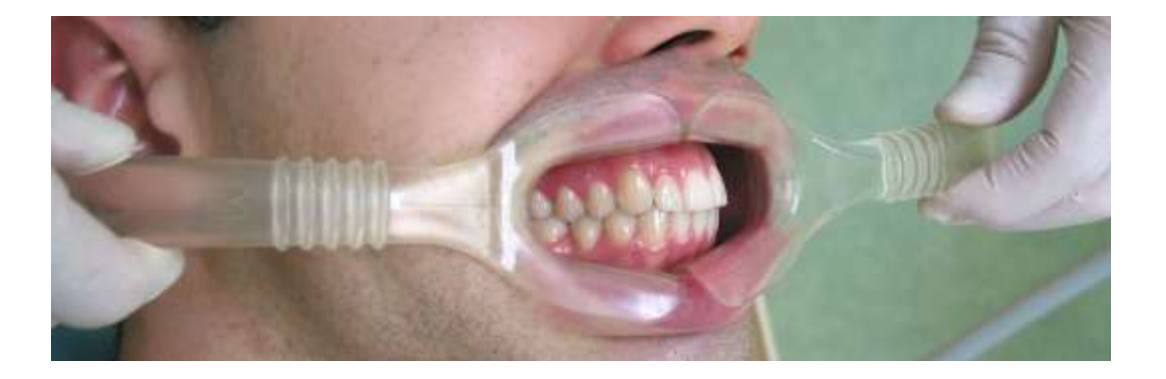

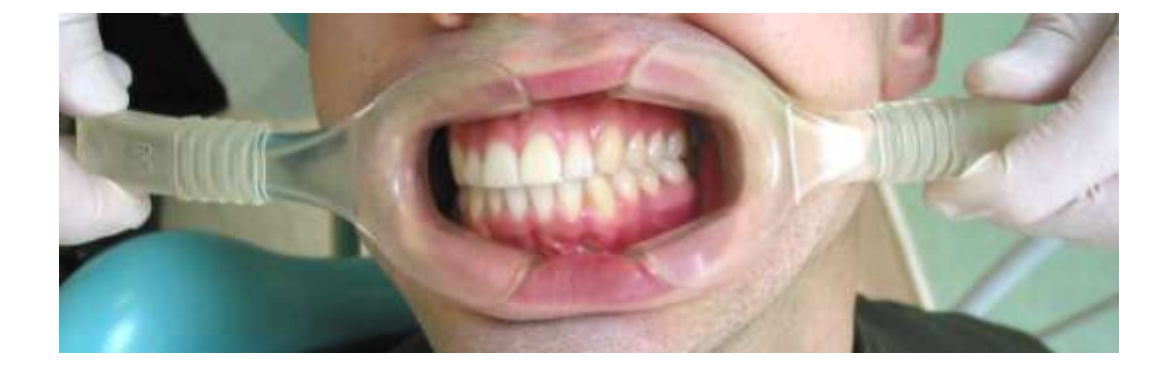

Le rapport de reproduction doit être globalement de 1 :1,5.

Pour davantage de précision, certains peuvent décider d'une mise au point manuelle plutôt que de l'utilisation de l'Auto-Focus. Dans ce cas, pour un appareil compact ou bridge, la mise au point se fera sur les incisives latérales. Tandis qu'avec un appareil reflex, le focus se fera sur les canines.

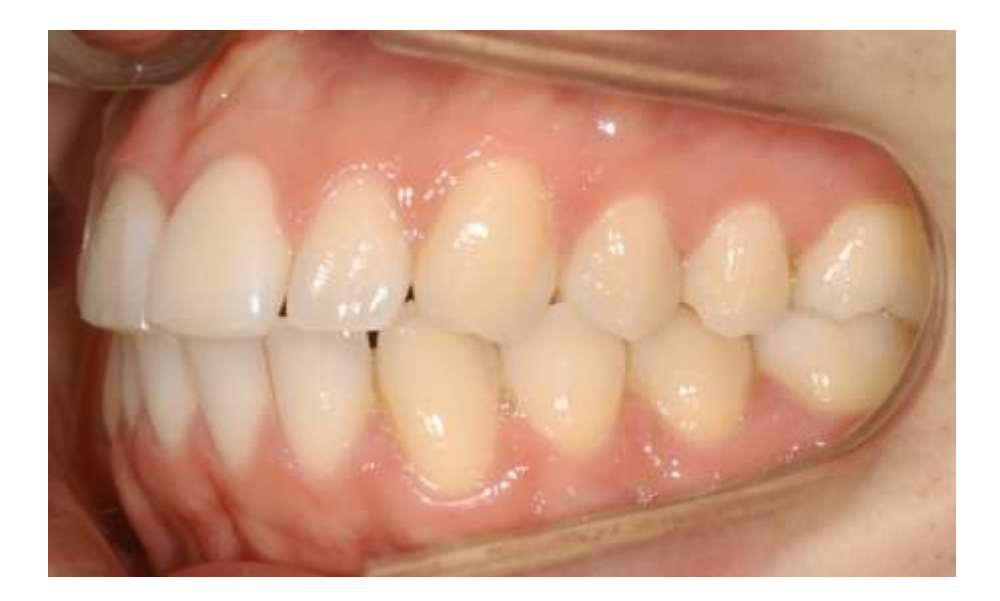

Secteurs 2 et 3 : profil gauche.

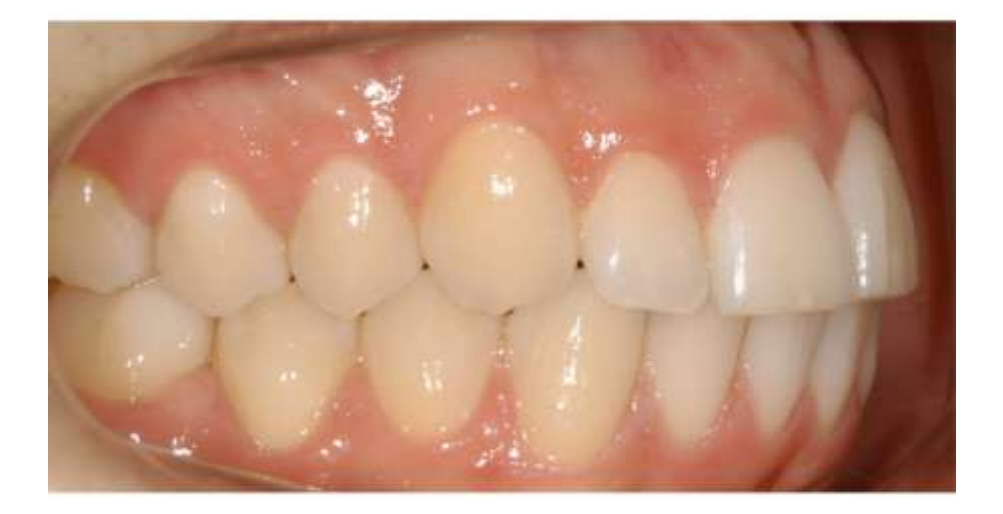

Secteurs 1 et 4 : profil droit.

## **IV.3.3.3. Vue occlusale des arcades maxillaire et mandibulaire**

Le rapport de grossissement est de 1/2.

Concernant l'arcade mandibulaire :

Le photographe est placé devant le patient.

Le miroir prend appui contre les dents mandibulaires les plus distales, en repoussant la langue

au dessus de celui-ci. Puis il est relevé jusqu'aux incisives maxillaires.

L'objectif est perpendiculaire au miroir.

Des écarteurs tractés vers les bas et l'avant dégagent les tissus mous.

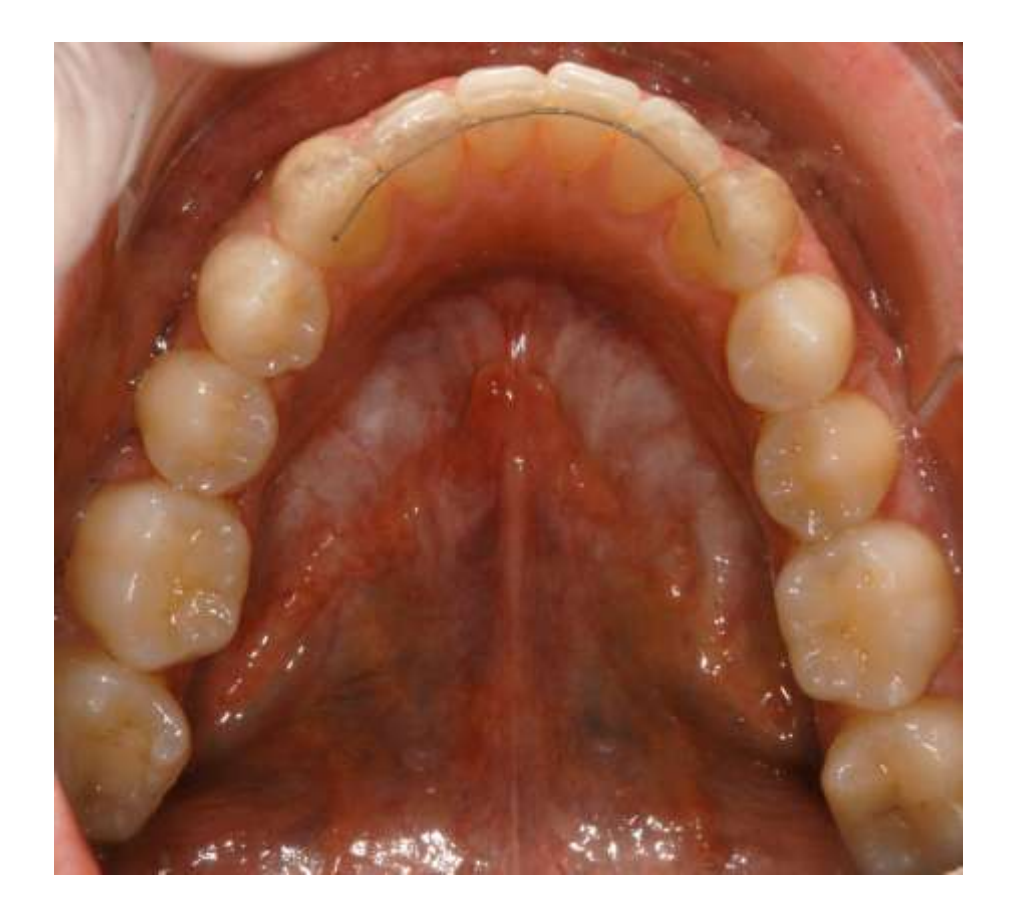

*Arcade mandibulaire, vue occlusale.*

Quant à l'arcade maxillaire :

Le photographe doit se situer derrière le patient, dont la tête est en extension.

C'est l'image occlusale sur le miroir qui est photographiée. L'objectif doit alors être correctement placé perpendiculairement au miroir. Ce miroir étant plaqué sur les dents mandibulaires.

La lèvre supérieure aura été préalablement relevée par un écarteur que l'on aura tracté vers le haut et l'avant. Un contrasteur occlusal a éventuellement son utilité pour masquer le nez et les tissus mous, il peut prendre le rôle d'écarteur labial.

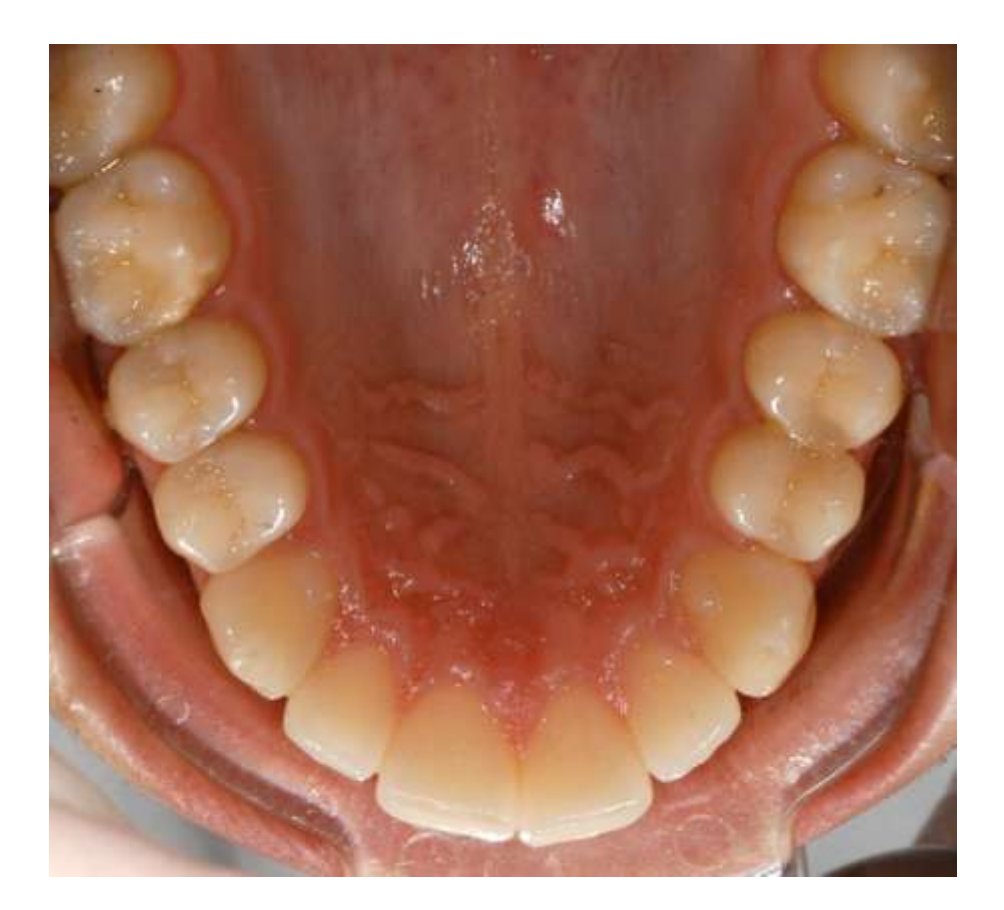

*Arcade maxillaire, vue occlusale.*

#### **IV.4. Nombre et fréquence des photographies réalisées en cabinets d'orthodontie** *(38)*

*J. Sandler* et *A. Murray* ont réalisés en Angleterre une étude sur la réalisation des photographies au cabinet. Ils se sont adressés aux membres de *Angle Society of Europe*, auxquels ils ont remis des questionnaires. Il est ressorti de leur étude les chiffres suivants :

- 98% des praticiens réalisent des clichés pré et post-traitement.

- 94% réalisent une photographie exo-buccale de face.
- 70% une photographie du sourire, de face.
- 50% un cliché de 3/4.
- 87% des praticiens réalisent un cliché du profil droit, 32% un cliché du profil gauche.

En ce qui concerne les photographies intra-buccales :

- 98% photographient les arcades en occlusion de face et de profil.
- 70% réalisent des clichés occlusaux des arcades maxillaires et mandibulaires.

-Seulement 1/3 des praticiens réalisent des photographie en milieu de traitement pour plus de la moitié de leurs patients.

-Dans 60% des cas, c'est le praticien qui réalise la photographie.

- 5% des praticiens consultés pour l'étude font appel à un photographe professionnel.

Il faudrait considérer un minimum absolu de neuf photographies à réaliser pour chaque patient sous traitement orthodontique pour avoir toutes les conditions réunies pour le bon suivi et la bonne évaluation des soins.

## **V. Classement informatique des photographies**

#### **V.1. Un dossier, un patient**

Pour chaque patient en soins au cabinet, un dossier informatique est créé.

Dès la première consultation, le dossier avec les références du patient est rentré dans l'ordinateur.

Les informations seront complétées au cours des séances. Tout examen complémentaire est intégré au dossier informatique.

Les photographies seront insérées dans le fichier spécifique au patient, l'image est transférée au plus vite dans l'ordinateur, afin d'éviter les oublis.

La gestion des images doit être rigoureuse. A chaque prise de vue, il est nécessaire d'indiquer à quel patient correspond la photographie : pour chaque patient, un numéro informatique, une référence doivent être créés. A l'hôpital, l'étiquette du patient est photographiée après les différentes séquences photographiques de celui-ci pour ne pas confondre les photographies et les dossiers.

# **V.2. De l'intégration de l'image dans l'appareil photographique au transfert dans l'ordinateur**

#### **V.2.1. Résolution**

**V.2.1.1 .Définition** *(1) (28) (29) (31)*

La résolution correspond au nombre de pixels ou de points qui définissent la précision d'une photographie ou d'une image. Par exemple : 960 x 1200 pixels

Le pixel constitue le plus petit élément d'une image numérique. Il est la contraction du mot anglais *Picture Element*.

Plus les pixels sont serrés, plus l'image est nette.

La résolution est choisie en fonction du pouvoir séparateur de l'œil, mais aussi de la résolution de l'écran informatique qui sera utilisé pour visualiser les photographies, ainsi que de la résolution de l'imprimante nécessaire à la matérialisation de la photographie. Elle est fonction de la dimension de l'image et de la qualité du capteur.

Plus la résolution est importante, plus l'espace mémoire de stockage des photographies sera conséquent.

Il faut ainsi déterminer une résolution idéale en fonction de tous ces paramètres.

Mais il est toujours plus intéressant de prendre une photographie sous une haute résolution, quitte à la réduire après son transfert dans l'ordinateur. Le fait d'être en haute résolution augmente les capacités d'utilisation de la photographie. Tandis que pour le cas d'une image prise en basse résolution, il est impossible de récupérer des informations qui n'ont pas été enregistrées.

La résolution d'un cliché photographique déjà stocké dans l'ordinateur peut être revue par un logiciel d'édition si elle nécessite un recadrage ou une exploitation particulière.

L'*interpolation* permet d'augmenter le nombre de pixels d'une image enregistrée. Un logiciel va -d'après les données de couleurs, luminosité ... etc.- à partir de deux pixels, en intercaler un nouveau. Ceci est véritablement artificiel, car le pixel n'était pas présent physiquement avant. *(45)*

La plupart des appareils photographiques numériques récents présentent une résolution de 3 Méga pixels (3 000 000 pixels par image) ou plus, ce qui est largement suffisant et même audelà de notre besoin pour la prise de photographies en orthodontie.

Lorsque l'on décide du type d'image, on doit décider des dimensions en pixels.

Sur un écran « classique » d'ordinateur, la résolution est de 1024 pixels en largeur. Ainsi une image paysage, sur le fond d'un écran de ce type doit être calibrée à 1000 pixels. Mais lorsque l'on réalise un diaporama ou une présentation en orthodontie, la photographie n'occupe pas tout le fond d'écran de l'ordinateur, ses dimensions peuvent être réduites de moitié, soit 500 pixels en largeur.

On définit souvent une image par sa *Densité*. La densité d'une photographie numérique ou résolution numérique est le nombre de points que contient une photographie sur une surface de *Un inch carré* (soit un « pouce » carré). On la décrira en ppi (« pixel par pouce ») ou dpi (« dot per inch »). Le pixel est considéré comme un « carré », tandis que le dot est un « point ». Mais ces deux descriptions représentent la même entité.

On prendra comme références : 300 dpi pour réaliser une photographie de haute qualité, et 72 dpi pour une photographie dont le seul but est son stockage dans le dossier informatique et sa présentation sur un écran d'ordinateur. Pour imprimer une photo de qualité supérieure sur une imprimante à jet d'encre, une résolution d'image d'environ 220 dpi doit produire de bons résultats.

La photographie numérique est rectangulaire ; la définition de l'image, ou résolution est de ce fait décrite par le nombre de pixels sur la largeur et le nombre de pixels sur la hauteur de l'image.

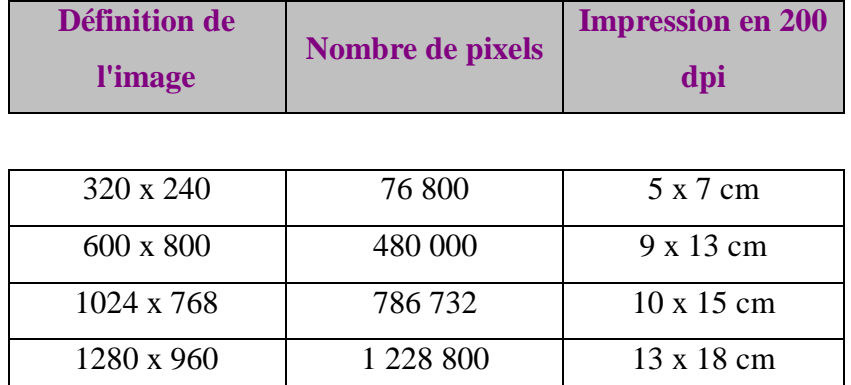

## **V.2.1.2. Histogramme** *(8) (37) (38) (47)*

On peut avoir un contrôle visuel qualitatif de la photographie dès la prise de vue, avec affichage sur l'écran de l'appareil photographique de l'histogramme. Cet histogramme correspond à une courbe relatant le nombre de pixels. Il permet une vérification rapide de l'exposition.

## Deux types d'histogrammes :

-RVB global : histogramme des trois canaux de couleurs (Rouge, Vert, Bleu) simultanément. -RVB sélectif : visualisation indépendante de chaque canal de couleur. Il permet de faciliter le réglage de l'exposition et de la balance des blancs.

## Etude de l'histogramme :

Sur celui-ci, la répartition des pixels est représentée.

Chaque pixel est codé sur 256 niveaux. Le pixel change d'intensité pour chaque valeur dans un intervalle de 0 à 255.

- Au niveau 0, c'est le noir.

- Au niveau 255, le résultat est le blanc (valeur de 255 pour chaque couleur fondamentale RVB, soit : Rouge : 255 ; Vert : 255 ; Bleu : 255).

- S'il n'y a pas de pixels entre 180 et 255, le résultat correspond à une image trop sombre. A l'inverse, s'il n'y a rien entre 0 et 100, l'image est trop claire. Tout comme une image qui n'a pas de pixels vers les 0 et les 255 est une image terne.

- Pour la couleur bleue franche, on a  $R : 0 : V : 0 : B : 255$ .

- Pour la couleur rouge franche,  $R: 255$ ;  $V: 0$ ;  $B: 0...$ 

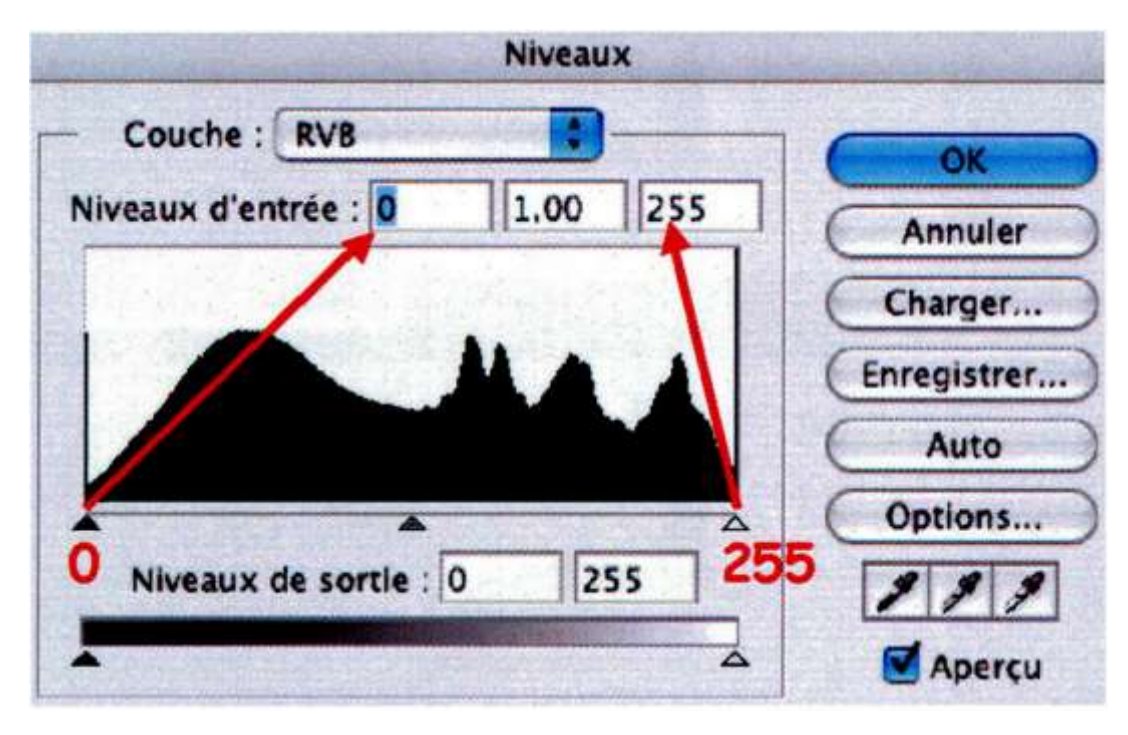

*Histogramme*

#### **-Balance des blancs** : *(8) (31)*

C'est un réglage de la température de couleur. La balance des blancs corrige la colorimétrie (la *chrominance*) d'une photo en fonction du type d'éclairage. Elle évite toute *dominante* colorée.

La *chrominance* correspondant à la diversité des couleurs obtenues par le mélange des trois couleurs fondamentales.

Et la *dominante* est une coloration visible sur l'ensemble de l'image.

Le terme de température de couleur est propre à la photographie. Il est basé sur le fait que les corps soumis à la chaleur émettent une lumière d'une certaine couleur, à une température particulière.

La balance des blancs est le plus souvent réglée automatiquement sur l'appareil en fonction des conditions d'éclairage.

En faisant varier le niveau de chacune des trois couleurs élémentaires, on peut obtenir 16,7 millions de couleurs.

Ainsi, on a 16,7 millions de possibilités de couleur pour chaque pixel de l'écran.

Il est à noter que chaque appareil photographique possède son propre modèle de calibrage des couleurs. Et d'un appareil photographique à l'autre, les mesures des couleurs varient significativement.

# **V.2.2. Les capteurs** *(28) (43)* **V.2.2.1. Capteur CCD (Charge Couple Device)** *(3) (7)*

Le capteur a un rôle de capteur et de transmetteur de l'image qu'il reçoit à la mémoire de l'appareil photographique. Il est le remplaçant de la pellicule photographique argentique.

Le capteur réagit à la lumière : celle-ci entre dans l'appareil et vient se figer sur le capteur positionné dans l'axe de l'optique.

Ce circuit électronique photoélectrique fixé au fond du boîtier converti la lumière reçue (photons) en énergie électrique (électrons).

Pour simplifier la configuration du capteur, nous le visualiserons comme des rangées de diodes photosensibles, rectangulaires ou octogonales, en diagonale et de tailles différentes. Ces diodes photosensibles sont les récepteurs, la plus petite unité récupératrice de lumière ; et chaque récepteur correspond à un pixel sur l'image produite par le capteur. De ce fait, plus il y a de diodes photosensibles sur le capteur, plus la définition de l'image est satisfaisante. On classe maintenant les capteurs en Mégapixels (millions de pixels). 5 à 6 Mégapixels sont largement satisfaisants.

L'énergie lumineuse est convertie en courant électrique proportionnel à la quantité de lumière reçue.

Les photons, par l'intermédiaire des photodiodes, vont exciter les électrons au niveau de la couche de silicium qui compose le capteur, sur laquelle sont disposés les photodiodes. Les photons infra-rouge ne doivent pas pénétrer le silicium, pour éviter les aberrations. Un filtre anti-infrarouge est placé de cette façon sur le dessus du capteur.

La qualité d'un capteur est dépendante :

- Du rendement : quantité d'électrons émis pour chaque photon reçu.

- De l'efficacité de transfert : elle est de l'ordre de 0,9999. Soit un électron sur 100000 sera perdu au cours du transfert. Il pourra contaminer les pixels suivants durant la lecture. L'effet généré sera le bruit.

- La profondeur des photorécepteurs joue un rôle important. Plus on augmente cette profondeur, plus on donne un champ plus grand au photorécepteur pour l'analyse de l'information qu'il reçoit. Sa sensibilité est ainsi accrue.

- La taille du capteur est également un élément de qualité important.

Pour un même nombre de pixels, et donc de photorécepteurs, plus le capteur sera grand, plus les photorécepteurs eux aussi seront grands. La quantité de lumière alors captée par chacun sera plus importante, il en résultera une meilleure qualité de l'image.

La sensibilité est également plus élevée, l'image y gagne en clarté, en détails, et même en précision.

Le capteur CCD est traduit comme un dispositif à transfert de charges. Il est le plus répandu des capteurs. Il délivre des courants assez importants mais en contre-partie, est très gourmand en énergie.

# **V.2.2.2. Capteur CMOS (Complementary Metal Oxide Semiconductor)** *(3) (30) (43)*

Le capteur CMOS est moins coûteux à la fabrication que le capteur de type CCD, et moins gourmand en énergie.

Les circuits électroniques sont directement gravés dans la couche de silicium. Lorsqu'un photosite est frappé par la lumière, la charge générée est convertie directement en tension utilisable. Chaque photosite est indépendant, et a son propre amplificateur. Cela diminue le temps d'acquisition.

Il est moins précis car plus sensible au bruit. Et la sensibilité à la lumière est plus faible que le capteur CCD.

## **V.2.2.3. Capteur super CCD** *(26) (43)*

Fujifilm est un pionnier dans la maîtrise des hautes sensibilités avec le capteur Super CCD SR Pro.

Les photosites sont de forme octogonale, et leur arrangement est en nid d'abeille. Cela permet de loger plus de photosites par unité de surface. Les pixels ont une surface plus élevée que sur un capteur traditionnel, donc on obtient une sensibilité elle aussi plus élevée.

Il associe les diodes par paires. Chaque photodiode d'une paire intègre une information particulière d'une même zone de l'image. Le pixel-S enregistre la partie principale de la lumière émise par le sujet. Alors que le pixel-R enregistre des informations complémentaires dans les secteurs très lumineux de l'image.

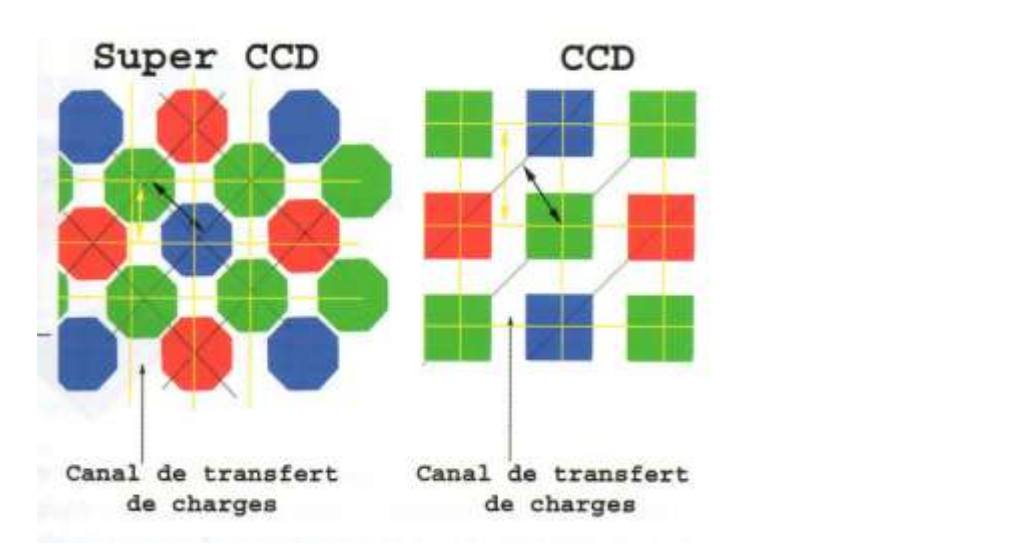

#### *(43)*

## **V.2.2.4. Généralités sur les dimensions des capteurs** *(8)*

Les boîtiers compacts ont un capteur de plus petite taille que les boîtiers reflex mais ils ont quand même un nombre de pixels élevé :

- Boîtier compact 6M : 3000 pixels pour 15 mm.

- Boîtier compact 3M : 2000 pixels pour 7 mm.
- Boîtier reflex : 3800 pixels pour 24 mm.

Le rapport largeur/hauteur d'un capteur varie d'un appareil photographique à un autre.

En ce qui concerne les appareils compacts, le rapport est de 4/3. Ou l'image est 1,33 fois plus large que haute.

Les appareils reflex ont un rapport légèrement différent généralement, de 36/24 ou 3/2. Soit l'image est 1,5 fois plus large que haute.

Les appareils photo bridgés et les compacts récents tendent à modifier les dimensions vers un rapport 16/9, correspondant à la nouvelle norme de la télévision haute définition et des ordinateurs récents.

# **V.2.2.5. Correspondance entre la taille des capteurs et la dimension du**

## **tirage papier**

Les capteurs des appareils reflex sont le plus souvent aux dimensions 24x36. Ils correspondent à des tirages papiers aux relations largeur, longueur :

- $-10x15$   $-15x21$
- $-11x17$   $-18x24$
- $-13x18$   $-20x30$

Aux autres capteurs, plus petits, par exemple les capteurs 23,5x15,7, seront associés d'autres formats de photographies :

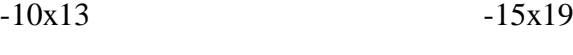

- $-11x15$   $-18x28$
- $-13x17$   $-20x26$

Plus la photographie sera agrandie, plus les défauts seront visibles : plus la résolution de la photographie aura une incidence importante. La seule norme qu'il convient de conserver lors de l'impression de la photographie est le rapport homothétique. Ce respect du rapport homothétique permet de ne pas déformer l'image.

## **V.2.2.6. Problèmes inhérents** *(31)*

La poussière peut venir se loger sur le capteur CCD. On aura alors sur les photographies des petites tâches noires. Sur les appareils photo SLR, on peut parfois accéder à ce capteur afin de le nettoyer avec du liquide de nettoyage optique sur un tissu très doux, non abrasif. Mais l'opération est délicate et il vaut mieux prendre la précaution de retourner l'appareil au fabricant lorsqu'un incident de ce type est détecté.

## **V.2.2.7. Transformation numérique/analogique** *(8)*

L'image est transformée en courant électrique.

La luminance et la chrominance sont enregistrées. La luminance est fonction de la luminosité de l'image. Plus l'image est lumineuse, plus le courant électrique est fort. Quant à la chrominance, trois filtres vont arrêter, chacun, une des trois couleurs fondamentales, rouge, verte et bleu. Il faut doubler la quantité de photosites verts par rapport aux autres en raison de la sensibilité de l'œil humain.

Les courants électriques transmis par le capteur seront alors de différents types en fonction de la luminance et de la chrominance de l'image. Ensuite, les courants électriques seront transformés en un premier fichier numérique brut illisible nommé fichier numérique A ou Raw. Fichier qui pourra être converti par l'ordinateur en fichier image.

# **V.2.3. Les formats de fichiers V.2.3.1. Généralités** *(28) (29) (30) (31)*

Le cliché photographique réalisé doit être enregistré dans un format dépendant de l'utilisation que l'on voudra en faire.

Les nombreux formats permettent le stockage des données selon différents critères.

Pour son enregistrement dans la carte mémoire de l'appareil photographique, l'image est compressée. La compression variera en fonction du format. Cette compression permet d'augmenter le nombre de données stockées car elle diminue la taille du dossier. Et elle permet aussi d'accélérer les téléchargements.

A noter que l'enregistrement d'un pixel prend trois octets de mémoire.

La compression est calibrée sur l'appareil photographique sous la forme *fine*, *normal*, ou *basic*. Le taux peut varier sur une échelle de 1 à 99. En ce qui nous concerne, ce serait le mode *fine* qui serait le mieux adapté. Le mode *normal* est toutefois acceptable. En effet, pour un usage quotidien, il est recommandé de choisir le mode *normal*, ce qui réduit le poids de la photographie. Mais la compression sous le mode *fine* permet une plus grande liberté d'agrandissement sans perte de détails.

On notera deux types de compression :

- *Lossless* Compression. Elle permet une réduction de la taille de l'image sans en perdre aucune information. Elle permet de récupérer toutes les informations initiales concernant le dossier.

*-Lossy* Compression. Elle élimine du fait de sa compression plus élevée des données liées à la photographie. Elle perd des informations qui peuvent être redondantes, sans affecter la qualité de l'image. Mais une compression excessive aboutira irrémédiablement à une altération de la qualité de l'image.

## **V.2.3.2. Les formats utilisés** *(1)*

a) Lossy compression, ou compression avec perte de données.

## JPEG (*Joint Photographic Expert Group*) *(43) (44) (48)*

La plupart des appareils photo numériques peuvent enregistrer les images sous le format JPEG.

La compression JPEG est la succession de trois étapes :

- 1.transformation

- 2.quantification
- 3.encodage

La transformation consiste en l'expression de l'image sous forme de chrominance et de luminance. La chrominance étant les valeurs de la couleur, et la luminance correspondant à la brillance.

De la qualité de la transformation dépend la quantification.

Certaines informations sont ignorées dans cette étape de quantification. Elle est destructive. L'image est analysée par blocs de 64 pixels. La chrominance mesurée à l'intérieur d'un bloc est généralisée à tout ce bloc, ainsi, les petites variations de couleurs au sein d'une surface ne seront pas prises en compte.

Puis l'encodage est une compression non destructive pour réduire encore davantage l'espace de stockage.

JPEG exploite le fait que l'œil de l'être humain perçoit moins précisément les faibles changements de couleurs que les changements de brillance.

De plus, un désavantage de ce format, non négligeable : la perte des informations est irréversible. Ce format est destructeur en qualité.

Mais son gros avantage est la très petite taille de l'image.

Pour toute compression de ce type, une fois l'image compressée enregistrée, il devient impossible de récupérer les données initiales, elles sont perdues et l'ordinateur ne peut les recréer.

JPEG est un format utilisé sur MAC et sur PC. C'est un format documenté et breveté. Il bénéficie de spécifications publiques, soit toutes les informations pour l'installer ou le lire sont connues. De cette façon, il sera toujours utilisable, et tous les documents enregistrés sous ce format pourront toujours être lus dans le temps. Ce brevet est une sécurité. Le stockage des données sous ce format est certain, il n'y a pas de risque de perte des données acquises.

Il est le plus utilisé en photographie médicale, car moins encombrant. Et il sera notamment préféré pour envoyer des images par email.

## b) Lossless compression, ou compression sans perte de données *(43)*

## TIFF (*Tagged Image File Format*) *(8) (44)*

Ce programme non destructeur est plus utilisé en photographie professionnelle ou en art graphique. Il permet plus de flexibilité quant à l'utilisation de la photographie.

Les images sont plus volumineuses mais leur qualité est optimale.

Une sauvegarde des clichés au format TIFF est proposée par les appareils photographiques numériques hauts de gamme.

## GIF (*Graphic Interchange Format*)

Créé en 1987, ce format réalise une compression selon une fonction algorithmique.

Il est surtout destiné aux images pour internet.

Le gros inconvénient est qu'il est sous licence.

L'enregistrement d'une image en format GIF dégrade davantage la qualité de l'image qu'une compression plus forte par le format JPEG, du fait de la perte de couleurs. Ce format est petit à petit remplacé par le format PNG.

## PNG (*Portable Network Graphic Format*)

Les caractéristiques sont attrayantes.

Il contrôle la transparence, la brillance.

Avec ce format, du texte peut être inséré au sein de l'image.

Ce format est plus performant que le format TIFF, et il est documenté et libre de droits.

Si l'appareil photo propose la sauvegarde selon le format PNG, il est intéressant de l'utiliser.

Toutefois, si ça n'est pas le cas, il est possible de convertir les dossiers TIFF en dossiers PNG,

ce qui assurera une pérennité des images. De plus, on gagnera de la place au sein de l'unité de stockage.

#### DICOM (*Digital Imaging And Communication In Medicine*) *(2) (17)*

C'est le format spécifique de l'imagerie médicale.

Il facilite l'échange de données médicales. Les données sont très nombreuses et peuvent être transférées.

Le format DICOM comprend des informations JPEG et des informations propres aux appareils techniques et aux médecins radiologues. A chaque image peuvent être apportées des informations (nom du patient, date, examen…).

Les images DICOM peuvent être converties en d'autres formats et peuvent être utilisées pour des publications et des enseignements.

DICOM ne peut être utilisé que si l'on en possède les licences.

L'ADA (American Dental Association) a défini en 1996 des recommandations visant la standardisation des images numériques -aussi bien radiographies que photographies- à la norme DICOM.

#### BMP (ou format BITMAP)

C'est un format ancien.

Il a les mêmes qualités que le format TIFF mais se différencie de celui-ci du fait qu'il n'est disponible que sur Windows. Les photographies destinées aux papiers peints sont enregistrées sous un format classique sur l'appareil photo, puis ce format sera modifié lorsque la photo sera retravaillée dans l'ordinateur.

C'est un fichier d'image graphique stockant les pixels sous forme de tableau de points.

#### RAW *(44)*

Ceci est un format brut numérique. C'est-à-dire une sauvegarde sans compression ni traitement logiciel.

Chaque fabricant d'appareil photographique numérique a son propre format RAW.

Si les photographies sont sauvegardées sous ce format, il est plus intéressant de les convertir en format JPEG ou PNG, après avoir effectué des retouches précises (du fait de la multitude d'informations) sur la photographie si besoin, afin d'assurer la pérennité des images. Il faut savoir que de nombreux logiciels de retouche ne peuvent pas ouvrir ce type de fichier RAW. La taille d'un fichier RAW est inférieure à la taille d'un même fichier TIFF, tandis que la totalité des détails est conservée.

Les photographes professionnels recommandent d'utiliser ce type de format pour garder le maximum d'informations sur la photographie. Mais en ce qui nous concerne, le stockage des images sous RAW est beaucoup trop lourd. Et compte tenu du grand nombre de photos et de patients à archiver, il vaut mieux choisir un format JPEG plus « léger ».

#### PDF

Format multi plateformes.

Le nombre de pixels combiné au degré de compression détermine la qualité de l'image.

## **V.2.4. Les supports de stockage de l'appareil photographique** *(8) (43)*

Les cartes mémoire PCMCIA (*Personal Computer Memory Card International Association*) des appareils photographiques sont nombreuses, et de capacité très variable. La capacité de stockage était, au commencement des appareils numériques, de 128 Mo, elle a progressé jusqu'à 4 Go, en passant par 512 Mo puis 1Go.

En fonction de l'appareil photo, différentes cartes sont utilisées :

- pour l'appareil reflex : Carte compact flash, elle existe de la version 16 Mo à la version 4 Go.

-Appareil compact : Carte SD, de 16 Mo à 512 Mo.

-Olympus : carte xD, de 32 Mo à 128 Mo.

-Sony: carte memory stick, spécifique de cette marque, version 16 Mo à 1 Go.

Les fabricants sont en cours de développement de cartes de plus importante mémoire. Ils annoncent le développement de cartes de 16 Go. Tous se mettent à développer des cartes de capacité de plus en plus importante pour ainsi obtenir une grande rapidité d'acquisition de l'image ainsi qu'une compacité satisfaisante.
Les formats de cartes mémoire varient également d'une marque à l'autre, et d'un modèle à l'autre. Un modèle d'appareil photographique ne sera compatible qu'avec un seul modèle de carte.

- La carte *Compact flash* est volumineuse, elle est essentiellement réservée aux Reflex. (L36.4mm x H42.8mm x E3.3mm).

- La carte SD tend à être plus diffusée car elle est plus petite. (H32 x L23 x E2mm)

- *Memory Stick* présente comme dimensions: L20 x H31 x E1.6mm. Elle génère un soucis de compatibilité avec les ordinateurs qui ne sont pas de la marque Sony.

La carte PCMCIA présente une cinquantaine de trous qui se combinent avec les 50 pins en métal de l'appareil photographique. Des petites imperfections au niveau de la carte peuvent entraîner une altération de ces pins. L'appareil photographique sera à retourner au fabricant.

#### **V.2.5. Le transfert boîtier-ordinateur** *(8) (21) (43)*

Pour des raisons de simplicité, on peut utiliser le système USB (Universal Serial Bus), en reliant le cordon USB de l'appareil photo au port USB de l'ordinateur. Ce transfert nécessite d'avoir l'appareil photo avec soi. Il faut savoir également que cela consomme de la batterie. Mais ceci reste le moyen le plus utilisé.

La prise Firewire ou IEE1394, lorsqu'elle est présente sur l'ordinateur, peut permettre le transfert des données.

Le plus simple pourrait sembler être l'action qui consiste à sortir la carte mémoire de l'appareil photographique et de l'insérer dans l'ordinateur, au niveau du port PCMCIA, à l'aide d'un adaptateur correspondant. Seulement, la carte mémoire risque d'être abîmée. Chaque manipulation de la carte entraîne un risque de dégradation de celle-ci.

Certains ordinateurs récents ne présentent plus de port PCMCIA mais un port PC express, pour lequel il est plus difficile de trouver un adaptateur.

Ou un lecteur de cartes mémoires (multicarte en général) peut être relié à l'ordinateur par le port USB.

Il faut bien tenir compte de la mémoire -ou RAM- de l'ordinateur lors du téléchargement des photographies. La capacité mémoire de celui-ci est très rapidement réduite lorsque l'on travaille avec la photographie, lourde lorsque de bonne qualité. Il est important de ménager de l'espace dans l'ordinateur.

Pour ce faire, il faut régulièrement réaliser un nettoyage du disque dur interne, et éliminer les dossiers temporaires, inutiles, qui ne nécessitent pas d'être sauvegardés.

Un disque dur externe, d'une capacité suffisante pourra venir compléter la mémoire vive de l'ordinateur.

Le *Scratch disk* est très employé chez les graphistes, ou dans les professions où l'ordinateur tourne en continue et intègre successivement et rapidement de nouvelles informations. C'est en fait une partie du disque dur réservée au stockage temporaire des données nouvelles acquises. Les données sont effacées régulièrement, à intervalles réguliers, afin que, de nouveau, de l'espace soit libéré. Adobe photoshop fonctionne avec ce système notamment.

Sinon, il est possible d'ajouter de la mémoire vive à l'ordinateur. 32 mégabites sont satisfaisants pour un usage commun moyen ; 64 mégabites correspondent à un bon intermédiaire. 128 mégabites permettent une efficacité intéressante. 256 mégabites permettront un traitement rapide efficace des photographies, avec l'utilisation de logiciels de retouche.

Pour intégrer les photographies à l'ordinateur, il faut calibrer l'écran avec une sonde.

Car chaque écran d'ordinateur, lorsqu'il nous est livré, est étalonné aléatoirement.

La sonde, en calibrant l'ordinateur parfaitement, permet alors d'obtenir une image sur laquelle vont ressortir toutes les informations de luminosité, de température de couleur… à l'identique de ce qui aura été enregistré dans l'appareil photographique.

Cette sonde de calibrage est en fait un colorimètre, disposé sur l'écran de l'ordinateur, associé à un logiciel.

S'il n'y a pas de sonde, on utilisera un fichier d'étalonnage (système de calibration interne à l'ordinateur) ou calibrage *hardware*.

Car le risque, si un écran n'est pas bien calibré, est que l'on retouche sur l'ordinateur des photographies dont les couleurs sont fausses. Ou que l'on n'aperçoive pas ou mal des détails dans des coins paraissant trop sombres sur la photo. La retouche de la photographie est alors inutile, ou bien éronnée.

L'imprimante elle aussi devra être calibrée si l'on souhaite imprimer des photographies dont les couleurs et l'exposition seront retrouvées telles qu'elles étaient à l'origine.

### **V.2.6. Logiciel de retouche : Adobe photoshop** *(4)*

La retouche des photos, ou modification des images, réalisée sur ordinateur, est assurée par Adobe Photoshop, logiciel référence parmi tant d'autres (*Picasa, XnView, ACDSee7* -assez répandu,40 euros-*, Paint Shop Pro -*même tarif, même fonction*-*). Il est très perfectionné. Mais à notre niveau de clinicien, l'usage que l'on veut en faire doit rester simple. Donc la version complète est trop complexe pour notre utilité ; et qui plus est, honéreuse. Mais la version allégée, Adobe Photoshop Elements est accessible à 150 euros et comme son nom l'indique, plus facile d'utilisation.

Photoshop Elements classe automatiquement les photos par date au moment du téléchargement. On peut ensuite les trier et les organiser.

On peut faciliter la gestion des photos à l'aide des albums créés dans le logiciel, dans lesquels on regroupera les photos ayant un lien. Il suffit de faire glisser les photos pour les ajouter à un album ou les supprimer.

Le logiciel tient compte des métadonnées EXIF (*Exchangeable Image File Format*) et IPTC (*International Press and Telecommunications Council*). Ces métadonnées sont des informations relatives à l'image, elles identifient et renseignent la photographie. Elles permettent de retrouver la source.

Les données EXIF renseignent sur la date, l'heure et les caractéristiques de l'appareil photo (ouverture, longueur focale…) pour chaque photographie. Elles n'apparaissent pas lorsque l'on visionne la photographie. Mais le logiciel peut indexer ces informations à la photographie si on le désire, les métadonnées seront donc affichées avec l'image.

Les données IPTC sont des renseignements que nous aurons intégrés nous même à la photographie. Le logiciel Photoshop définit les informations associées à une image comme des métadonnées IPTC. Elles sont ajoutées en cliquant sur *File Info* dans Photoshop. Ce sont des métadonnées internes, elles sont stockées à l'intérieur des fichiers image JPEG. Elles voyagent donc avec l'image.

Ces métadonnées peuvent aider à l'archivage des photographies, elles peuvent être un moyen de classement. *(25) (39)*

Le logiciel Adobe Photoshop Elements est nécessaire pour pallier aux imperfections de la prise de vue. Il faut souvent procéder à un recadrage ou un redressement de la photographie, ou corriger les défauts liés à une mauvaise exposition.

L'élimination des paramètres perturbateurs tels la surexposition, la présence de doigts sur la photographie, de rayures, permet d'optimiser l'impact de la photographie sur l'observateur, qui ne se focalisera pas sur un détail mais sur l'objet même de la photographie.

Photoshop Elements comporte deux principaux espaces de travail : l'Organiseur et l'Editeur se distinguent mais sont complémentaires pour établir les transformations. Le mode Organiseur permet de rechercher, d'organiser et de partager les photos et les fichiers de support. Le mode Editeur permet de créer, modifier et retoucher les images.

Lorsque l'Organiseur et l'Editeur sont ouverts, on passe d'un espace de travail à l'autre en cliquant sur le bouton correspondant dans la barre des tâches Windows.

Il y a trois types de commandes : « Retouche rapide », « Retouche standard » ou « Modification guidée ». Si vous ne savez pas comment procéder, passez en mode Modification guidée pour obtenir une assistance détaillée sur l'exécution de tâches courantes

Après chaque modification de la photographie sur le logiciel, l'image doit être enregistrée, mais sans compression (soit sous le format Tiff par exemple).

Une fois l'ensemble des modifications réalisées, on pourra faire un enregistrement sous le format JPEG, compressif.

 Si après chaque petite modification l'image est enregistrée selon le mode compressé, la perte des informations se fait à chaque compression et ainsi on perd en qualité d'image.

#### a) Changement de résolution :

On peut modifier la taille de la photographie sur le logiciel en sélectionnant, dans l'Editeur, la commande *Image> Redimensionner> Taille de l'image*.

Il est important de toujours conserver le même ratio, c'est-à-dire le même rapport entre la hauteur et la largeur de la photographie pour respecter les proportions de la photographie.

Pour conserver les mêmes proportions, il suffit de cocher la case *Conserver les proportions*. Cette option permet de mettre automatiquement à jour la largeur lorsque la hauteur est modifiée, et inversement.

La modification des dimensions en pixels d'une image est appelée Rééchantillonnage. Le rééchantillonnage agit non seulement sur la taille d'une image à l'écran, mais également sur ses dimensions à l'impression ou sa résolution. Le rééchantillonnage peut réduire la qualité de l'image. Lorsque l'on effectue un sous-échantillonnage, à savoir que l'on réduit le nombre de pixels de l'image, des informations sont supprimées à cette dernière. Lorsque l'on suréchantillonne, ou augmente le nombre de pixels de l'image. Les nouveaux pixels sont ajoutés d'après les valeurs chromatiques des pixels existants, et l'image perd également en détail et en netteté.

Pour ne pas avoir à suréchantillonner une image, il est préférable de la numériser ou de la créer à la résolution de l'imprimante ou du périphérique de sortie.

#### b) Changement de format :

Le changement de format d'une photographie se fait tout simplement en ouvrant la photographie dans le logiciel. Une fois celle-ci affichée, il suffit de cliquer sur « *Fichier / Enregistrer sous »*. Sous le nom de fichier, une case propose plusieurs formats d'enregistrement : JPEG, TIFF… ou autres.

Remarque : Il est important de comprendre qu'une photographie déjà enregistrée en JPEG, dont le format serait modifié en TIFF (lossless compression) ne récupère pas les informations de la photographie perdues lors de la sauvegarde sous JPEG !

#### c) Autres traitements simples :

#### -Rotation :

Toute l'image est sélectionnée dans un premier temps. Puis, dans le menu *Image-Rotation*, on sélectionne *Rotation Manuelle*. On peut ainsi faire pivoter l'image.

#### -Recadrage :

Une palette flottante inclus l'outil *Recadrage.* Grâce à cet outil, on extrait de la photographie les éléments annexes inutiles, comme l'écarteur, les doigts, ou tout autre organe périphérique. Cela se fait en créant un rectangle de sélection grâce au bouton gauche de la souris. Les éléments extérieurs au cadre s'assombrissent. La validation de cette démarche permet le recadrage de la photographie. Après ces deux étapes, l'image est sauvegardée sans compression.

#### -Tampon de Duplication : *(43)*

Il permet de camoufler certaines imperfections dues à une poussière sur l'objectif, ou à la présence sur la photographie d'un élément perturbateur (lèvres…). On copie une partie de l'image que l'on va coller sur la zone à cacher. Par exemple : Lors d'un cliché arcades en occlusion, de face, la lèvre supérieure ressort sur la photographie après le recadrage. Il suffit de sélectionner une zone de la muqueuse gingivale grâce à un outil circulaire, et de la coller sur la lèvre pour qu'elle n'apparaisse plus sur la photo.

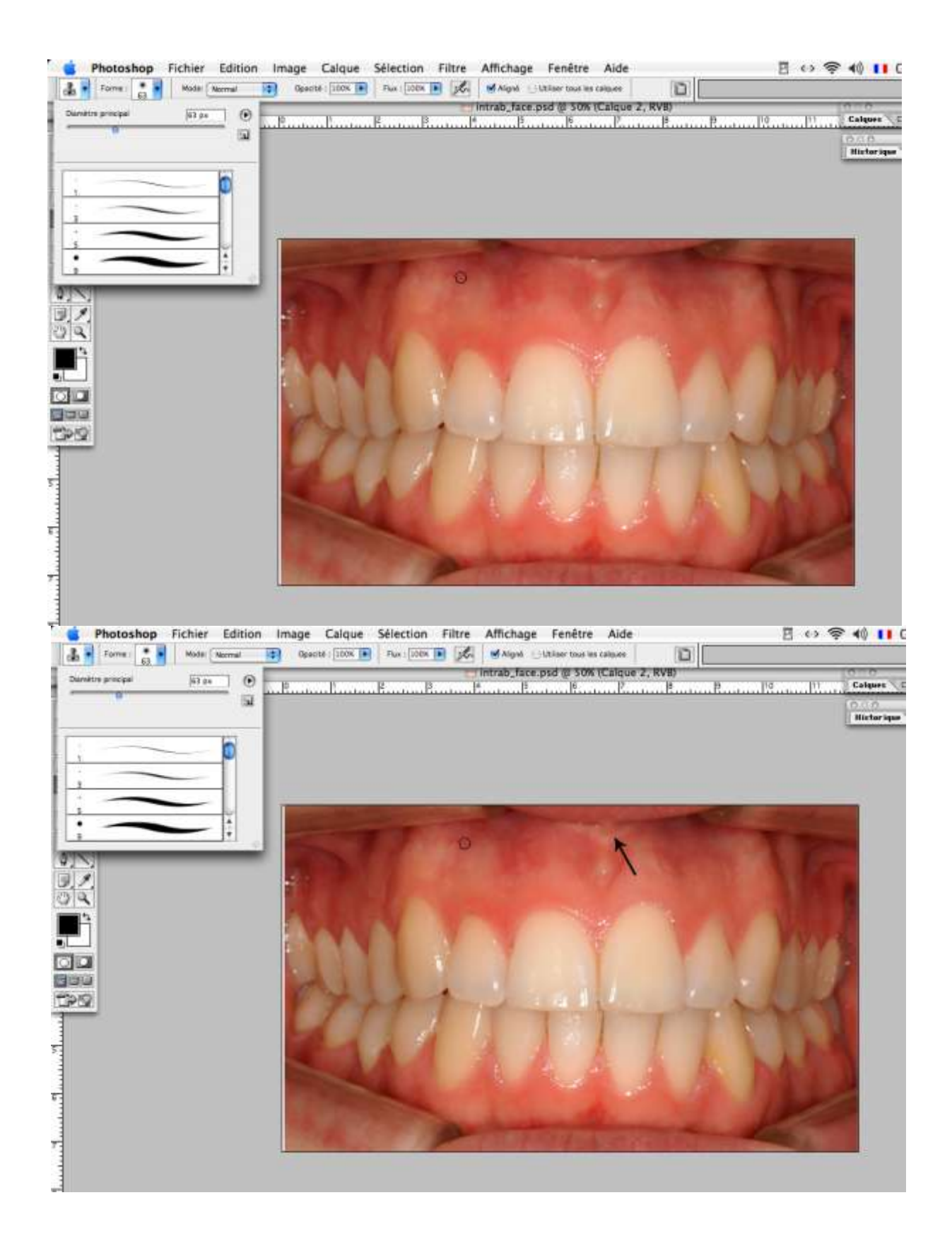

*Tampon de duplication*

#### -Symétrie Horizontale :

Lorsqu'une photo est prise en vision indirecte à l'aide d'un miroir, l'image obtenue subit les modifications précédentes puis elle est retournée pour rétablir une vision directe et fixer le côté photographié. C'est-à-dire : Une photographie des hémi arcades maxillaires et mandibulaires gauches en occlusion prise dans un miroir, si elle n'est pas symétrisée par cet outil, nous paraîtra, après recadrage, être une vue d'occlusion droite.

### -Correction des Yeux Rouges :

La plupart des appareils photographiques possèdent la fonction *Anti-Yeux rouges*. Mais cette fonction décale le moment de déclenchement de l'appareil photo par rapport au moment de prise de la photographie. En effet, les yeux rouges sont liés au reflet du flash sur la rétine. On évite ce phénomène en fermant les pupilles du sujet en envoyant un premier éclair. Un deuxième éclair est envoyé au moment de la prise de la photographie. Nota Bene : La réaction des yeux rouges peut également être évitée par un éclairage suffisamment puissant de la personne.

Certains débrayent cette fonction et préfèrent retoucher les yeux rouges sur le logiciel.

Dans la rubrique Organiseur, les étapes à suivre :

1-Cliquer sur l'onglet Retoucher.

2- Dans le Navigateur de photos, sélectionner une ou plusieurs photos dont les sujets ont les yeux rouges. Pour sélectionner plusieurs photos, cliquer sur chaque photo en maintenant la touche Ctrl enfoncée.

3- Sur l'onglet Retoucher, cliquez sur l'outil Correction automatique des yeux rouges.

Pour retoucher manuellement les yeux rouges dans la partie *Editeur*, voici la démarche : 1-Sélectionner l'outil *Retouche des yeux rouges*.

- 2- Dans la barre d'options, définissez la taille de la pupille et le facteur d'obscurcissement.
- 3- Dans l'image, utiliser l'une des deux méthodes suivantes:
- Cliquer sur une zone rouge d'un œil.
- Dessinez un cadre de sélection sur la surface recouvrant l'œil.

Lorsque l'on relâche le bouton de la souris, le rouge disparaît de l'œil.

#### -Anonymisation des clichés :

Le respect du secret médical passe par l'anonymisation des photographies présentées, exposées lors de conférences, d'enseignements.

On dessine un rectangle autour des yeux avec le curseur. Et on peut choisir dans la palette d'outils de créer un effet mosaïque, qui peut, en fonction du paramétrage, rendre le visage méconnaissable. Sinon, l'on peut décider de réaliser un rectangle plein de couleur noire ou rouge, cachant intégralement l'œil.

On peut également camoufler le nom du patient sur des clichés radiographiques inclus dans le dossier informatique du patient de la même manière, en déplaçant sur celui-ci un même rectangle.

#### -Amélioration de l'exposition d'une photographie

Il peut arriver parfois que l'image soit sous ou sur exposée en fonction des conditions dans lesquelles sont prises la photographie.

En orthodontie, en photographie intra-buccale, le but n'est pas de modifier la luminosité globale de l'image, car les parties claires et les parties sombres seraient alors modifiées dans les même proportions et le contraste déjà important entre les tissus durs et les tissus mous serait encore augmenté.

Alors, pour améliorer l'exposition, on accède par la menu *Luminosité / Contraste* au sousmenu *Accentuation*. Enfin, on sélectionne l'outil *Niveaux* et on peut ainsi agir sur les différents tons de l'image. Un histogramme s'affiche. Trois curseurs sous l'histogramme préfigurent respectivement : à gauche, les tons sombres ; au centre, les tons moyens ; à droite, les tons clairs. Le rapprochement des deux curseurs des extrémités diminue le contraste global de l'image. Et le simple déplacement du curseur du milieu permet d'améliorer la qualité d'exposition de l'image.

#### d) Kesling Set-Up : *(40)*

Grâce à l'utilisation de programmes de retouches, des traitements complexes peuvent être expliqués par des illustrations que patients et parents sont à même de comprendre.

Le *Kesling Set-up* est une aide visuelle à la communication entre le praticien et le patient sur le plan de traitement. Il donne une idée au patient de l'aboutissement possible du traitement. Et il aide le praticien sur la décision des étapes du traitement et ses possibilités.

*Kesling* a décrit en 1945 le concept de planification des mouvements orthodontiques individuels dentaires. Il utilisait des set-up sur moulages pour planifier les différentes séquences de traitements.

Le *Kesling Set-up* photographique peut quant à lui, non seulement aider le praticien dans sa démarche de traitement, mais également aider le patient à appréhender la fin potentielle du traitement par cette illustration.

A partir d'une photo de bonne qualité, après quelques manipulations sur Adobe Photoshop, on peut ainsi obtenir un montage permettant la visualisation de la fin du traitement.

#### **V.3. Classement des photographies** *(8) (24) (25) (43) (46)*

Les noms de fichiers générés automatiquement par l'appareil photo ne sont pas explicites (par exemple : DSCN1207.JPEG). Il convient donc de les renommer dans un soucis d'organisation et de simplification de leur utilisation. Si les photographies n'étaient pas renommées immédiatement, leur recherche serait bien difficile. Ce serait également une perte de temps considérable.

On conservera le format du fichier, situé après le point (JPEG, TIF…) lors de la renomination.

Manuellement, la re-nomination des photos enregistrées sur l'ordinateur est choisie sous n'importe quelle forme que ce soit selon les habitudes du praticien. Pour un gain de temps, il peut être intéressant de renommer simultanément, de la même façon, les photographies d'un même patient prises le même jour. Pour ce faire, il suffit de sélectionner toutes les photographies concernées en maintenant la touche *Ctrl* enfoncée, puis de cliquer droit sur la souris sur l'une des photographies. La fonction *renommer* est alors choisie, et l'on rentre ensuite le nom du nouveau fichier. *(46)*

82 - 82 -82

L'utilisation du logiciel Adobe Photoshop Elements, comme de nombreux autres, permet de lire les données EXIF des photographies et de les renommer par lot.

\* La forme *NomPrénom.extension* semble être parmi les nominations les plus logiques. *(43)*

\* Mais il peut être intéressant d'ajouter l'année de réalisation des photographies pour suivre chronologiquement les patients. Et cela permet de retrouver plus facilement une photographie, le nombre de patients augmentant et donc le nombre de photographies se multipliant. Cependant, ce classement ne nous aide pas pour la comparaison des photographies d'un enfant sur une même année.

\*Le Docteur Ben Slama propose un archivage chronologique, qui lui semble plus approprié. Chaque photographie transférée sur l'ordinateur porte un nom généré par le logiciel de transfert selon la procédure qu'il a choisie. Soit le logiciel nomme les photographies selon la date enregistrée dans les données EXIF. Les images sont ainsi nommées de la sorte : *date de prise de vue - rang de la photographie dans la journée. Format du fichier*. Par exemple : 2008/07/12-02.JPG. L'année est placée avant le mois, et le mois avant le jour. Ce qui permet de classer les photographies chronologiquement et par ordre de prise de vue. Le mois est posé avant le jour car dans le cas contraire, ce serait le jour qui primerait pour le classement des photographies : Une photographie du 19 Juin (19/06) serait placée dans l'ordinateur, selon l'explorateur, après une photographie du 12 Juillet (12/07).

Un dossier est alors créé pour chaque année. Et pour chaque mois, des sous-dossiers sont créés à l'avance. Il ne reste plus qu'à glisser les photographies transférées dans le bon sousdossier. *(8)*

#### **V.4. Sauvegarde et stockage des photographies numériques** *(8)*

La sauvegarde est une nécessité absolue. Elle protège contre les risques d'erreur ou de perte de données d'origine matérielle. Les photographies, sur le disque dur du cabinet, ne sont pas en lieu sûr. Il est nécessaire de les sauvegarder sur des supports différents, dans des lieux différents, et dans des formats différents.

Il est important de sauvegarder les photographies dans un format documenté, qui sécurise du fait de ses spécifications qui sont publiques, de ses codes qui sont connus. Il ne peut pas disparaître dans le futur en laissant illisibles et perdus les enregistrements faits sous les anciennes versions de ce format.

Lors du changement d'outils, de modèles informatiques, il faut s'assurer de la pérennité des informations, et donc du transfert possible des données enregistrées précédemment.

En ce qui concerne les supports de stockage : l'idéal est d'avoir une tour avec deux disques durs, où les données seront enregistrées sur chacun d'entre eux.

Un disque dur externe amovible permet de stocker les informations en lieu sûr. Les données sont enregistrées ainsi sur deux supports, et dans deux lieux différents, limitant les risques de perte de données.

Les supports optiques tels le CD ou le DVD ont un coût faible, et se dupliquent rapidement, mais leur durée de vie est très variable suivant la qualité et les conditions de stockage. Il faut donc être prudent en enregistrant en plusieurs exemplaires les photographies, et stocker les supports en différents endroits. On préfèrera le CD-R, de meilleure qualité que le CD-RW.

#### **VI. Les moulages**

#### **VI.1. Photographie des moulages** *(28) (36) (42)*

Photographier les moulages permet de bien visualiser les malocclusions de l'enfant à l'écran. De plus, le moulage en plâtre est fragile, la photographie évite les manipulations trop fréquentes des moulages et leur détérioration.

En cas de sinistre, les photographies se substitueront aux moulages et ainsi on en gardera une trace.

On photographie :

- la vue occlusale maxillaire.
- la vue occlusale mandibulaire.
- les arcades en occlusion, en latéralité droite et gauche.
- les arcades en occlusion de face.

Ces photographies sont réalisées sur fond noir, les moulages étant à une distance de 30 cm du photographe.

Photographier en mode macro. Il ne faut pas de flash, mais une mesure de la lumière en mode spot, programmable sur l'appareil photographique. Cette lumière permet un dégradé et la visualisation des détails sur le moulage.

Ou des lumières bilatérales douces peuvent être employées. Les moulages ne doivent pas être surexposés.

L'ouverture du diaphragme doit être proche de f 11.

Il est nécessaire de conserver les mêmes rapports pour chaque photographie. Le rapport de grossissement doit être proche de 1/3. Cela permet de standardiser les photographies.

Pour avoir une idée des dimensions d'arcades photographiées, on peut disposer à côté du moulage une réglette millimétrée.

Les photographies seront ensuite travaillées de telle sorte que les moulages, sur le papier, soient au rapport 1 :1, soit aux mêmes dimensions que la réalité.

On cadrera manuellement si l'on ne possède pas de statif de reproduction (ou banc de reproduction).

Le statif de reproduction est composé d'un plateau lourd dans lequel est encastré une colonne portant le support de l'appareil photographique. Le support est réglable en hauteur. De chaque coté du support, deux tiges articulées peuvent supporter l'éclairage du plateau.

A noter comme références :

- Statif de reproduction *Méopta* QH-L082, avec éclairage.

- Statif de reproduction *Dunco* 5 Pro, sans éclairage.

- Statif de reproduction *Dunco* Desk Top studio pro. Les bras sont articulés avec une tête à fixation rapide et blocage automatique lors du support de l'appareil.

Il faut compter dans les 500 euros pour ce type de matériel.

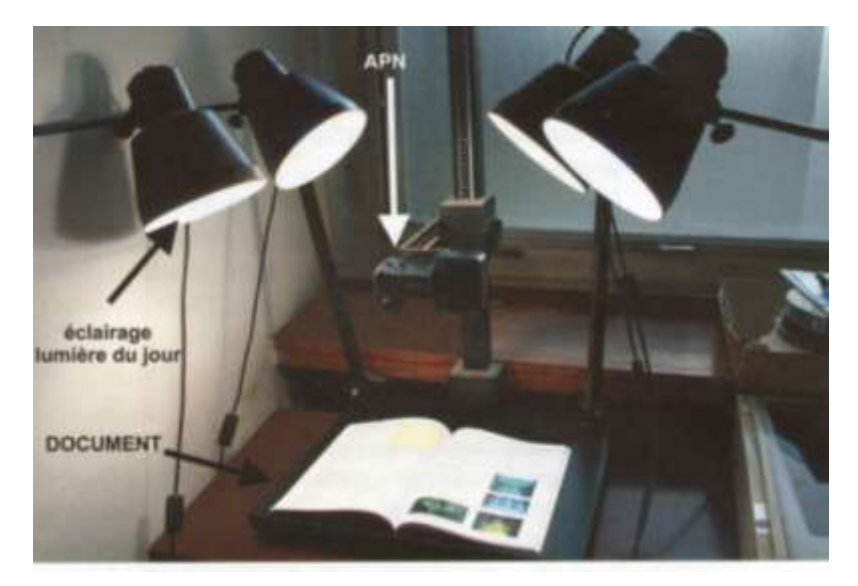

*Banc ou Statif de reproduction (8)*

La lumière a une place importante dans la réalisation de photographies de moulages et plusieurs systèmes ont été créés pour optimiser celle-ci.

La Société Rocky Mountain a diffusé dans les années 90 un système automatisé permettant de photographier les moulages et d'obtenir des tirages sur papier à l'échelle 1 :1.

Les docteurs Merle-Béral, Bounoure et Bouhours ont décrit une boite à lumière particulière, à fabriquer, permettant de faire ressortir le modèle et donnant une meilleure impression de relief. (années 90)

## **VI.2. Arcade dentaire et imagerie tridimensionnelle** *(34)*

Les moulages en plâtre constituent le seul examen complémentaire permettant une visualisation et une analyse dans les trois dimensions de l'espace.

Mais les occlusogrammes construits à partir de ceux-ci sont réalisés en deux dimensions.

Il est maintenant intéressant, avec l'avancée des techniques, de visualiser sur l'ordinateur les positions dentaires, les formes d'arcades, les traitements réalisables, par la reconstruction 3D : les moulages 3D informatisés.

Les logiciels informatiques utilisés pour la modélisation des arcades permettent des mesures très précises sur les moulages (0,1 mm) comparées à celles des moulages en plâtre (0,5mm).

Tous les déplacements dento-alvéolaires peuvent être reproduits, testés. Le clinicien peut réaliser de nombreux set up à partir d'une seule empreinte.

#### **VI.2.1. Les avantages de la numérisation 3D des moulages dentaires.**

- La tendance actuelle est à la réduction des documents papiers et à la conversion de toutes les données orthodontiques en données numériques. Ce qui permet un gain d'espace et une conservation des documents normalement illimitée dans le temps.

- On ne manipule plus les empreintes.

- Les malpositions, les dissymétries sont mieux visualisées et dans toutes les directions de l'espace.

- La prise de mesures est simplifiée et plus précise.

- A chaque point de l'empreinte une coupe peut être réalisée. Et les contacts occlusaux peuvent être analysés dent par dent.

- Possibilité de set up, de positionnement de brackets.

- A l'avenir, il est envisagé de réaliser des articulateurs numériques.

- La communication avec le patient, l'information sont facilitées. Les explications sont beaucoup mieux illustrées, avec le pouvoir didactique de l'écran d'ordinateur et la manipulation dans tous les sens de l'espace des moulages numérisés.

#### **VI.2.2. Les inconvénients de la numérisation 3D des moulages dentaires.**

-Inconvénients réduits et limités à la difficulté de mise en œuvre des techniques.

-Les fichiers sont souvent propres à un logiciel et l'exportation de ces fichiers n'est pas possible.

#### **VI.2.3. Quelques techniques de numérisation.**

La numérisation de l'arcade dentaire peut se faire par technique directe au sein même du cabinet d'orthodontie, ou par technique indirecte, qui impose d'envoyer empreintes et cires d'occlusion à des sociétés de numérisation, pour la plupart américaines. Les moulages numériques sont retournés par internet. Cette technique indirecte est plus facile d'accès. Voyons quelques unes d'entre elles :

**-** Invisalign : la plus répandue.

Cette technique de numérisation n'est pas applicable chez l'enfant du fait de la croissance qui modifie en permanence la denture et l'occlusion. Ainsi, elle se restreint à l'adulte.

Les contacts occlusaux ne peuvent pas être visualisés selon cette technique.

La technique englobe la totalité du traitement orthodontique.

La société propose la réalisation d'un set up si le praticien remplit le formulaire de diagnostic et précise ses objectifs de traitement. Quand le set up est validé, des gouttières de traitement sont envoyées au praticien.

- Orthocad :

Le calcul de l'indice de Bolton est réalisé automatiquement.

La possibilité de coupe permet de mesurer le surplomb ou la supraclusion.

Les mesures sont d'une grande précision.

Visualisation des contacts occlusaux.

Le praticien peut réaliser lui-même son propre set up dans ce cas.

On peut tirer des documents papiers des analyses effectuées.

### - E Model :

Il a les mêmes fonctions qu'Orthocad.

La matérialisation du set up est simplifiée, elle se fait à partir de la vue occlusale des moulages.

Il simule les mouvements d'un articulateur, mais sur un seul axe, ce qui a peu d'intérêt.

-Bibliocast, logiciel français disponible depuis peu de temps.

Quant à la numérisation directe, la société Minolta a créé un numériseur VI-910, que l'on pourrait décrire comme un gros appareil photographique. La numérisation est très rapide, elle intègre la profondeur de l'objet, et la couleur et les textures.

En combinant plusieurs prises de vues, on peut ainsi obtenir un moulage en 3Dimensions. La précision de cet appareil est de 0,020 mm.

#### **VII. Photographie des clichés radiographiques** *(8) (9)*

Il peut être intéressant de numériser les radiographies afin de les intégrer dans le dossier du patient.

Pour ceci, il nous suffit de nous munir d'un négatoscope, et de notre appareil photo numérique. La radiographie est placée sur le négatoscope. Sur l'appareil, on ajuste la prise de vue de telle sorte que l'image de la radiographie comble tout l'espace de l'écran LCD. L'appareil est selon le mode automatique, et le flash est désactivé.

#### \*Précautions :

-Pour éviter tout phénomène de « bougé », qui donnerait un résultat incorrect, il est plus judicieux d'utiliser un monopode (le temps de pose pour ce genre de cliché est long : 1/15s) ou un statif de reproduction (encore mieux).

-L'image radio doit bien remplir tout l'écran LCD, car si on garde un cadre lumineux autour de la radiographie, les mesures automatiques de luminosité de l'appareil photographique seront faussées.

Le négatoscope est constitué de tubes fluorescents, disposés à l'arrière d'un écran plastique blanc opalescent. L'inconvénient est l'illumination inhomogène, le centre étant plus illuminé que les coins. Et la température de couleur est alors variable, ce qui induit des variantes de dominantes sur les clichés (parfois bleutés, ou verts).

### \*Solution informatique :

Certains prologiciels (Logos, agenda mais également logiciel intégrant des fonctions propres à la radiographie et la photographie ; Hellodoc -logiciel utilisé par les médecins-…) permettent de donner à l'écran de l'ordinateur une fonction de négatoscope. Mais de nombreux logiciels ne l'ont pas encore intégré.

L'écran devient alors blanc et surbrillant de façon homogène. Des radiographies non complexes peuvent alors être analysées ou photographiées

Mais les radiographies peuvent également être scannerisées.

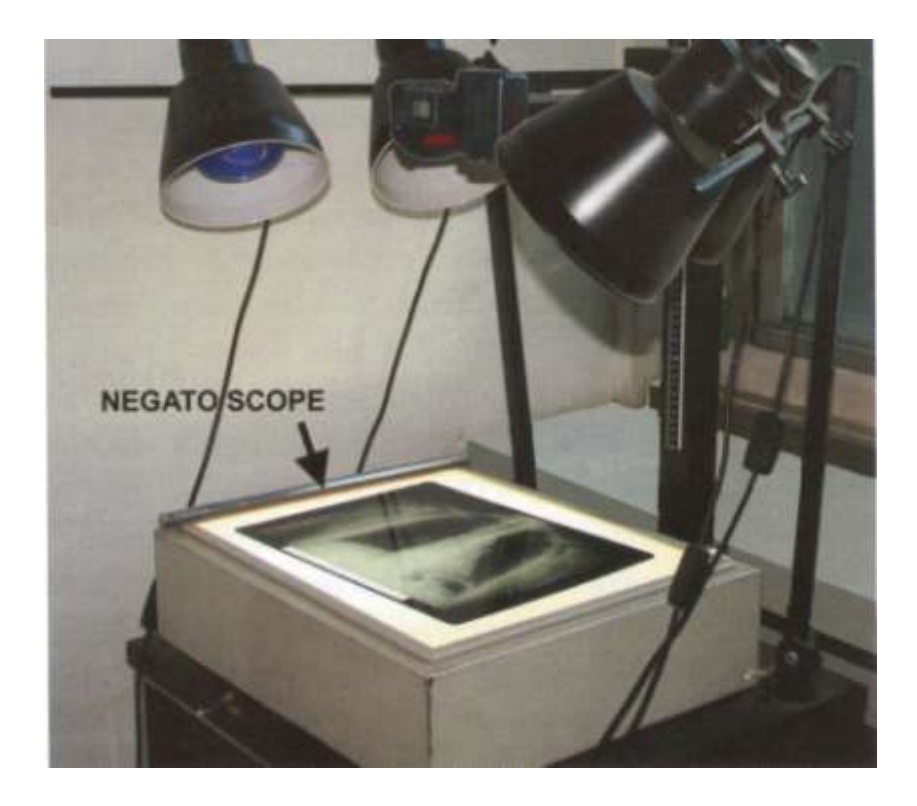

*Radiographie photographiée à l'aide d'un statif de reproduction (8)*

*Dans le cas présent, des lampes flood sont utilisées afin d'éclairer le négatoscope, mais leur utilisation est contraignante et complexe. Il est plus simple de photographier les radiographies sur négatoscope sans éclairage complémentaire autre que celui de la lumière ambiante.* 

#### **VIII. Photographie de diapositives** *(8)*

Ou repro-photographie. Elle est une alternative à la scannerisation.

Les présentations de diapositives tendent à disparaître, mais ce n'est pas pour autant que les informations comprises dans ces diapositives doivent être perdues elles aussi. En photographiant les diapositives, on conserve les données qui y avaient été enregistrées.

On photographie le négatif original au travers d'un appareil photo doté d'un objectif macro et supporté par un statif de reproduction. L'objectif macro au rapport de reproduction 1:1 permet une meilleure qualité d'image.

La diapositive est posée sur le négatoscope. Les lampes du statif ne doivent pas être allumées, et l'appareil photographique est réglé en mode automatique sans flash. La diapositive est encadrée d'un papier noir pour ne pas laisser passer la lumière du négatoscope sur les côtés. Avantages: L'utilisation de ce matériel est idéale pour les gros volumes. L'exposition est facile de mise en place, le recadrage est possible.

Inconvénients : La perte de qualité est importante. Et un équipement spécialisé est nécessaire.

### **IX. Le Scanner** *(1) (8)*

Encore appelé numériseur.

C'est un périphérique d'informatique qui permet de transformer une photographie ou une radiographie, diapositive (ou bien d'autres documents…) en une image électronique qui sera stockée dans la mémoire de l'ordinateur ou du disque dur.

L'image est soumise au balayage d'un rayon lumineux. Un capteur transforme la lumière réfléchie (dans le cas d'une photographie) ou directe (pour une diapositive) en un signal électrique transféré à l'ordinateur.

Un scanner nécessite un logiciel pour le faire fonctionner. Il est fourni avec l'appareil, ou souvent déjà inclus dans Windows XP ou Vista.

### **IX.1. Scanner à plat**

Ou Scanner à documents papiers.

Il prend souvent la forme d'une tablette.

Le document est analysé par balayage de surface.

Il est caractérisé par une résolution optique variant généralement entre 600 et 1800 dpi (voire 2400 dpi ou plus).

La résolution d'analyse est choisie par l'utilisateur, en fonction de l'usage auquel est destiné l'image (impression photo, insertion sur un site internet…).

De ce fait, une photographie imprimée en offset ou sur une tireuse photo numérique doit être scannée avec une résolution d'analyse au minimum de 300 dpi.

Soit, pour un tirage papier de 10x15cm, une résolution d'analyse de 300 dpi est suffisante. Mais pour un agrandissement, la résolution d'analyse doit être augmentée. Plus le facteur de grandissement sera important, plus la résolution le sera elle aussi.

Et une image que l'on veut pouvoir agrandir plus tard doit également être scannée avec une résolution plus grande, soit 600 dpi par exemple.

Si le cliché scanné doit être utilisé pour présentation sur un site internet ou sur un écran d'ordinateur, 70 dpi suffisent.

Ce scanner peut être utilisé comme fax s'il est relié à un modem.

#### **IX.2. Scanner à diapositives**

Ou scanners films.

Certains scanners à documents papiers permettent de scanner des diapositives. Mais il leur faut un accessoire, le « dos à diapositives ». Seulement, une seule partie des capteurs de ce scanner n'est fonctionnelle pour scanner les diapositives. La qualité est donc moindre.

D'où l'existence de scanners à diapositives. La numérisation est longue. Et le coût élevé du fait d'une production de ces matériels à petite échelle.

Les scanners film sont moins encombrants que les scanners à plateau. Et leur second avantage non négligeable, ils sont plus silencieux.

Ces scanners permettent de scanner des radiographies, on fixera un niveau de gris 100 dpi.

#### **X. Aspect médico-légal**

# **X.1. Le consentement éclairé du patient ou d'un tiers (représentant légal)** *(8) (16) (24)* **X.1.1. Données à caractère personnel.**

Des données sont considérées à caractère personnel dès lors qu'elles permettent d'identifier directement ou indirectement des personnes physiques. On peut donc prendre en compte les données comme le nom, le numéro d'immatriculation, numéro de téléphone, la photographie, les éléments biométriques telles les empreintes… comme étant des données à caractère bien évidemment personnel. Ainsi que l'ensemble des informations permettant de discriminer une personne au sein d'une population comme par exemple, le lieu de résidence, la profession, le sexe et l'âge,...

Il peut en effet s'agir d'informations qui ne sont pas associées au nom d'une personne mais qui permettent aisément de l'identifier et de connaître sa personnalité ou ses habitudes.

#### **X.1.2. La liberté mise en jeu** *(16)*

En quoi les libertés sont-elles concernées ?

L'image d'une personne est considérée comme un attribut de sa personnalité ou encore comme un élément de l'intimité de sa vie privée et elle est protégée au titre du droit au respect de la vie privée. Son utilisation en est dès lors strictement encadrée. Toute personne dispose d'un droit exclusif sur son image et sur l'utilisation qui en est faite. Elle peut s'opposer à sa reproduction et diffusion si elle n'y a pas consenti préalablement.

Lorsque le visage est l'objet de la prise de vue, il est nécessaire, si l'on veut utiliser la photographie lors d'une publication scientifique, pour un enseignement, de rendre méconnaissable le patient, notamment par un carré noir sur les yeux. Il doit être fait en sorte que l'identification du patient soit impossible. Mais il devient alors difficile d'apprécier le visage si l'on ne peut pas en visualiser l'intégrité. Le plus simple sera alors d'obtenir le consentement du patient à l'utilisation de la photographie selon l'article 73 du code de déontologie médicale.

### **X.1.3. La démarche à suivre** *(16)*

### **X.1.3.1. Recueillir l'accord des personnes photographiées**

La prise de photographies et leur diffusion doivent s'effectuer dans le respect des règles relatives au droit à l'image.

Pour toute personne pouvant s'opposer à la prise d'une photographie ou à sa diffusion, à la reproduction de son image, sur quelque support que ce soit (diffusion de son image sur un intranet, sur internet, etc.), un accord écrit doit être obtenu, soit de la personne concernée si elle est majeure soit de ses représentants légaux s'il s'agit d'un personne mineure.

Il appartient donc au responsable d'obtenir toutes les autorisations utiles préalablement à la réalisation et à l'utilisation de photographies.

Toutefois, tout consentement à la prise de clichés n'induit pas l'autorisation d'utilisation des images à des fins d'enseignement ou de publication, soit à la diffusion ou à la reproduction. Pour autant, lorsqu'une prise de vue a été réalisée, au vu et au su de l'intéressé sans qu'il s'y soit opposé alors qu'il était en mesure de le faire, son consentement est présumé.

La preuve du consentement du sujet est toujours à fournir par celui qui s'en prévaut.

L'article 226-1 du Code pénal punit d'un an d'emprisonnement et 45 000 euros d'amande le fait de porter atteinte à l'intimité de la vie privée d'autrui en enregistrant ou transmettant, sans le consentement de celle-ci, l'image d'une personne se trouvant dans un lieu privé.

#### **X.1.3.2. Déclarer auprès de la CNIL**

Dès lors qu'elle se rapporte à une personne identifiée ou identifiable, l'image d'une personne est une donnée à caractère personnel. Le traitement informatique de cette donnée (numérisation, diffusion par internet,…) doit s'effectuer dans le respect de la loi « Informatique et Libertés ». Et la CNIL, Commission Nationale de l'Informatique et des Libertés doit en être informée.

Ainsi, tout fichier informatique de données personnelles doit être déclaré préalablement à la commission selon l'article 16 de la loi n° 78-17 du 6 Janvier 1978. La déclaration à la CNIL est datée et signée.

L'article 38 de la loi Liberté et Informatique reconnaît à toute personne physique le droit de s'opposer, pour des motifs légitimes, à ce que des données à caractère personnel la concernant fassent l'objet d'un traitement.

#### **X.2. Le secret professionnel** *(16) (24)*

En référence à l'article 5 du code de déontologie, les chirurgiens-dentistes sont tenus au secret professionnel, sauf dérogations tenues par la loi. Le secret couvre tout ce qui est venu à la connaissance du chirurgien dentiste dans l'exercice de sa profession, c'est-à-dire non seulement ce qui lui a été confié, mais aussi ce qu'il a vu, entendu, ou compris.

Le praticien a un devoir de confidentialité relativement à l'article 29 de la loi n°78-17 du 6 Janvier 1978.

Le praticien veillera à ce que tous les documents, fichiers et supports informatiques concernant les patients soient protégés de toute indiscrétion. En sécurisant ces informations, il évitera ainsi qu'elles soient déformées, endommagées, ou communiquées à des tiers non autorisés.

Les étudiants sont, bien entendu, soumis eux aussi au secret professionnel.

### **X.3. Le droit d'accès au dossier par le patient** *(16) (24)*

Le patient, ainsi que ses ayants droit, ont légitimement un droit d'accès aux informations contenues dans le dossier médical, selon l'article 45 de la loi n°78-17 du 6 Janvier 1978 du CNIL. Le praticien mandaté fournira les informations, mais uniquement celles qu'il juge pertinentes.

#### **X.4. Les droits d'auteur** *(23)*

Par le Code de la propriété intellectuelle (partie législative), les droits d'auteur sont protégés. Et ils s'appliquent également à la photographie réalisée en milieu médical, qu'elle ait eu une utilité uniquement clinique ou qu'elle ait servi pour des publications ou des enseignements.

Selon l'Article L. 122-4 du code de la propriété intellectuelle, «Toute représentation ou reproduction intégrale ou partielle faite sans le consentement de l'auteur ou de ses ayants droit ou ayants cause est illicite. Il en est de même pour la traduction, l'adaptation ou la transformation, l'arrangement ou la reproduction par un art ou un procédé quelconque.»

#### **X.5. Une utilisation sécurisée d'internet** *(21)*

Grâce à internet, on assiste à une véritable révolution en matière de communication visuelle. Toutefois, il faut rester vigilent pour éviter toute fraude, malveillance et autres dangers liés à la navigation aisée sur internet.

De nombreux problèmes peuvent apparaître en matière de sécurité informatique, tout particulièrement lors de l'utilisation d'internet. Ils doivent être pris au sérieux et ne doivent surtout pas être négligés.

Chaque utilisateur d'internet, dont nous faisons partie, a tout intérêt à bien suivre les procédures de sécurité, passant par la mise en service d'un anti-virus et de logiciels pare-feu (Firewall) pour contrer toutes les agressions informatiques. Les agressions informatiques peuvent être de plusieurs ordres : virus, *worms*, cheval de troye, logiciels espions et logiciels publicitaires.

Il est nécessaire de se prémunir d'un anti-virus pour limiter le mouvement des informations privées au sein de l'ordinateur mais aussi en dehors. Et également pour protéger notre ordinateur contre l'intrusion d'un tiers (un « Hacker ») dans nos données informatiques. Il est indispensable que chaque ordinateur avec une connexion à internet soit protégé par un antivirus.

Lors de l'installation d'un anti-virus, il est plus sain de poser une surveillance haute par l'antivirus, et ensuite dans un second temps de restreindre les actions importantes réalisées par l'anti-virus à certains champs uniquement.

Tout ceci n'empêche pas la réalisation de sauvegardes régulières sur des supports amovibles (DVD ou CD-rom, Disque dur). Ces sauvegardes doivent être conservées en dehors du cabinet pour prévenir les risques de pertes d'informations dans les cas d'incendie ou de vol. Et elles doivent être vérifiées régulièrement : il ne s'agirait pas qu'elles n'enregistrent aucune donnée.

96 - 96 -96

# **X.5.1. les différentes agressions informatiques X.5.1.1. L'action du virus**

Le virus est un programme informatique ou un code. Un simple virus a la capacité de se multiplier et d'envahir les différentes aires de l'ordinateur et les dossiers informatiques. En se multipliant à l'infini, il a la capacité de rapidement combler toute la mémoire de l'ordinateur et ce jusqu'à imposer un arrêt du fonctionnement du système informatique et la perte des informations enregistrées.

Pour palier à ce problème, le programme anti-virus va régulièrement se mettre à jour pour inactiver tous les virus connus qui pourraient intégrer l'ordinateur. Parmi les anti-virus les plus populaires, Symantec Norton.

### **X.5.1.2.Trojan**

Le cheval de troye est un programme malicieux, il est maquillé par une application attrayante. Il ne se réplique pas, et n'est donc pas considéré comme un virus. Mais il a la capacité de détruire.

Cette application peut être transmise en dossier joint d'e-mail, ou elle peut être cachée dans un programme infecté téléchargé. Ce sont des programmes exécutifs. Lorsqu'on les ouvre, ils performent par leur action directe.

Il faut pouvoir surveiller les dossiers et ainsi pouvoir éviter ces programmes exécutifs, qui sont décelables par leurs extensions : 'exe', 'vbs', 'com' and 'bat'. L'ordinateur doit présenter ces extensions pour pouvoir consécutivement mieux surveiller la survenue de ce Cheval de Troye.

### **X.5.1.3. Le logiciel d'espionnage : Spyware**

Il rassemble secrètement des informations sur l'utilisateur. Il a été estimé que 90% des ordinateurs soumis à une connexion internet sont infectés par un logiciel d'espionnage, sous n'importe quelle forme que ce soit.

Ces logiciels ne sont, bien souvent, pas arrêtés par la barrière de l'anti-virus. Il convient d'utiliser des logiciels anti-spyware.

Il faut toujours être vigilent quant à la provenance de chaque Email de source inconnue.

#### **X.5.2. L'envoi de données sécurisées**

L'envoi de documents professionnels par internet se fait par la création de propres fichiers .pdf. Ou par la conversion de fichiers word en .pdf. PDF est un format de fichier universel qui préserve les images, les graphiques... et tous types de documents. Pour se faire, on utilisera Adobe Acrobat, ou bien encore pdfonline, un site internet gratuit.

Le partage de données photographiques avec un tiers peut se faire par un simple envoi email du fichier. Mais si le dossier comprend de nombreuses photographies, il est plus simple de les télécharger sur le site gratuit de son propre fournisseur d'accès à internet ou ISP (*Internet Service Provider*). Ou certains sites, tel Photobox, proposent des albums gratuits, en ligne, sécurisés.

Le téléchargement de photographies est plus ou moins long en fonction du débit internet. Sur du haut Débit, un fichier de 1MB est téléchargé en 20 secondes. Mais avec une connexion classique, il faut plus de trois minutes pour télécharger le même dossier.

Il est préférable, pour transférer des images à un compte sous connexion classique, d'avoir des dossiers n'excédant pas 300-400 Kb. Pour cela, il s'agit d'ouvrir les photographies sur des programmes comme Adobe Photoshop, ou Picasa… et recadrer et réduire les photos.

La compression des photographies de trop haute résolution est indispensable également du fait des boîtes aux lettres électroniques qui ont une capacité limitée.

# **X.5.3. L'utilisation de services photographiques en ligne à des fins professionnelles** *(2) (41)*

Les services photographiques sur internet ont vu leur popularité augmenter largement ces derniers temps. Et de nombreux sites ont fleuri.

On peut avoir usage de ces sites de classement de photographies pour archiver nos documents, ou pour partager les photographies avec d'autres personnes qui auront accès à notre dossier par un mot de passe.

Ces sites sont utilisés pour personnaliser des albums photos de famille, de vacances… Mais ils peuvent être utilisés à titre professionnel.

Le dossier photographique est personnalisé pour le rendre plus agréable à l'usage au cabinet. On peut y inclure le plan de traitement, des données et des commentaires. De la sorte, un dossier agréable et plus aisément consultable sur le déroulement, l'évolution du traitement peut être transmis au patient ou au dentiste référent.

Tout l'album est créé en direct, du choix de la couverture à la couleur du texte, en passant par l'agencement des textes. L'organisation des photographies est optimisée.

Après validation de celui-ci, il est reçu dans un délai très bref (une semaine environ).

### **XI. Conclusion**

L'image devient de plus en plus importante dans notre discipline.

La photographie permet de visualiser plus aisément les positions, les anomalies, les pathologies, ou, parfois, elle pose l'accent dessus. Elle les fige dans nos dossiers.

La photographie est explicite.

Elle permet une meilleure communication avec le patient avant tout, et avec les confrères. L'art de la photographie a été détourné de son usage pur de réalisation de portraits, et ainsi utilisé dans de multiples étapes de la réalisation du traitement, enregistrant différents supports. Elle a également été appliquée à l'illustration des enseignements et présentations.

L'appareil photographique numérique doit être très bien connu de son propriétaire afin d'en tirer les meilleurs bénéfices. Le praticien devra maîtriser son appareil mais aussi tous les accessoires essentiels qui l'accompagnent. Et uniquement à ces conditions, les photographies seront réussies et exploitables.

L'informatique, quant à elle, est indissociable de la photographie. Elle permet l'acheminement de la photographie vers son but final: le stockage dans un dossier du patient qu'elle illustrera. Elle autorise la transmission et l'échange, plus aisé, de données grâce à la connexion internet.

Par l'informatisation, nous avons acquis un gain de temps important, et surtout une facilité de travail. Mais il reste tout de même quelques lacunes et quelques risques… à ne pas oublier.

## **REFERENCES BIBLIOGRAPHIQUES**

### **1. ABELSON M.**

Digital imaging update. [Am J Orthod Dentofac Orthop1](javascript:AL_get(this,%20)999 Nov; **116**(5):587-590.

### **2. ABRAHAM Z.**

Photo archiving, cephalometric analyses, and information sharing on the Internet. Am J Orthod Dentofac Orthop 2007 Jan; **131**(1): 98-100.

### **3. ABSOLUT CREATION**

Comment choisir son capteur ? <http://www.absolut-photo.com/cours/capteur/ccd-cmos.php>

### **4. ADOBE PHOTOSHOP**

Guide de l'utilisateur. http://help.adobe.com/fr\_FR/PhotoshopElements/6.0/pselements\_6\_help.pdf

### **5. BAUDRY A.**

Comment choisir son appareil photo numérique. [http://www.clubic.com](http://www.clubic.com/)

### **6. BENERO S.**

Intérêts du photoscope au cabinet dentaire. Le Fil Dentaire 2004 Nov; **3** : 32-34.

### **7. BENERO S.**

Le choix d'un appareil photo numérique au cabinet dentaire. Le Fil Dentaire 2006 Jun; **14** : 42-45.

### **8. BEN SLAMA L et CHOSSEGROS C.**

Photographie numérique médicale et dentaire. Issy-les-Moulineaux : Elsevier Masson, 2008.

### **9. BERNARDIN G.**

Utilitaire Négatoscope pour ordinateur. <http://www.masef.com/non-medecins/negato.htm>

### **10. BIDERBOST M.**

Le guide Marabout de la photographie. Paris : Marabout , 2003.

#### **11. BISTER D, MORDARAI F et AVELING RM.**

Comparison of 10 digital SLR cameras for orthodontic photography. J Orthod 2006 Sept; **33**(3): 223-230.

### **12. BLANCHE H.**

Etude des corrélations morphologiques et fonctionnelles de l'extrémité céphalique sur une population d'étudiants en chirurgie dentaire : approche morphologique. Mémoire : Certificat d'Etudes Cliniques Spéciales Mention Orthodontie, Nantes, 2007.

#### **13. CAIRE T.**

Macrophotographie dentaire et reflex numérique. Inf Dent 2007 Jan; **89**(3): 82-84.

### **14. CARRON P.**

La perception des couleurs par l'œil. <http://www.creatic.fr/cic/B084Doc.htm>

### **15. CHRISTENSEN GJ.**

Important clinical uses for digital photography. J Am Dent Assoc 2005; **136**(1): 77-79.

#### **16. CNIL République Française**

L'informatique doit respecter l'identité humaine, les droits de l'homme la vie privée et les libertés.

<http://www.cnil.fr/>

### **17. DECKER J, BOLLEN A et CHEN C.**

A model for digital archiving of radiographs into a searchable database. Am J Orthod Dentofac Orthop 2007 Dec;**132**(6): 856-859.

### **18. D'INCAU E.**

Photographie dentaire : le matériel. Inf Dent 2006 Oct; **88**(36): 2243-2247.

#### **19. D'INCAU E.**

Photographie dentaire : les méthodes. Inf Dent 2006 Nov; **88**(41): 2649-2653.

### **20. DOCTORSEYES (LABORATOIRE).**

Doctorseyes accessories. [http://www.doctorseyes.com](http://www.doctorseyes.com/)

### **21. DOWNES PK.**

Safe and efficient use of the internet. Br Dent J 2007; **203**: 11-22.

#### **22. DUCROS M.**

Photographie : principe et fonctionnement de l'appareil photographique. [http://photostereo.free.fr](http://photostereo.free.fr/)

#### **23. DUTHIL D.**

Livre 1er, le droit d'auteur. <http://www.celog.fr/cpi>

### **24. FARMAKIS I et MARCON JL.**

Bilan photographique en orthodontie. Encycl Med Chir (Paris) Odontologie/Orthopédie Dento Faciale, 23-460-D-15, 2007, **6**.

### **25. FIGER JP.**

Comment classer ses photos ? Décembre 2007. [http://www.figer.com](http://www.figer.com/)

### **26. FUJI.**

Capteur super CCD. [http://laphotonumerique.free.fr/super\\_CCD.html](http://laphotonumerique.free.fr/super_CCD.html)

### **27. GRAHAM R, PERRISS R et SCARSBROOK A.**

DICOM demystified: A review of digital file formats and their use in radiological practice. Clin Radiol 2005 Nov; **60**(11):1133-1140.

### **28. HUTCHINSON I et WILLIAMS P.**

Digital Cameras. J Orthod 1999 Dec; **26**(4): 326-331.

### **29. HUTCHINSON I, IRELAND AJ et STEPHENS CD.**

Digital cameras and orthodontics: an overview. Dent Update 1999 May; **26**(4): 144-149.

#### **30. LAWS R.**

The author's guide to controlling the photograph. J Prosthet Dent 2001 March; **85**(3): 213-218.

### **31. MCKEOWN HF, MURRAY AM et SANDLER PJ.**

How to avoid common errors in clinical photography. J Orthod 2005 March; **32**(1): 43-54.

#### **32. LAUTIER S.**

Etude des relations morphologiques et fonctionnelles au niveau de l'extrémité céphalique sur un échantillon de patients du C.H.U de Nantes ayant bénéficié d'une expansion maxillaire par quad hélix : Approche morphologique et photographique. Mémoire : Certificat d'Etudes Cliniques Spéciales Mention Orthodontie, Nantes, 2008.

#### **33. MEDINA E.**

Comment photographier le patient. Orthod Fr 1993; **64**: 211-214.

#### **34. PETITPAS L et DEBLOCK L.**

Arcade dentaire et imagerie tridimensionnelle. Orthod Fr 2004; **75**: 185-199.

#### **35. PHOTOGRAPHIC STUDIO**

Objectif photo.

http:/[/www.jahmasta.com/photo](http://www.jahmasta.com/photo)

## **36. [SANDLER J](http://www.ncbi.nlm.nih.gov/sites/entrez?Db=pubmed&Cmd=Search&Term=%2522Sandler%20J%2522%255BAuthor%255D&itool=EntrezSystem2.PEntrez.Pubmed.Pubmed_ResultsPanel.Pubmed_DiscoveryPanel.Pubmed_RVAbstractPlus) et [MURRAY A.](http://www.ncbi.nlm.nih.gov/sites/entrez?Db=pubmed&Cmd=Search&Term=%2522Murray%20A%2522%255BAuthor%255D&itool=EntrezSystem2.PEntrez.Pubmed.Pubmed_ResultsPanel.Pubmed_DiscoveryPanel.Pubmed_RVAbstractPlus)**

Clinical photography in orthodontics. J Clin Orthod 1997 Nov; **31**(11): 729-739.

### **37. [SANDLER J](http://www.ncbi.nlm.nih.gov/sites/entrez?Db=pubmed&Cmd=Search&Term=%2522Sandler%20J%2522%255BAuthor%255D&itool=EntrezSystem2.PEntrez.Pubmed.Pubmed_ResultsPanel.Pubmed_DiscoveryPanel.Pubmed_RVAbstractPlus) et [MURRAY A.](http://www.ncbi.nlm.nih.gov/sites/entrez?Db=pubmed&Cmd=Search&Term=%2522Murray%20A%2522%255BAuthor%255D&itool=EntrezSystem2.PEntrez.Pubmed.Pubmed_ResultsPanel.Pubmed_DiscoveryPanel.Pubmed_RVAbstractPlus)**

Digital Photography in Orthodontics. J Orthod 2001 Sept; **28**(3): 197-202.

### **38. [SANDLER J](http://www.ncbi.nlm.nih.gov/sites/entrez?Db=pubmed&Cmd=Search&Term=%2522Sandler%20J%2522%255BAuthor%255D&itool=EntrezSystem2.PEntrez.Pubmed.Pubmed_ResultsPanel.Pubmed_DiscoveryPanel.Pubmed_RVAbstractPlus) et [MURRAY A.](http://www.ncbi.nlm.nih.gov/sites/entrez?Db=pubmed&Cmd=Search&Term=%2522Murray%20A%2522%255BAuthor%255D&itool=EntrezSystem2.PEntrez.Pubmed.Pubmed_ResultsPanel.Pubmed_DiscoveryPanel.Pubmed_RVAbstractPlus)**

Clinical photographs—the gold standard. J Orthod 2002a June; **29**(2): 158-161.

### **39. SANDLER J et MURRAY A.**

Manipulation of digital photographs. J Orthod 2002b Sept; **29**(3): 189-194.

### **40. SANDLER J et SATNAM S.**

Photographic "Kesling Set-up". J Orthod 2005 June; **32**(2): 85-88.

### **41. SARVER D.**

Use of on-line digital image services to create customized documents for the orthodontic office.

Am J Orthod Dentofac Orthop 2008 May; **133**(5): 771-776.

### **42. SMITH R.N, RAWLINSON A, LATH DL, BROOK AH.**

A digital SLR or intra-oral camera: preference for acquisition within an image analysis system for measurement of disclosed dental plaque area within clinical trials. J Periodont Res 2006; **41**: 55–61.

#### **43. TERVIL B.**

La photographie numérique en odontologie. Relation praticien, patient et laboratoire. Paris: CDP, 2006.

#### **44. THERIN G.**

La nature en beauté. [http://www.naturepixel.com](http://www.naturepixel.com/)

#### **45. TOLILA Y, GRUNDMAN M.**

Applications de l'image numérique à la pratique dentaire quotidienne. 06 février 2002. http:/[/www.dentalespace.com](http://www.dentalespace.com/)

### **46. TOUATI B, FRIEDLANDER L.**

Kit pour photographie numérique dentaire KodakDX4900 Inf Dent 2003 Sept; **85**(30): 2101-2103.

#### **47. WEE A, LINDSEY D, KUO S, JOHNSTON W.**

Color accuracy of commercial digital cameras for use in dentistry. Dent Mater 2006 June; **22**(6): 553-559.

# **48. WIKIPEDIA, ENCYCLOPEDIE LIBRE.**

La norme JPEG. http://fr.wikipedia.org/wiki/Norme\_JPEG

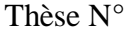

**BAZIL - CARDIN Adeline.** – La photographie en Orthodontie – 104f. ; ill. ; 48 réf. ; 30 cm. (Thèse : Chir. Dent. ; Nantes ; 2009)

### **Résumé :**

La prise en charge d'un patient en orthodontie commence par le diagnostic clinique, dont la photographie constitue l'un des examens complémentaires indispensables. De sorte que la photographie fixe les détails et facilite la communication tout au long du suivi du patient.

Il est important de détailler le matériel utilisé, ainsi que les paramètres physiques et optiques essentiels à la réalisation de photographies de bonne qualité. Les techniques de vues intra et extra buccales seront développées. Tout comme la photographie de documents annexes. Enfin, quelques outils pour le classement informatique de la photographie seront cités. Et l'aspect médico-légal sera traité.

## **Rubrique de classement :** ORTHOPEDIE DENTO-FACIALE

### **Mots-clés MESH :**

Communication – Communication. Diagnostic – Diagnosis. Dossier – Records. Informatique – Automatic Data Processing. Orthodontie – Orthodontics. Photographie – Photography. Technologie – Technology.

#### **Jury :**

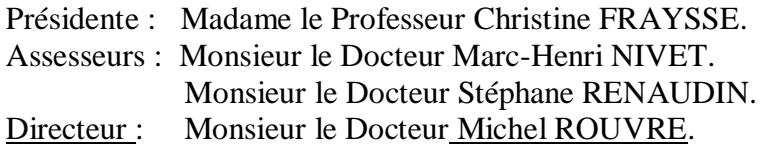

**Adresse de l'auteur :** BAZIL - CARDIN Adeline – Lieu Dit La bodinière – 49530 Drain.